# **pyani Documentation**

*Release 0.2.9*

**Leighton Pritchard**

**Oct 08, 2021**

## Contents:

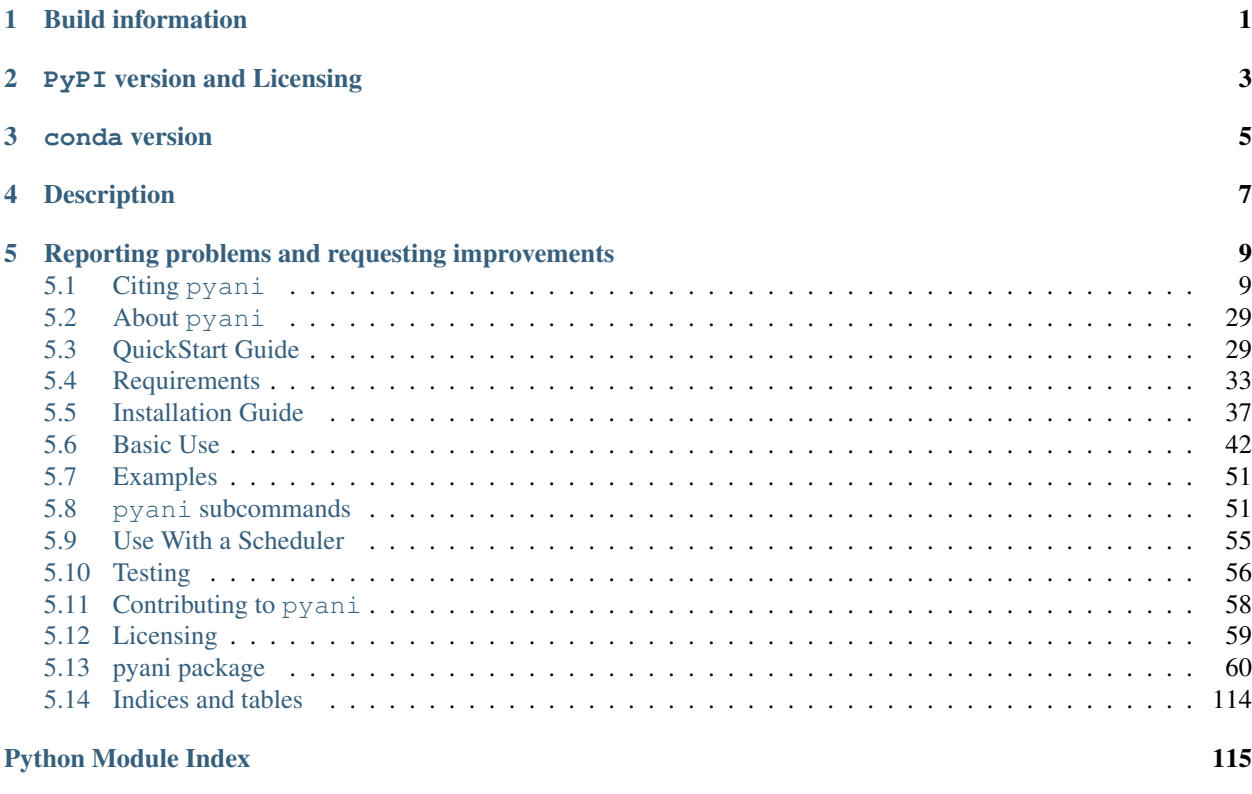

[Index](#page-120-0) 117

<span id="page-4-0"></span>Build information

<span id="page-6-0"></span>PyPI version and Licensing

conda version

<span id="page-8-0"></span>If you're feeling impatient, please head over to the *[QuickStart Guide](#page-32-1)*

## **Description**

<span id="page-10-0"></span>pyani is a program and Python package that provides support for calculating average nucleotide identity (ANI) and related measures for whole genome comparisons, and for rendering relevant graphical and tabular summary output. Where available, it natively takes advantage of multicore systems, and can integrate with [SGE or OGE-compatible](http://gridscheduler.sourceforge.net/) job schedulers to manage the computationally-heavy sequence comparisons.

Installing the pyani Python package also installs the program pyani, which enables command-line based analysis of genomes. Results are stored in a private [SQLite3](https://www.sqlite.org/index.html) database local to the machine, which permits addition of genomes to a previous analysis without having to recalculate all previously-performed comparisons, facilitating incremental analysis and visualisation, and enabling incremental maintenance of results for a taxonomic group as new genome sequences become available.

If you use pyani in your work, we would be grateful if you could please cite us as indicated on the *[Citations](#page-12-1)* page.

## <span id="page-12-0"></span>Reporting problems and requesting improvements

If you encounter bugs or errors, or would like to suggest ways in which pyani can be improved, please raise a new issue at the pyani [GitHub issues page.](https://github.com/widdowquinn/pyani/issues)

If you'd like to fix a bug or make an improvement yourself, contributions are welcomed, and guidelines on how to do this can be found at the *[Contributing to pyani](#page-61-0)* documentation page.

## <span id="page-12-1"></span>**5.1 Citing pyani**

We would be grateful if you could please cite the following manuscript in your work if you have found pyani useful:

Pritchard *et al.* (2016) "Genomics and taxonomy in diagnostics for food security: soft-rotting enterobacterial plant pathogens" *Anal. Methods*, 2016, 8, 12-24 DOI: 10.1039/C5AY02550H

```
@Article{C5AY02550H,
author ="Pritchard, Leighton and Glover, Rachel H. and Humphris, Sonia and
˓→Elphinstone, John G. and Toth, Ian K.",
title ="Genomics and taxonomy in diagnostics for food security: soft-rotting
˓→enterobacterial plant pathogens",
journal ="Anal. Methods",
year ="2016",
volume ="8",
issue = "1",pages = "12-24",publisher ="The Royal Society of Chemistry",
doi ="10.1039/C5AY02550H",
url ="http://dx.doi.org/10.1039/C5AY02550H",
abstract ="Soft rot Enterobacteriaceae (SRE) are bacterial plant pathogens that
˓→cause blackleg{,} wilt and soft rot
diseases on a broad range of important crop and ornamental plants worldwide. These
˓→organisms (spanning the genera Erwinia{,}
Pectobacterium{, \} Dickeya{, \} and Pantoea) cause significant economic and yield losses.
˓→in the field{,} and in storage. They
are transmissible through surface water\{, \} by trade and other movement of plant.
\rightarrowmaterial and soil\{,\} and in some cases are (continues on next page)
```
(continued from previous page)

subject to international legislative and quarantine restrictions. Effective detection, ˓<sup>→</sup>and diagnosis in support of food security legislation and epidemiology is dependent on the ability to classify. ˓<sup>→</sup>pathogenic isolates precisely. Diagnostics and classification are made more difficult by the influence of horizontal gene transfer, ˓<sup>→</sup>on phenotype{,} and historically complex and sometimes inaccurate nomenclatural and taxonomic assignments that persist in ˓<sup>→</sup>strain collections and online sequence databases. Here{, } we briefly discuss the relationship between taxonomy{, } genotype ˓<sup>→</sup>and phenotype in the SRE{,} and their implications for diagnostic testing and legislation. We present novel whole-genome ˓<sup>→</sup>classifications of the SRE{,} illustrating inconsistencies between the established taxonomies and evidence from ˓<sup>→</sup>completely sequenced isolates. We conclude with a perspective on the future impact of widespread whole-genome sequencing and ˓<sup>→</sup>classification methods on detection and identification of bacterial plant pathogens in support of legislative and policy ˓<sup>→</sup>efforts in food security."}

Tip: When citing pyani in your text, please consider quoting the precise release version (if you are using a specific release), or the specific commit hash (if you are using the 'bleeding-edge' development verison), e.g.

"...using PYANI (v0.3.0)..."

or

"...using PYANI (commit bb1cb5c)..."

This will enable precise reproduction of this part of your work by others.

### **5.1.1 Publications citing pyani**

If you are using pyani, you are in good company. These authors and manuscripts have employed pyani to help with their whole-genome classification:

(If I've missed out your paper, please do put in a pull request on GitHub or get in touch and I'll be happy to add it!)

- Abdel-Glil *et al.* (2021) "Comparative in silico genome analysis of *Clostridium perfringens* unravels stable phylogroups with different genome characteristics and pathogenic potential" *Sci. Rep.* [doi:10.1038/s41598-](https://doi.org/10.1038/s41598-021-86148-8) [021-86148-8](https://doi.org/10.1038/s41598-021-86148-8)
- Abdullah *et al.* (2021) "Comparative analysis of whole genome sequences of *Leptospira* spp. from RefSeq database provide interspecific divergence and repertoire of virulence factors" *bioRxiv* [doi:10.1101/2021.01.12.426470](https://doi.org/10.1101/2021.01.12.426470)
- Al Rubaye *et al.* (2021) "Novel genomic islands and a new vanD-subtype in the first sporadic VanD-type vancomycin resistant enterococci in Norway" *PLoS One* [doi:10.1371/journal.pone.0255187](https://doi.org/10.1371/journal.pone.0255187)
- Asselin *et al.* (2021) "Complete genome sequence resources for the onion pathogen, *Pantoea ananatis* OC5a" *Phytopath.* [doi:10.1094/phyto-09-20-0416-a](https://doi.org/10.1094/phyto-09-20-0416-a)
- Badhai *et al.* (2021) "Genomic plasticity and antibody response of *Bordetella bronchiseptica* strain HT200, a natural variant from a thermal spring" *FEMS Micro. Lett.* [doi:10.1093/femsle/fnab035](https://doi.org/10.1093/femsle/fnab035)
- Becken *et al.* (2021) "Genotypic and Phenotypic Diversity among Human Isolates of *Akkermansia muciniphila*" *mBio* [doi:10.1128/mBio.00478-21](https://doi.org/10.1128/mBio.00478-21)
- Biffignandi *et al* (2021) "Genome of *Superficieibacter maynardsmithii*, a novel, antibiotic susceptible representative of *Enterobacteriaceae*" *G3* [doi:10.1093/g3journal/jkab019](https://doi.org/10.1093/g3journal/jkab019)
- Boeuf *et al.* (2021) "Meta-pangenomics Reveals Depth-dependent Shifts in Metabolic Potential for the Ubiquitous Marine Bacterial SAR324 Lineage" *Research Squared* [doi:10.21203/rs.3.rs-225427/v1](https://doi.org/10.21203/rs.3.rs-225427/v1)
- Carlin *et al.* (2021) "*Listeria cossartiae sp. nov.*, *Listeria immobilis sp. nov.*, *Listeria portnoyi sp. nov.* and *Listeria rustica sp. nov.*, isolated from agricultural water and natural environments" *Int. J. Syst. Evol. Microbiol.* [doi:10.1099/ijsem.0.004795](https://doi.org/10.1099/ijsem.0.004795)
- Chen *et al.* (2021) "Integrated Phenotypic-Genotypic Analysis of *Latilactobacillus sakei* from Different Niches" *preprints* [doi:10.20944/preprints202107.0457.v1](https://doi.org/10.20944/preprints202107.0457.v1)
- Chew *et al.* (2021) "First isolation of *Candida oceani* from a clinical specimen" *Antonie van Leeuwenhoek* [doi:10.1007/s10482-020-01512-4](https://doi.org/10.1007/s10482-020-01512-4)
- Chew *et al.* (2021) "Genomic characterization of *Klebsiella quasipneumoniae* from clinical specimens a retrospective study, Singapore" *Antimicrob. Chemother.* [doi:10.1128/AAC.00412-21](https://doi.org/10.1128/AAC.00412-21)
- Clabaut *et al.* (2021) "Variability of the response of human vaginal *Lactobacillus crispatus* to  $17\beta$ -estradiol" *Sci. Reports* [doi:10.1038/s41598-021-91017-5](https://doi.org/10.1038/s41598-021-91017-5)
- Danneels *et al.* (2021) "Patterns of transmission and horizontal gene transfer in the *Dioscorea sansibarensis* leaf symbiosis revealed by whole-genome sequencing" *Curr. Biol.* [doi:10.1016/j.cub.2021.03.049](https://doi.org/10.1016/j.cub.2021.03.049)
- Das *et al.* (2021) "Description of *Acinetobacter kanungonis* sp. nov., based on phylogenomic analysis" *Int. J. Sys. Evol. Microbiol.* [doi:10.1099/ijsem.0.004833](https://doi.org/10.1099/ijsem.0.004833)
- Costatini *et al.* (2021) "Insight into phenotypic and genotypic differences between vaginal *Lactobacillus crispatus* BC5 and *Lactobacillus gasseri* BC12 to unravel nutritional and stress factors influencing their metabolic activity" *Microb. Genomics* [doi:10.1099/mgen.0.000575](https://doi.org/10.1099/mgen.0.000575)
- de Silva *et al.* (2021) "Revisiting the *Colletotrichum* species causing anthracnose of almond in Australia" *Aust. Plant Path.* [doi:10.1007/s13313-020-00765-x](https://doi.org/10.1007/s13313-020-00765-x)
- Delgado-Blas *et al.* (2021) "Population genomics and antimicrobial resistance dynamics of *Escherichia coli* in wastewater and river environments" *Commun Biol* [doi:10.1038/s42003-021-01949-x](https://doi.org/10.1038/s42003-021-01949-x)
- Dragoš *et al* (2021) "Phages carry interbacterial weapons encoded by biosynthetic gene clusters" *Curr. Biol.* [doi:10.1016/j.cub.2021.05.046](https://doi.org/10.1016/j.cub.2021.05.046)
- Ducarmon *et al.* (2021) "Microbiota-associated risk factors for asymptomatic gut colonisation with multi-drugresistant organisms in a Dutch nursing home" *Genome Medicine* [doi:0.1186/s13073-021-00869-z](https://doi.org/0.1186/s13073-021-00869-z)
- Foucher *et al.* (2021) "Improving common bacterial blight phenotyping by using rub-inoculation and machine learning: cheaper, better, faster, stronger" *Phytopath.* [doi:10.1094/PHYTO-04-21-0129-R](https://doi.org/10.1094/PHYTO-04-21-0129-R)
- Friedrich *et al.* (2021) "Complete Genome Sequence of *Stenotrophomonas indicatrix* DAIF1" *Micro Res. Ann.* [doi:10.1128/MRA.01484-20](https://doi.org/10.1128/MRA.01484-20)
- Friedrich *et al.* (2021) "Living in a Puddle of Mud: Isolation and Characterization of Two Novel *Caulobacteraceae* Strains *Brevundimonas pondensis sp. nov.* and *Brevundimonas goettingensis sp. nov.*" *appl. microbiol.* [doi:10.3390/applmicrobiol1010005](https://doi.org/10.3390/applmicrobiol1010005)
- Gai *et al.* (2021) "Chromosome-scale genome sequence of *Alternaria alternata* causing Alternaria brown spot of citrus" *Mol. Plant Microbe Int.* [doi:10.1094/MPMI-10-20-0278-SC](https://doi.org/10.1094/MPMI-10-20-0278-SC)
- Gallardo-Benavente *et al.* (2021) "Genomics Insights into *Pseudomonas* sp. CG01: An Antarctic Cadmium-Resistant Strain Capable of Biosynthesizing CdS Nanoparticles Using Methionine as S-Source" *genes* [doi:10.3390/genes12020187](https://doi.org/10.3390/genes12020187)
- Girard *et al.* (2021) "The Ever-Expanding *Pseudomonas* Genus: Description of 43 New Species and Partition of the *Pseudomonas Putida* Group" *preprints* [doi:10.20944/preprints202107.0335.v1](https://doi.org/10.20944/preprints202107.0335.v1)
- Ghosh *et al.* (2021) "Reconstructing Draft Genomes Using Genome Resolved Metagenomics Reveal Arsenic Metabolizing Genes and Secondary Metabolites in Fresh Water Lake in Eastern India" *Bioinf. Biol. Insights* 'doi:10.1177/11779322211025332 https://doi.org/10.1177/11779322211025332>'\_
- Guerin *et al.* (2021) "Isolation and characterisation of  $\Phi$ crAss002, a crAss-like phage from the human gut that infects *Bacteroides xylanisolvens*" *Microbiome* [doi:10.1186/s40168-021-01036-7](https://doi.org/10.1186/s40168-021-01036-7)
- Halary *et al.* (2021) "Unexpected Micro-Spatial Scale Genomic Diversity of the Bloom-Forming Cyanobacterium *Aphanizomenon gracile* and its Phycosphere" *Res. Sq.* [doi:10.21203/rs.3.rs-617160/v1](https://doi.org/10.21203/rs.3.rs-617160/v1)
- Hoetzinger *et al.* (2021) "Dynamics of Baltic Sea phages driven by environmental changes" *Env. Microbiol.* [doi:10.1111/1462-2920.15651](https://doi.org/10.1111/1462-2920.15651)
- Huang *et al.* (2021) "Phenotypic properties and genotyping analysis of *Bacillus cereus* group isolates from dairy and potato products" *LWT* [doi:10.1016/j.lwt.2021.110853](https://doi.org/10.1016/j.lwt.2021.110853)
- Huang *et al.* (2021) "Genome-resolved metagenomics using environmental and clinical samples" *Brief. Bioinf.* [doi:10.1093/bib/bbab030](https://doi.org/10.1093/bib/bbab030)
- Hünnefeld *et al.* (2021) "Genome Sequence of the Bacteriophage CL31 and Interaction with the Host Strain *Corynebacterium glutamicum* ATCC 13032" *viruses* [doi:10.3390/v13030495](https://doi.org/10.3390/v13030495)
- Ivanova *et al.* (2021) "Draft Genome Assemblies of Two *Campylobacter novaezeelandiae* and Four Unclassified Thermophilic *Campylobacter* Isolates from Canadian Agricultural Surface Water" *Microbiol. Res. Ann.* [doi:10.1128/MRA.00249-21](https://doi.org/10.1128/MRA.00249-21)
- Jian *et al.* (2021) "Diversity and distribution of viruses inhabiting the deepest ocean on Earth" *ISME J.* [doi:10.1038/s41396-021-00994-y](https://doi.org/10.1038/s41396-021-00994-y)
- Jungblut *et al.* (2021) "Genomic diversity and CRISPR-Cas systems in the cyanobacterium *Nostoc* in the High Arctic" *Env. Microbiol.* [doi:10.1111/1462-2920.15481](https://doi.org/10.1111/1462-2920.15481)
- Karaseva *et al.* (2021) "*Fervidicoccus fontis* Strain 3639Fd, the First Crenarchaeon Capable of Growth on Lipids" *Microbiol.* [doi:10.1134/S002626172104007X](https://doi.org/10.1134/S002626172104007X)
- Koirala *et al.* (2021) "Identification of two novel pathovars of *Pantoea stewartii* subsp. *indologenes* affecting Allium sp. and millets" *Phytopathology* [doi:10.1094/PHYTO-11-20-0508-R](https://doi.org/10.1094/PHYTO-11-20-0508-R)
- Lakra *et al.* (2021) "Genome based reclassification of *Deinococcus swuensis* as a heterotypic synonym of *Deinococcus radiopugnans*" *Int. J. Syst. Evol. Microbiol.* [doi:10.1099/ijsem.0.004879](https://doi.org/10.1099/ijsem.0.004879)
- Lee *et al.* (2021) "*Bifidobacterium bifidum* strains synergize with immune checkpoint inhibitors to reduce tumour burden in mice" *Nat. Microbiol.* [doi:10.1038/s41564-020-00831-6](https://doi.org/10.1038/s41564-020-00831-6)
- Lee *et al.* (2021) "Identification and Characterization of a Novel Genomic Island Harboring Cadmium and Arsenic Resistance Genes in *Listeria welshimeri*" *biomolecules* [doi:10.3390/biom11040560](https://doi.org/10.3390/biom11040560)
- Lee *et al.* (2021) "Lemierre's syndrome associated with hypervirulent *Klebsiella pneumoniae*: A case report and genomic characterization of the isolate" *IDCases* [doi:10.1016/j.idcr.2021.e01173](https://doi.org/10.1016/j.idcr.2021.e01173)
- Lee *et al.* (2021) "Methane-derived carbon flows into host–virus networks at different trophic levels in soil" *Proc. Natl. Acad. Sci. USA* [doi:10.1073/pnas.2105124118](https://doi.org/10.1073/pnas.2105124118)
- Li *et al* (2021) "Novel *Paenibacillus sp.* Strains From the Perennial Ryegrass Seed Microbiome Reveal Bioprotectant and Biofertiliser Activity - Differentiating Similar Strains via Genomics and Transcriptomics" *Research Sq.* [doi:10.21203/rs.3.rs-445288/v1](https://doi.org/10.21203/rs.3.rs-445288/v1)
- Li *et al.* (2021) "Transcriptomics differentiate two novel bioactive strains of *Paenibacillus* sp. isolated from the perennial ryegrass seed microbiomeTon" *Sci. Rep.* [doi:10.1038/s41598-021-94820-2](https://doi.org/0.1038/s41598-021-94820-2)
- Li *et al.* (2021) "Comparative Genomics Analyses Reveal the Differences between *B. longum* subsp. *infantis* and *B. longum* subsp. *longum* in Carbohydrate Utilisation, CRISPR-Cas Systems and Bacteriocin Operons" *microorganisms* [doi:10.3390/microorganisms9081713](https://doi.org/10.3390/microorganisms9081713)
- Liao *et al.* (2021) "Nationwide genomic atlas of soil-dwelling *Listeria* reveals effects of selection and population ecology on pangenome evolution" *Nat. Microbiol.* [doi:10.1038/s41564-021-00935-7](https://doi.org/10.1038/s41564-021-00935-7)
- Liu *et al.* (2021) "*Corynebacterium anserum* sp. nov., isolated from the faeces of greater white-fronted geese (*Anser albifrons*) at Poyang Lake, PR China" *Int. J. Syst. Evol. Microbiol.* [doi:10.1099/ijsem.0.004637](https://doi.org/10.1099/ijsem.0.004637)
- Lood *et al.* (2021) "Genomics of an endemic cystic fibrosis *Burkholderia multivorans* strain reveals low withinpatient evolution but high between-patient diversity" *PLoS Pathog.* [doi:0.1371/journal.ppat.1009418](https://doi.org/0.1371/journal.ppat.1009418)
- Lu *et al.* (2021) "Asgard archaea in the haima cold seep: Spatial distribution and genomic insights" *Deep Sea Res. I* [doi:10.1016/j.dsr.2021.103489](https://doi.org/10.1016/j.dsr.2021.103489)
- Luo *et al.* (2021) "Isolation and characterization of new phage vB CtuP A24 and application to control *Cronobacter* spp. in infant milk formula and lettuce" *Food Res. Int.* [doi:10.1016/j.foodres.2021.110109](https://doi.org/10.1016/j.foodres.2021.110109)
- Ma *et al.* (2021) "Identification of *Pectobacterium versatile* causing blackleg of potato in New York State" *Plant Disease* [doi:10.1094/PDIS-09-20-2089-RE](https://doi.oprg/10.1094/PDIS-09-20-2089-RE)
- Majer *et al.* (2021) "Whole genome sequencing of *Streptomyces actuosus* ISP-5337, *Streptomyces sioyaensis* B-5408, and *Actinospica acidiphila* B-2296 reveals secondary metabolomes with antibiotic potential" *Biotech. Rep.* [doi:10.1016/j.btre.2021.e00596](https://doi.org/10.1016/j.btre.2021.e00596)
- Matarrita-Carranza *et al.* (2021) "*Streptomyces* sp. M54: an actinobacteria associated with a neotropical social wasp with high potential for antibiotic production." *Antonie van Leeuwenhoek* [doi:10.1007/s10482-021-01520-y](https://doi.org/10.1007/s10482-021-01520-y)
- Mao *et al.* (2021) "Comparative Genomic Analysis of *Lactiplantibacillus plantarum* Isolated from Different Niches" *genes* [doi:10.3390/genes12020241](https://doi.org/10.3390/genes12020241)
- Moon *et al* (2021) "Mobile Colistin Resistance Gene mcr-1 Detected on an IncI2 Plasmid in *Salmonella Typhimurium* Sequence Type 19 from a Healthy Pig in South Korea" *microorganisms* [doi:10.3390/microorganisms9020398](https://doi.org/10.3390/microorganisms9020398)
- Moya-Beltrán *et al.* (2021) "Genomic evolution of the class *Acidithiobacillia*: deep-branching *Proteobacteria* living in extreme acidic conditions" *ISME J.* [doi:0.1038/s41396-021-00995-x](https://doi.org/0.1038/s41396-021-00995-x)
- Mullins *et al.* (2021) "Discovery of the Pseudomonas Polyyne Protegencin by a Phylogeny-Guided Study of Polyyne Biosynthetic Gene Cluster Diversity" *mBio* [doi:10.1128/mBio.00715-21](https://doi.org/10.1128/mBio.00715-21)
- Nemec *et al.* (2021) "Delineation of a novel environmental phylogroup of the genus *Acinetobacter* encompassing *Acinetobacter terrae sp. nov.*, *Acinetobacter terrestris sp. nov.* and three other tentative species" *Syst. Appl. Microbiol.* [doi:10.1016/j.syapm.2021.126217](https://doi.org/10.1016/j.syapm.2021.126217)
- Nikolaisen *et al.* (2021) "First finding of *Streptococcus phocae* infections in mink (*Neovison vison*)" *Res. Vet. Sci.* [doi:10.1016/j.rvsc.2021.07.015](https://doi.org/10.1016/j.rvsc.2021.07.015)
- Nooij *et al.* (2021) "Faecal microbiota transplantation influences procarcinogenic *Escherichia coli* in recipient recurrent *Clostridioides difficile* patients" *Gastroenterology* [doi:10.1053/j.gastro.2021.06.009](https://doi.org/10.1053/j.gastro.2021.06.009)
- Ogg *et al.* (2021) "Pangenome analyses of LuxS-coding genes and enzymatic repertoires in cocoa-related lactic acid bacteria" *Genomics* [doi:10.1016/j.ygeno.2021.04.010](https://doi.org/10.1016/j.ygeno.2021.04.010)
- Öhrman *et al.* (2021) "Reorganized Genomic Taxonomy of *Francisellaceae* Enables Design of Robust Environmental PCR Assays for Detection of *Francisella tularensis*" *Microorganisms* [doi:10.3390/microorganisms9010146](https://doi.org/10.3390/microorganisms9010146)
- Öhrman *et al.* (2021) "Complete Genome Sequence of *Francisella* sp. Strain LA11-2445 (FDC406), a Novel *Francisella* Species Isolated from a Human Skin Lesion" *Micro. Res. Ann.* [doi:10.1128/MRA.01233-20](https://doi.org/10.1128/MRA.01233-20)
- Pédron *et al.* (2021) "Early Emergence of *Dickeya solani* Revealed by Analysis of *Dickeya* Diversity of Potato Blackleg and Soft Rot Causing Pathogens in Switzerland" *microorganisms* [doi:10.3390/microorganisms9061187](https://doi.org/10.3390/microorganisms9061187)
- Pais *et al.* (2021) "Genomic sequencing of different sequevars of *Ralstonia solanacearum* belonging to the Moko ecotype" *Genet. Mol. Bol.* [doi:10.1590/1678-4685-gmb-2020-0172](https://doi.org/10.1590/1678-4685-gmb-2020-0172)
- Petriglieri *et al.* (2021) "Candidatus *Dechloromonas phosphoritropha* and Ca. *D. phosphorivorans*, novel polyphosphate accumulating organisms abundant in wastewater treatment systems" *ISME J.* [doi:10.1038/s41396-021-01029-2](https://doi.org/10.1038/s41396-021-01029-2)
- Puri *et al.* "Phylogenomic Framework for Taxonomic Delineation of *Paracoccus* spp. and Exploration of Core-Pan Genome" *Ind. J. Microbiol.* [doi:10.1007/s12088-021-00929-3](https://doi.org/10.1007/s12088-021-00929-3)
- Reichler *et al.* (2021) "Identification, subtyping, and tracking of dairy spoilage-associated *Pseudomonas* by sequencing the *ileS* gene" *J. Dairy Sci.* [doi:10.3168/jds.2020-19283](https://doi.org/10.3168/jds.2020-19283)
- Ryngajłło *et al.* (2021) "Complete genome sequence of lovastatin producer *Aspergillus terreus* ATCC 20542 and evaluation of genomic diversity among *A. terreus* strains" *Appl. Microbiol. Biotechnol.* [doi:10.1007/s00253-](https://doi.org/10.1007/s00253-021-11133-0) [021-11133-0](https://doi.org/10.1007/s00253-021-11133-0)
- Schlez *et al.* (2021) "*Corynebacterium rouxii*, a recently described member of the *C. diphtheriae* group isolated from three dogs with ulcerative skin lesions" *Ant. van Leeuw.* [doi:10.1007/s10482-021-01605-8](https://doi.org/10.1007/s10482-021-01605-8)
- Schörner *et al.* (2021) "Genomic analysis of *Neisseria elongata* isolate from a patient with infective endocarditis" *FEBS Open Bio* [doi:10.1002/2211-5463.13201](https://doi.org/10.1002/2211-5463.13201)
- von Schwartzenberg *et al.* (2021) "Caloric restriction disrupts the microbiota and colonization resistance" *Nature* [doi:10.1038/s41586-021-03663-4](https://doi.org/10.1038/s41586-021-03663-4)
- Sedaghatjoo *et al.* (2021) "Development of a loop-mediated isothermal amplification assay for the detection of *Tilletia controversa* based on genome comparison" *Sci. Reports.* [doi:10.1038/s41598-021-91098-2](https://doi.org/10.1038/s41598-021-91098-2)
- Singh *et al.* (2021) "Enrichment and description of novel bacteria performing syntrophic propionate oxidation at high ammonia level" *Env. Micro.* [doi:10.1111/1462-2920.15388](https://doi.org/10.1111/1462-2920.15388)
- Singh *et al.* (2021) "Genome-based reclassification of *Amycolatopsis eurytherma* as a later heterotypic synonym of *Amycolatopsis thermoflava*" *Int. J. Syst. Evol. Microbiol.* [doi:10.1099/ijsem.0.004642](https://doi.org/10.1099/ijsem.0.004642)
- Son *et al.* (2021) "*Serratia rhizosphaerae sp. nov.*, a novel plant resistance inducer against soft rot disease in tobacco" *Int. J. Syst. Evol. Microbiol.* [doi:10.1099/ijsem.0.004788](https://doi.org/10.1099/ijsem.0.004788)
- Sorokin *et al.* (2021) "*Natronoglycomyces albus gen. nov., sp. nov*, a haloalkaliphilic actinobacterium from a soda solonchak soil" *Int. J. Syst. Evol. Microbiol.* [doi:10.1099/ijsem.0.004804](https://doi.org/10.1099/ijsem.0.004804)
- Suarez *et al.* (2021) "Whole-Genome sequencing and comparative genomics of *Mycobacterium spp.* from farmed Atlantic and coho salmon in Chile" *Antonie van Leeuw.* [doi:10.1007/s10482-021-01592-w](https://doi.org/10.1007/s10482-021-01592-w)
- Tian *et al.* (2021) "LINflow: a computational pipeline that combines an alignment-free with an alignment-based method to accelerate generation of similarity matrices for prokaryotic genomes" *PeerJ* [doi:10.7717/peerj.10906](https://doi.org/10.7717/peerj.10906)
- Tian *et al.* (2021) "Antifungal mechanism of *Bacillus amyloliquefaciens* strain GKT04 against *Fusarium* wilt revealed using genomic and transcriptomic analyses" *Microbiol. Open* [doi:10.1002/mbo3.1192](https://doi.org/10.1002/mbo3.1192)
- Undabarrena *et al.* (2021) "*Rhodococcus* comparative genomics reveals a phylogenomic-dependent nonribosomal peptide synthetase distribution: insights into biosynthetic gene cluster connection to an orphan metabolite" *Microb. Genom.* [doi:10.1099/mgen.0.000621](https://doi.org/10.1099/mgen.0.000621)
- van der Lelie *et al.* (2021) "Rationally designed bacterial consortia to treat chronic immune-mediated colitis and restore intestinal homeostasis" *Nat. Comms.* [doi:10.1038/s41467-021-23460-x](https://doi.org/10.1038/s41467-021-23460-x)
- Vargas-Peralta *et al.* (2021) "Identification of *Pectobacterium* species isolated from the soft rot of tetecho (*Neobuxbaumia tetetzo*), a columnar cactus, and associated metagenomics" *bioRxiv* [doi:10.1101/2021.02.01.429127](https://doi.org/10.1101/2021.02.01.429127)
- Verma *et al.* (2021) "Genome analyses of 174 strains of *Mycobacterium tuberculosis* provide insight into the evolution of drug resistance and reveal potential drug targets" *Microb. Genom.* [doi:10.1099/mgen.0.000542](https://doi.org/10.1099/mgen.0.000542)
- Viera *et al.* (2021) "A highly specific *Serratia*-infecting T7-like phage inhibits biofilm formation in two different genera of the Enterobacteriaceae family" *Res. Microbiol.* [doi:10.1016/j.resmic.2021.103869](https://doi.org/10.1016/j.resmic.2021.103869)
- Vincent *et al.* (2021) "AsaGEI2d: a new variant of a genomic island identified in a group of *Aeromonas salmonicida* subsp. *salmonicida* isolated from France, which bears the pAsa7 plasmid" *FEMS Micro. Lett.* [doi:10.1093/femsle/fnab021](https://doi.org/10.1093/femsle/fnab021)
- Volpiano *et al.* (2021) "Genomic Metrics Applied to *Rhizobiales (Hyphomicrobiales)*: Species Reclassification, Identification of Unauthentic Genomes and False Type Strains" *Front. Microbiol.* [doi:10.3389/fmicb.2021.614957](https://doi.org/10.3389/fmicb.2021.614957)
- Watson *et al.* (2021) "Adaptive ecological processes and metabolic independence drive microbial colonization and resilience in the human gut" *bioRxiv* [doi:10.1101/2021.03.02.433653](https://doi.org/10.1101/2021.03.02.433653)
- Wu *et al.* (2021) "Metagenomic insights into nitrogen and phosphorus cycling at the soil aggregate scale driven by organic material amendments" *Sci. Tot. Env.* [doi:10.1016/j.scitotenv.2021.147329](https://doi.org/10.1016/j.scitotenv.2021.147329)
- Xiao *et al.* (2021) "Carbapenem-resistant *Acinetobacter Baumannii* Ventilator-Associated Pneumonia in Critically Ill Patients: Potential Inference with Respiratory Tract Microbiota Dysbiosis" *Res. Sq.* [doi:10.21203/rs.3.rs-736916/v1](https://doi.org/10.21203/rs.3.rs-736916/v1)
- Young *et al.* (2021) "Defining the *Rhizobium leguminosarum* Species Complex" *genes* [doi:10.3390/genes12010111](https://doi.org/10.3390/genes12010111)
- Zeng *et al.* (2021) "Novel phage vB\_CtuP\_B1 for controlling *Cronobacter malonaticus* and *Cronobacter turicensis* in ready-to-eat lettuce and powered infant formula" *Food Res. Int.* [doi:10.1016/j.foodres.2021.110255](https://doi.org/10.1016/j.foodres.2021.110255)
- Zhou *et al.* (2021) "Comparative genomic analysis of *Mycoplasma anatis* strains" *Genes and Genomics* [doi:0.1007/s13258-021-01129-5](https://doi.org/0.1007/s13258-021-01129-5)
- Zvi-Kedem *et al.* (2021) "The worm affair: Genetic diversity in two species of symbionts that co-occur in tubeworms from the Mediterranean Sea" *Env. Microbiol.* [doi:10.1111/1758-2229.12994](https://doi.org/10.1111/1758-2229.12994)

- Akob *et al.* (2020) "Mixotrophic Iron-Oxidizing *Thiomonas* Isolates from an Acid Mine Drainage-Affected Creek" *App. Env. Microbiol.* [doi:10.1128/AEM.01424-20](https://doi.org/10.1128/AEM.01424-20)
- Albert *et al.* (2020) "Comparative Pangenomics of the Mammalian Gut Commensal *Bifidobacterium longum*" *Microorganisms* [doi:10.3390/microorganisms8010007](https://doi.org/10.3390/microorganisms8010007)
- Bech *et al.* (2020) "Marine Sediments Hold an Untapped Potential for Novel Taxonomic and Bioactive Bacterial Diversity" *mSystems* [doi:/10.1128/mSystems.00782-20](https://doi.org//10.1128/mSystems.00782-20)
- Biggel *et al.* (2020) "Horizontally acquired papGII-containing pathogenicity islands underlie the emergence of invasive uropathogenic *Escherichia coli* lineages" *Nat, Comm.* [doi:10.1038/s41467-020-19714-9](https://doi.org/10.1038/s41467-020-19714-9)
- Bisanz *et al.* (2020) "A Genomic Toolkit for the Mechanistic Dissection of Intractable Human Gut Bacteria" *Cell Host & Microbe* [doi:10.1016/j.chom.2020.04.006](https://doi.org/10.1016/j.chom.2020.04.006)
- Bridel *et al.* (2020) "Genetic diversity and population structure of *Tenacibaculum maritimum*, a serious bacterial pathogen of marine fish: from genome comparisons to high throughput MALDI-TOF typing" *Vet. Res.* [doi:10.1186/s13567-020-00782-0](https://doi.org/10.1186/s13567-020-00782-0)
- Brock *et al.* (2020) "Endosymbiotic adaptations in three new bacterial species associated with *Dictyostelium discoideum*: *Paraburkholderia agricolaris*sp. nov., *Paraburkholderia hayleyella* sp. nov., and *Paraburkholderia bonniea* sp. nov" *PeerJ* [doi:10.7717/peerj.9151](https://doi.org/10.7717/peerj.9151)
- Busch *et al.* (2020) "Using affinity propagation clustering for identifying bacterial clades and subclades with whole-genome sequences of *Francisella tularensis*" *PLoS Neg. Trop. Dis.* [doi:10.1371/journal.pntd.0008018](https://doi.org/10.1371/journal.pntd.0008018)
- Cai *et al.* (2020) "Comparative genomics of *Klebsiella michiganensis* BD177 and related members of *Klebsiella* sp. reveal the symbiotic relationship with *Bactrocera dorsalis*" *BMC Genetics* [doi:10.1186/s12863-020-00945-0](https://doi.org/10.1186/s12863-020-00945-0)
- Cassaniti *et al.* (2020) "Authors' response: COVID-19: how accurate are seroprevalence studies?" *Eurosurveillance* [doi:10.2807/1560-7917.ES.2020.25.30.2001437](https://doi.org/10.2807/1560-7917.ES.2020.25.30.2001437)
- Chibani *et al.* (2020) "Genomic variation among closely related *Vibrio alginolyticus* strains is located on mobile genetic elements" *BMC Genomics* [doi:10.1186/s12864-020-6735-5](https://doi.org/10.1186/s12864-020-6735-5)
- Christman *et al.* (2020) "Novel clostridial lineages recovered from metagenomes of a hot oil reservoir" *Sci. Rep.* [doi:10.1038/s41598-020-64904-6](https://doi.org/10.1038/s41598-020-64904-6)
- Christman *et al.* (2020) "Methanogens Within a High Salinity Oil Reservoir From the Gulf of Mexico" *Front. Microbiol.* [doi:10.3389/fmicb.2020.570714](https://doi.org/10.3389/fmicb.2020.570714)
- Cunningham-Oakes *et al.* (2020) "Genome Sequence of *Pluralibacter gergoviae* ECO77, a Multireplicon Isolate of Industrial Origin" *Microbiol. Res. Ann.* [doi:10.1128/MRA.01561-19](https://doi.org/0.1128/MRA.01561-19)
- Dahihausen *et al.* (2020) "Isolation and sequence-based characterization of a koala symbiont: *Lonepinella koalarum*" *PeerJ* [doi:10.7717/peerj.10177](https://doi.org/10.7717/peerj.10177)
- Dam *et al.* (2020) "Targeted Cell Sorting Combined With Single Cell Genomics Captures Low Abundant Microbial Dark Matter With Higher Sensitivity Than Metagenomics" *Front. Microbiol.* [doi:10.3389/fmicb.2020.01377](https://doi.org/10.3389/fmicb.2020.01377)
- Damnjanovich *et al.* (2020) "Bacteriophage genotyping using BOXA repetitive-PCR" *BMC Microbiol.* [doi:10.1186/s12866-020-01770-2](https://doi.org/10.1186/s12866-020-01770-2)
- Dangel *et al.* (2020) "*Corynebacterium silvaticum* sp. nov., a unique group of NTTB corynebacteria in wild boar and roe deer" *Int. J. Syst. Evol. Microb.* [doi:10.1099/ijsem.0.004195](https://doi.org/10.1099/ijsem.0.004195)
- de Andrade Alves *et al.* "First isolation and whole-genome sequencing of a *Shewanella algae* strain from a swine farm in Brazil" *BMC Microbiol.* [doi:10.1186/s12866-020-02040-x](https://doi.org/10.1186/s12866-020-02040-x)
- Déraspe *et al.* (2020) "Genome Sequence of a *Klebsiella pneumoniae* NDM-1 Producer Isolated in Quebec City" *Microbiol. Resour. Announc.* [doi:10.1128/MRA.00829-19](https://doi.org/10.1128/MRA.00829-19)
- Donner *et al.* (2020) "Septic shock caused by *Capnocytophaga canis* after a cat scratch" *Eur. J. Clin. Microbiol. Inf. Dis.* [doi:10.1007/s10096-020-03922-8](https://doi.org/10.1007/s10096-020-03922-8)
- Duar *et al.* (2020) "Comparative Genome Analysis of *Bifidobacterium longum* subsp. *infantis* Strains Reveals Variation in Human Milk Oligosaccharide Utilization Genes among Commercial Probiotics" *Nutrients* [doi:10.3390/nu12113247](https://doi.org/10.3390/nu12113247)
- Elcheninov *et al.* (2020) "*Thermogemmata fonticola* gen. nov., sp. nov., the first thermophilic planctomycete of the order *Gemmatales* from a Kamchatka hot spring" *Syst. App. Micro.* [doi:10.1016/j.syapm.2020.126157](https://doi.org/10.1016/j.syapm.2020.126157)
- Feng *et al.* (2020) "Phylogenetic and genomic analysis reveals high genomic openness and genetic diversity of *Clostridium perfringens*" *Microb. Gen.* [doi:10.1099/mgen.0.000441](https://doi.org/10.1099/mgen.0.000441)
- Ferrerira *et al.* "Genome-based reclassification of *Azospirillum brasilense* Sp245 as the type strain of *Azospirillum baldaniorum* sp. nov" *Int. J. Syst. Evol. Micro.* [doi:10.1099/ijsem.0.004517](https://doi.org/10.1099/ijsem.0.004517)
- Fishbein *et al.* (2020) "Randomized Controlled Trial of Oral Vancomycin Treatment in *Clostridioides difficile*-Colonized Patients" *mSphere* [doi:10.1128/mSphere.01296-20](https://doi.org/10.1128/mSphere.01296-20)
- France *et al.* (2020) "Complete Genome Sequences of Six *Lactobacillus iners* Strains Isolated from the Human Vagina" *Microbiol. Res. Ann.* [doi:10.1128/MRA.00234-20](https://doi.org/10.1128/MRA.00234-20)
- Francoeur *et al.* (2020) "Bacteria Contribute to Plant Secondary Compound Degradation in a Generalist Herbivore System" *mBio* [doi:doi.org/10.1128/mBio.02146-20](https://doi.org/doi:doi.org/10.1128/mBio.02146-20)
- Freitas *et al.* (2020) "Yeast communities associated with cacti in Brazil and the description of *Kluyveromyces starmeri* sp. nov. based on phylogenomic analyses" *Yeast* [doi:10.1002/yea.3528](https://doi.org/10.1002/yea.3528)
- Friedrich *et al.* (2020) "First Complete Genome Sequences of *Janthinobacterium lividum* EIF1 and EIF2 and their Comparative Genome Analysis" *Genome Biol. Evol.* [doi:10.1093/gbe/evaa148](https://doi.org/10.1093/gbe/evaa148)
- Furrer *et al.* (2020) "Phage vB\_BveM-Goe7 represents a new genus in the subfamily *Bastillevirinae*" *Arch. Virol.* [doi:10.1007/s00705-020-04546-1](https://doi.org/10.1007/s00705-020-04546-1)
- Gabor *et al.* (2020) "A New Species of Genus *Pseudomonas*" United States Patent Application 20200216503 [20200216503](http://www.freepatentsonline.com/y2020/0216503.html)
- Gai *et al.* (2020) "The Genome Sequence of the Citrus Melanose Pathogen *Diaporthe citri* and Two Citrus related *Diaporthe* species" *Phytopathology* [doi:10.1094/PHYTO-08-20-0376-SC](https://doi.org/10.1094/PHYTO-08-20-0376-SC)
- Gardon *et al.* (2020) "A drift-barrier model drives the genomic landscape of a structured bacterial population" *Molecular Ecol.* [doi:10.1111/mec.15628](https://doi.org/10.1111/mec.15628)
- Girard *et al.* (2020) "Reliable Identification of Environmental *Pseudomonas* Isolates Using the *rpoD* Gene" *Microorganisms* [doi:10.3390/microorganisms8081166](https://doi.org/10.3390/microorganisms8081166)
- González-Dominici *et al.* (2020) "Genome Analysis and Genomic Comparison of the Novel Species *Arthrobacter ipsi* Reveal Its Potential Protective Role in Its Bark Beetle Host" *Microbial Ecol.* [doi:10.1007/s00248-020-](https://doi.org/10.1007/s00248-020-01593-8) [01593-8](https://doi.org/10.1007/s00248-020-01593-8)
- González-Gómez *et al.* (2020) "Phylogenomic Analysis Supports Two Possible Origins for Latin American Strains of *Vibrio parahaemolyticus* Associated with Acute Hepatopancreatic Necrosis Disease (AHPND)" *Curr. Microbiol.* [doi:10.1007/s00284-020-02214-w](https://doi.org/10.1007/s00284-020-02214-w)
- Gramaje *et al.* (2020) "Comparative Genomic Analysis of *Dactylonectria torresensis* Strains from Grapevine, Soil and Weed Highlights Potential Mechanisms in Pathogenicity and Endophytic Lifestyle" *J. Fungi* [doi:10.3390/jof6040255](https://doi.org/10.3390/jof6040255)
- Graña-Miraglia *et al.* (2020) "Spirochetes isolated from arthropods constitute a novel genus *Entomospira* genus novum within the order Spirochaetales" *Sci. Rep.* [doi:10.1038/s41598-020-74033-9](https://doi.org/10.1038/s41598-020-74033-9)
- Hempel *et al.* (2020) "Complete Genome Sequence of *Bacillus velezensis* Strain S4, Isolated from Biochar-Treated Soil" *Microbiol. Res. Ann.* [doi:10.1128/MRA.00352-20](https://doi.org/10.1128/MRA.00352-20)
- Hinger *et al.* (2020) "Phylogenomic Analyses of Members of the Widespread Marine Heterotrophic Genus *Pseudovibrio* Suggest Distinct Evolutionary Trajectories and a Novel Genus, *Polycladidibacter* gen. nov." *Appl. Env. Microbiol.* [doi:10.1128/AEM.02395-19](https://doi.org/10.1128/AEM.02395-19)
- Hollensteiner *et al.* (2020) "Genome Sequence of *Komagataeibacter saccharivorans* Strain JH1, Isolated from Fruit Flies" *Microbiol. Res. Announc.* [doi:10.1128/MRA.00098-20](https://doi.org/10.1128/MRA.00098-20)
- Hulin *et al.* (2020) "Cherry picking by pseudomonads: after a century of research on canker, genomics provides insights into the evolution of pathogenicity towards stone fruits" *Plant Pathology* [doi:10.1111/ppa.13189](https://doi.org/10.1111/ppa.13189)
- Ibarra Caballero *et al.* (2020) "Genome comparison and transcriptome analysis of the invasive brown root rot pathogen, *Phellinus noxius*, from different geographic regions reveals potential enzymes associated with degradation of different wood substrates" *Fungal Biology* [doi:10.1016/j.funbio.2019.12.007](https://doi.org/10.1016/j.funbio.2019.12.007)
- Inderbitzin *et al.* (2020) "Species identification in plant-associated prokaryotes and fungi using DNA" *Phytobiomes J.* [doi:10.1094/PBIOMES-12-19-0067-RVW](https://doi.org/10.1094/PBIOMES-12-19-0067-RVW")
- Jin *et al* (2020) "Complete genome sequence of fish-pathogenic *Aeromonas hydrophila* HX-3 and a comparative analysis: insights into virulence factors and quorum sensing" *Sci. Rep.* [doi:10.1038/s41598-020-72484-8](https://doi.org/10.1038/s41598-020-72484-8)
- Joglekar *et al.* (2020) "Polyphasic analysis reveals correlation between phenotypic and genotypic analysis in soybean bradyrhizobia (*Bradyrhizobium* spp.)" *Syst. Appl. Microb.* [doi:10.1016/j.syapm.2020.126073](https://doi.org/10.1016/j.syapm.2020.126073)
- Joutsen *et al.* (2020) "Two copies of the *ail* gene found in *Yersinia enterocolitica* and *Yersinia kristensenii*" *Vet. Micro.* [doi:10.1016/j.vetmic.2020.108798](https://doi.org/10.1016/j.vetmic.2020.108798)
- Jung *et al.* (2020) "Genome Analysis of *Enterococcus mundtii* Pe103, a Human Gut-Originated Pectinolytic Bacterium" *Curr. Microbiol.* [doi:10.1007/s00284-020-01932-5](https://doi.org/10.1007/s00284-020-01932-5)
- Kim *et al.* (2020) "Genome analysis of *Lactobacillus plantarum* subsp. *plantarum* KCCP11226 reveals a wellconserved C30 carotenoid biosynthetic pathway" *3 Biotech.* [doi:10.1007/s13205-020-2149-y](https://doi.org/10.1007/s13205-020-2149-y)
- Kim *et al.* (2020) "Comparative Genomics Determines Strain-Dependent Secondary Metabolite Production in *Streptomyces venezuelae* Strains" *Biomolecules* [doi:10.3390/biom10060864](https://doi.org/10.3390/biom10060864)
- Kornienko *et al.* (2020) "Contribution of *Podoviridae* and *Myoviridae* bacteriophages to the effectiveness of anti-staphylococcal therapeutic cocktails" *Sci. Rep.* [doi:10.1038/s41598-020-75637-x](https://doi.org/10.1038/s41598-020-75637-x)
- Kroll *et al.* (2020) "Microbiota supplementation with *Bifidobacterium* and *Lactobacillus* modifies the preterm infant gut microbiota and metabolome: an observational study" *Cell Reports Medicine* [doi:10.1016/j.xcrm.2020.100077](https://doi.org/10.1016/j.xcrm.2020.100077)
- Kuleshov *et al.* (2020) "Whole genome sequencing of *Borrelia miyamotoi* isolate Izh-4: reference for a complex bacterial genome" *BMC Genomics* [doi:10.1186/s12864-019-6388-4](https://doi.org/10.1186/s12864-019-6388-4)
- Kumar *et al.* (2020) "Phylogenetic Relationship Among Brackishwater *Vibrio* Species" *Evol. Bioinf.* [doi:10.1177/1176934320903288](https://doi.org/10.1177/1176934320903288)
- La China *et al.* (2020) "Genome sequencing and phylogenetic analysis of K1G4: a new *Komagataeibacter* strain producing bacterial cellulose from different carbon sources" *Biotech. Lett.* [doi:10.1007/s10529-020-02811-6](https://doi.org/10.1007/s10529-020-02811-6)
- Lacault *et al.* (2020) "Zucchini vein clearing disease is caused by several lineages within *Pseudomonas syringae* species complex." *Phytopathology* [doi:10.1094/PHYTO-07-19-0266-R](https://doi.org/10.1094/PHYTO-07-19-0266-R)
- Leyer *et al.* (2020) "*Avrilella dinanensis* gen. nov., sp. nov., a novel bacterium of the family *Flavobacteriaceae* isolated from human blood" *Syst. Appl. Microbiol.* [doi:10.1016/j.syapm.2020.126124](https://doi.org/10.1016/j.syapm.2020.126124)
- Li *et al.* (2020) "Metabolic diversification of anaerobic methanotrophic archaea in a deep-sea cold seep" *Marine Life Sci. Tech.* [doi:10.1007/s42995-020-00057-9](https://doi.org/10.1007/s42995-020-00057-9)
- Li *et al.* (2020) "Comparative Genomics Reveals Broad Genetic Diversity, Extensive Recombination and Nascent Ecological Adaptation in *Micrococcus luteus*" *Research Square* [doi:10.21203/rs.3.rs-62334/v1](https://doi.org/10.21203/rs.3.rs-62334/v1)
- Li *et al.* (2020) "Isolation and Characterization of *Bacillus cereus* Phage vB\_BceP-DLc1 Reveals the Largest Member of the Phi29-Like Phages" *Microorganisms* [doi:10.3390/microorganisms8111750](https://doi.org/:10.3390/microorganisms8111750)
- Liu *et al.* (2020) "Whole genome sequence and comparative genome analyses of multi-resistant *Staphylococcus warneri* GD01 isolated from a diseased pig in China" *PLoS One* [doi:10.1371/journal.pone.0233363](https://doi.org/10.1371/journal.pone.0233363)
- Liu *et al.* (2020) "Pathogenicity of a *Vibrio owensii* strain isolated from *Fenneropenaeus chinensis* carrying pirAB genes and causing AHPND" *Aquaculture* [doi:10.1016/j.aquaculture.2020.735747](https://doi.org/10.1016/j.aquaculture.2020.735747)
- Long *et al.* (2020) "Polyclonality, Shared Strains, and Convergent Evolution in Chronic CF *S. aureus* Airway Infection" *Am. J. Resp. Crit. Care Med.* [doi:10.1164/rccm.202003-0735O](https://doi.org/10.1164/rccm.202003-0735OC)
- Machado *et al.* (2020) "Molecular relationships of *Campomanesia xanthocarpa* within Myrtaceae based on the complete plastome sequence and on the plastid ycf2 gene" *Genet. Mol. Biol.* [doi:10.1590/1678-4685-gmb-](https://doi.org/10.1590/1678-4685-gmb-2018-0377)[2018-0377](https://doi.org/10.1590/1678-4685-gmb-2018-0377)
- Méndez *et al.* (2020) "Comparative Genomics of Pathogenic *Clavibacter michiganensis* subsp. *michiganensis* Strains from Chile Reveals Potential Virulence Features for Tomato Plants" *Microorganisms* [doi:10.3390/microorganisms8111679](https://doi.org/0.3390/microorganisms8111679)
- Min *et al.* (2020) "Complete Genomic Analysis of *Enterococcus faecium* Heat-Resistant Strain Developed by Two-Step Adaptation Laboratory Evolution Method" *Front. Bioeng. Biotechnol.* [doi:10.3389/fbioe.2020.00828](https://doi.org/10.3389/fbioe.2020.00828)
- Mino *et al.* (2020) "*Hydrogenimonas urashimensis* sp. nov., a hydrogen-oxidizing chemolithoautotroph isolated from a deep-sea hydrothermal vent in the Southern Mariana Trough" *Syst. Appl. Microbiol.* [doi:10.1016/j.syapm.2020.126170](https://doi.org/10.1016/j.syapm.2020.126170)
- Miyoshi *et al.* (2020) "Early-life microbial intervention reduces colitis risk promoted by antibiotic-induced gut dysbiosis" *bioRxiv* [doi:10.1101/2020.03.11.987412](https://doi.org/10.1101/2020.03.11.987412)
- Modesto *et al.* (2020) "Bifidobacteria in two-toed sloths (*Choloepus didactylus*): phylogenetic characterization of the novel taxon *Bifidobacterium choloepi* sp. nov." *Int. J. Syst. Evol. Micro.* [doi:10.1099/ijsem.0.004506](https://doi.org/10.1099/ijsem.0.004506)
- Moon *et al.* (2020) "First Report of an *Escherichia coli* Strain Carrying the Colistin Resistance Determinant *mcr-1* from a Dog in South Korea" *Antibiotics* [doi:10.3390/antibiotics9110768](https://doi.org/10.3390/antibiotics9110768)
- Moore *et al.* (2020) "Draft Genome Sequence of *Lactobacillus rhamnosus* NCB 441, Isolated from Egyptian White Domiati Cheese" *Micro. Res. Ann.* [doi:10.1128/MRA.01191-20](https://doi.org/10.1128/MRA.01191-20)
- Mu *et al.* (2020) "*Bradymonabacteria*, a novel bacterial predator with versatile survival strategies in saline environments" *Microbiome* [doi:10.21203/rs.2.20535/v1](https://doi.org/10.21203/rs.2.20535/v1)
- Mu *et al.* (2020) "*Tichowtungia aerotolerans* gen. nov., sp. nov., a novel representative of the phylum *Kiritimatiellaeota* and proposal of *Tichowtungiaceae* fam. nov., *Tichowtungiales* ord. nov. and *Tichowtungiia* class. nov." *Int. J. Syst. Evol. Micro.* [doi:10.1099/ijsem.0.004370](https://doi.org/10.1099/ijsem.0.004370)
- Müller *et al.* (2020) "*Aliarcobacter butzleri* from Water Poultry: Insights into Antimicrobial Resistance, Virulence and Heavy Metal Resistance" *Genes* [doi:10.3390/genes11091104](https://doi.org/10.3390/genes11091104)
- Mullins *et al.* (2020) "Genomic Assemblies of Members of *Burkholderia* and Related Genera as a Resource for Natural Product Discovery" *Micro. Res. Ann.* [doi:10.1128/MRA.00485-20](https://doi.org/10.1128/MRA.00485-20)
- Mullins *et al.* (2020) "Reclassification of the biocontrol agents *Bacillus subtilis* BY-2 and Tu-100 as *Bacillus velezensis* and insights into the genomic and specialized metabolite diversity of the species" *Microbiol.* [doi:10.1099/mic.0.000986](https://doi.org/10.1099/mic.0.000986)
- Nilsson *et al.* (2020) "Diversity and Host Interactions Among Virulent and Temperate Baltic Sea *Flavobacterium* Phages" *Viruses* [doi:10.3390/v12020158](https://doi.org/10.3390/v12020158)
- Norris *et al.* (2020) "*Acidithiobacillus ferrianus* sp. nov.: an ancestral extremely acidophilic and facultatively anaerobic chemolithoautotroph" *Extremophiles* [doi:0.1007/s00792-020-01157-1](https://doi.org/0.1007/s00792-020-01157-1)
- Oshkin *et al.* (2020) "Pan-Genome-Based Analysis as a Framework for Demarcating Two Closely Related Methanotroph Genera Methylocystis and Methylosinus" *Microorganisms* [doi:10.3390/microorganisms8050768](https://doi.org/10.3390/microorganisms8050768)
- Pandey *et al.* (2020) "Evidence of homologous recombination as a driver of diversity in *Brachyspira pilosicoli*" *Micro. Genom.* [doi:10.1099/mgen.0.000470](https://doi.org/10.1099/mgen.0.000470)
- Paulsen *et al.* (2020) "Production of the antimicrobial compound tetrabromopyrrol and the *Pseudomonas* quinolone system precursor, 2-heptyl-4-quinolone, by a novel marine species *Pseudoalteromonas galatheae* sp. nov." *Sci. Rep.* [doi:10.1038/s41598-020-78439-3](https://doi.org/10.1038/s41598-020-78439-3)
- Pang *et al.* (2020) "The Genomic Context for the Evolution and Transmission of Community-Associated *Staphylococcus aureus* ST59 Through the Food Chain" *Front. Microbiol.* [doi:10.3389/fmicb.2020.00422](https://doi.org/10.3389/fmicb.2020.00422)
- Panwar *et al.* (2020) "Influence of the polar light cycle on seasonal dynamics of an Antarctic lake microbial community" *Microbiome* [doi:10.1186/s40168-020-00889-8](https://doi.org/10.1186/s40168-020-00889-8)
- Parlikar *et al.* (2020) "Understanding genomic diversity, pan-genome, and evolution of SARS-CoV-2" *PeerJ* [doi:10.7717/peerj.9576](https://doi.org/10.7717/peerj.9576)
- Pasanen *et al.* (2020) "*Pectobacterium parvum* sp. nov., having a Salmonella SPI-1-like Type III secretion system and low virulence" *Int. J. Syst. Evol. Microb.* [doi:10.1099/ijsem.0.004057](https://doi.org/10.1099/ijsem.0.004057)
- Peral-Aranega *et al.* (2020) "Bacteria Belonging to *Pseudomonas typographi* sp. nov. from the Bark Beetle *Ips typographus* Have Genomic Potential to Aid in the Host Ecology" *Insect* [doi::10.3390/insects11090593](https://doi.org/:10.3390/insects11090593)
- Pierry *et al.* (2020) "High-quality draft genome sequence resources of eight *Xylella fastidiosa* strains isolated from citrus, coffee, plum and hibiscus in South America" *Phytopathology* [doi:10.1094/PHYTO-05-20-0162-A](https://doi.org/10.1094/PHYTO-05-20-0162-A)
- Pierry *et al.* (2020) "Genetic Diversity of *Xylella fastidiosa* Plasmids Assessed by Comparative Genomics" *Trop. Plant Path.* [doi:doi.org/10.1007/s40858-020-00359-4](https://doi.org/doi.org/10.1007/s40858-020-00359-4)
- Portier *et al.* (2020) "Updated taxonomy of *Pectobacterium* genus in the CIRM-CFBP bacterial collection: when newly described species reveal "old" endemic population" *Preprints* [doi:10.20944/preprints202008.0608.v1](https://doi.org/10.20944/preprints202008.0608.v1)
- Rackaityte (2020) "Viable bacterial colonization is highly limited in the human intestine in utero" *Nature Medicine* [doi:10.1038/s41591-020-0761-3](https://doi.org/10.1038/s41591-020-0761-3)
- Roach *et al.* (2020) "Whole genome sequencing of Peruvian *Klebsiella pneumoniae* identifies novel plasmid vectors bearing carbapenem resistance gene NDM-1" *Open Forum Inf. Dis.* [doi:10.1093/ofid/ofaa266/5866602](https://doi.org/10.1093/ofid/ofaa266/5866602)
- Rothen *et al.* (2020) "A simple, rapid typing method for *Streptococcus agalactiae* based on ribosomal subunit proteins by MALDI-TOF MS" *Sci. Reports* [doi:10.1038/s41598-020-65707-5](https://doi.org/10.1038/s41598-020-65707-5)
- Ryngajłło *et al.* (2020) "Towards control of cellulose biosynthesis by *Komagataeibacter* using systems-level and strain engineering strategies: current progress and perspectives" *Appl. Microbil. Biotech.* [doi:10.1007/s00253-](https://doi.org/10.1007/s00253-020-10671-3) [020-10671-3](https://doi.org/10.1007/s00253-020-10671-3)
- Salgar-Chaparro *et al.* (2020) "Complete Genome Sequence of *Pseudomonas balearica* Strain EC28, an Iron-Oxidizing Bacterium Isolated from Corroded Steel" *Microbiol. Res. Ann.* [doi:10.1128/MRA.00275-20](https://doi.org/10.1128/MRA.00275-20)
- Salgar-Chaparro *et al.* (2020) " Draft Genome Sequence of *Enterobacter roggenkampii* Strain OS53, Isolated from Corroded Pipework at an Offshore Oil Production Facility" *Microbiol. Res. Ann.* [doi:10.1128/MRA.00583-20](https://doi.org/10.1128/MRA.00583-20)
- Salgar-Chaparro *et al.* (2020) "Complete Genome Sequence of *Shewanella chilikensis* Strain DC57, Isolated from Corroded Seal Rings at a Floating Oil Production System in Australia" *Microbiol. Res. Announc.* [doi:0.1128/MRA.00584-20](https://doi.org/0.1128/MRA.00584-20)
- Shen *et al.* (2020) "*Helicobacter monodelphidis* sp. nov. and *Helicobacter didelphidarum* sp. nov., isolated from grey short-tailed opossums (*Monodelphis domestica*) with endemic cloacal prolapses" *Int. J. Syst. Evol. Micro.* [doi:10.1099/ijsem.0.004424](https://doi.org/10.1099/ijsem.0.004424)
- Strang (2020) "Genomic Insights and Ecological Adaptations of Deep-Subsurface and Near Subsurface *Thermococcus* Isolates and Near Subsurface *Thermococcus* Isolates" *WWU Graduate School Collection* [https:](https://cedar.wwu.edu/wwuet/926) [//cedar.wwu.edu/wwuet/926](https://cedar.wwu.edu/wwuet/926)
- Taparia *et al.* (2020) "Molecular characterization of *Pseudomonas* from *Agaricus bisporus* caps reveal novel blotch pathogens in Western Europe" *BMC Genomics* [doi:10.1186/s12864-020-06905-3](https://doi.org/10.1186/s12864-020-06905-3)
- Tardy *et al.* (2020) "*Mycoplasma bovis* in Nordic European Countries: Emergence and Dominance of a New Clone" *Pathogens* [doi:10.3390/pathogens9110875](https://doi.org/10.3390/pathogens9110875)
- Thapa *et al.* (2020) "Genome-wide analyses of Liberibacter species provides insights into evolution, phylogenetic relationships, and virulence factors" *Mol. Plant Path.* [doi:10.1111/mpp.12925](https://doi.org/10.1111/mpp.12925)
- Tian *et al.* (2020) "LINbase: a web server for genome-based identification of prokaryotes as members of crowdsourced taxa" *Nuc. Acids Res.* [doi:10.1093/nar/gkaa190](https://doi.org/10.1093/nar/gkaa190)
- Tsukimi *et al.* (2020) "Draft Genome Sequences of *Bifidobacterium animalis* Consecutively Isolated from Healthy Japanese Individuals" *J. Genomics* [doi:10.7150/jgen.38516](https://doi.org/10.7150/jgen.38516)
- Vijayan *et al.* (2020) "Bacteria known to induce settlement of larvae of *Hydroides elegans* are rare in natural inductive biofilm" *Aquatic Microb. Ecol.* [doi:10.3354/ame01925](https://doi.org/10.3354/ame01925)
- Waleron *et al.* (2020) "*Arthrospiribacter ruber* gen. nov., sp. nov., a novel bacterium isolated from *Arthrospira* cultures" *Syst. Appl. Microbiol.* [doi:10.1016/j.syapm.2020.126072](https://doi.org/10.1016/j.syapm.2020.126072)
- Wang *et al.* (2020) "Comparative Genomics Analysis of *Lactobacillus ruminis* from Different Niches" *Genes* [doi:10.3390/genes11010070](https://doi.org/10.3390/genes11010070)
- Wang *et al.* (2020) "Complete genomic data of Burkholderia glumae strain GX associated with bacterial panicle blight of rice in China" *Plant Dis.* [doi:10.1094/PDIS-10-19-2265-A](https://doi.org/10.1094/PDIS-10-19-2265-A)
- Weiser *et al.* (2020) "A Novel Inducible Prophage from *Burkholderia Vietnamiensis* G4 is Widely Distributed across the Species and Has Lytic Activity against Pathogenic Burkholderia" *Viruses* [doi:10.3390/v12060601](https://doi.org/10.3390/v12060601)
- Webster *et al.* (2020) "Culturable diversity of bacterial endophytes associated with medicinal plants of the Western Ghats, India" *FEMS Microbiol. Ecol.* [doi:10.1093/femsec/fiaa147/5876344](https://doi.org/10.1093/femsec/fiaa147/5876344)
- Wist *et al.* (2020) "Phenotypic and Genotypic Traits of Vancomycin-Resistant *Enterococci* from Healthy Food-Producing Animals" *Microorganisms* [doi:10.3390/microorganisms8020261](https://doi.org/10.3390/microorganisms8020261)
- Wu *et al.* (2020) "Toward a high-quality pan-genome landscape of *Bacillus subtilis* by removal of confounding strains" *Brief. Bioinf.* [doi:10.1093/bib/bbaa013](https://doi.org/10.1093/bib/bbaa013)
- Yang *et al.* (2020) "Isolation and Characterization of the Novel Phages vB VpS BA3 and vB VpS CA8 for Lysing *Vibrio parahaemolyticus*" *Front. Microbiol.* [doi:10.3389/fmicb.2020.00259](https://doi.org/10.3389/fmicb.2020.00259)
- Zayulina *et al.* "Complete Genome Sequence of a Hyperthermophilic Archaeon, *Thermosphaera* sp. Strain 3507, Isolated from a Chilean Hot Spring" *Micro. Res. Ann.* [doi:10.1128/MRA.01262-20](https://doi.org/10.1128/MRA.01262-20)
- Zhang *et al.* (2020) "A novel bacterial thiosulfate oxidation pathway provides a new clue about the formation of zero-valent sulfur in deep sea." *ISME J.* [doi:10.1038/s41396-020-0684-5](https://doi.org/10.1038/s41396-020-0684-5)
- Zhang *et al.* (2020) "*Deinococcus detaillensis* sp. nov., isolated from humus soil in Antarctica" *Arch. Microbiol.* [doi:10.1007/s00203-020-01920-0](https://doi.org/10.1007/s00203-020-01920-0)
- Zhang *et al.* (2020) "Chloramphenicol biodegradation by enriched bacterial consortia and isolated strain *Sphingomonas* sp. CL5.1: The reconstruction of a novel biodegradation pathway" *Water Res.* [doi:10.1016/j.watres.2020.116397](https://doi.org/10.1016/j.watres.2020.116397)
- Zheng *et al.* (2020) "Metagenomic Insight into Environmentally Challenged Methane-Fed Microbial Communities" *Microorganisms* [doi:10.3390/microorganisms8101614](https://doi.org/10.3390/microorganisms8101614)
- Zhou *et al.* (2020) "Comparative analysis of *Lactobacillus gasseri* from Chinese subjects reveals a new specieslevel taxa" *BMC Genomics* [doi:10.1186/s12864-020-6527-y](https://doi.org/10.1186/s12864-020-6527-y)

- Accetto & Avgustin (2019) "The diverse and extensive plant polysaccharide degradative apparatuses of the rumen and hindgut *Prevotella* species: A factor in their ubiquity?" *Syst. Appl. Microbiol.* [doi:j.syapm.2018.10.001](https://doi.org/j.syapm.2018.10.001)
- Acevedo *et al.* (2019) "*Bacillus clarus* sp. nov. is a new *Bacillus cereus* group species isolated from soil" *BioRxiv* [doi:10.1101/508077](https://doi.org/10.1101/508077)
- Alberoni *et al.* (2019) "*Bifidobacterium xylocopae* sp. nov. and *Bifidobacterium aemilianum \*sp. nov., from the carpenter bee (\*Xylocopa violacea*) digestive tract" *Syst. Appl. Microbiol.* [doi:10.1016/j.syapm.2018.11.005](https://doi.org/10.1016/j.syapm.2018.11.005)
- Alex & Antunes (2019) "Whole-Genome Comparisons Among the Genus *Shewanella* Reveal the Enrichment of Genes Encoding Ankyrin-Repeats Containing Proteins in Sponge-Associated Bacteria" *Front. Microbiol.* [doi:10.3389/fmicb.2019.00005](https://doi.org/10.3389/fmicb.2019.00005)
- Alex & Antunes (2019) "Comparative Genomics Reveals Metabolic Specificity of *Endozoicomonas* Isolated from a Marine Sponge and the Genomic Repertoire for Host-Bacteria Symbioses" *Microorganisms* [doi:10.3390/microorganisms7120635](https://doi.org/10.3390/microorganisms7120635)
- Barnier *et al.* (2019) "Description of *Palleronia rufa* sp. nov., a biofilm-forming and AHL-producing *Rhodobacteraceae*, reclassification of *Hwanghaeicola aestuarii* as *Palleronia aestuarii* comb. nov., *Maribius pontilimi* as *Palleronia pontilimi* comb. nov., *Maribius salinus* as *Palleronia salina* comb. nov., *Maribius pelagius* as *Palleronia pelagia* comb. nov. and emended description of the genus *Palleronia*" *Syst. Appl. Microbiol.* [doi:10.1016/j.syapm.2019.126018](https://doi.org/10.1016/j.syapm.2019.126018)
- Bayjanov *et al.* (2019) "Whole genome analysis of *Pandoraea* species strains from cystic fibrosis patients" *Future Microbiology* [doi:10.2217/fmb-2019-0038](https://doi.org/10.2217/fmb-2019-0038)
- Botelho *et al.* (2019) "Combining sequencing approaches to fully resolve a carbapenemase-encoding megaplasmid in a Pseudomonas shirazica clinical strain" *Emerg. Microb. Inf.* [doi:10.1080/22221751.2019.1648182](https://doi.org/10.1080/22221751.2019.1648182)
- Boukerb *et al.* (2019) "*Campylobacter armoricus sp. nov.*, a novel member of the *Campylobacter lari* group isolated from surface water and stools from humans with enteric infection" *Int. J. Syst. Evol. Micro.* [doi:10.1099/ijsem.0.003836](https://doi.org/10.1099/ijsem.0.003836)
- Briand *et al.* (2019) "A rapid and simple method for assessing and representing genome sequence relatedness" *BioRxiv* [doi:10.1101/569640](https://doi.org/10.1101/569640)
- Cho & Kwak (2019) "Evolution of Antibiotic Synthesis Gene Clusters in the *Streptomyces globisporus* TFH56, Isolated from Tomato Flower" *G3: Genes, Genomes, Genetics* [doi:10.1534/g3.119.400037](https://dx.doi.org/10.1534/g3.119.400037)
- Ciok & Dziewit (2019) "Exploring the genome of Arctic *Psychrobacter* sp. DAB\_AL32B and construction of novel *Psychrobacter*-specific cloning vectors of an increased carrying capacity" *Arch. Microbiol.* [doi:10.1007/s00203-018-1595-y](https://doi.org/10.1007/s00203-018-1595-y)
- D'Souza *et al.* (2019) "Spatiotemporal dynamics of multidrug resistant bacteria on intensive care unit surfaces" *Nat. Comm.* [doi:10.1038/s41467-019-12563-1](https://doi.org/10.1038/s41467-019-12563-1)
- do Vale *et al.* (2019) "Draft Genome Sequences of Three Novel *Acinetobacter* Isolates from an Irish Commercial Pig Farm" *Microbiol. Res. Ann.* [doi:10.1128/MRA.00919-19](https://dx.doi.org/10.1128/MRA.00919-19)
- Doud *et al.* (2019) "Function-driven single-cell genomics uncovers cellulose-degrading bacteria from the rare biosphere" *ISME J.* [doi:10.1038/s41396-019-0557-y](https://doi.org/10.1038/s41396-019-0557-y)
- Du *et al.* (2019) "Characterization of a Linezolid- and Vancomycin-Resistant *Streptococcus suis* Isolate That Harbors optrA and vanG Operons" *Front. Microbiol.* [doi:10.3389/fmicb.2019.02026](https://doi.org/10.3389/fmicb.2019.02026)
- Esposito *et al.* (2019) "Insights into the genome structure of four acetogenic bacteria with specific reference to the Wood–Ljungdahl pathway" *Microbiol. Open* [doi:10.1002/mbo3.938](https://doi.org/10.1002/mbo3.938)
- Falagan *et al.* (2019) "Acidithiobacillus sulfuriphilus sp. nov.: an extremely acidophilic sulfur-oxidizing chemolithotroph isolated from a neutral pH environment" *Int. J. Syst. Evol. Micro.* [doi:0.1099/ijsem.0.003576](https://doi.org/0.1099/ijsem.0.003576)
- Faoro *et al.* (2019) "Genome comparison between clinical and environmental strains of *Herbaspirillum seropedicae* reveals a potential new emerging bacterium adapted to human hosts" *BMC Genomics* [doi:10.1186/s12864-](https://doi.org/10.1186/s12864-019-5982-9) [019-5982-9](https://doi.org/10.1186/s12864-019-5982-9)
- Feng *et al.* (2019) "Complete genome sequence of *Hahella* sp. KA22, a prodigiosin-producing algicidal bacterium" *Marine Genomics* [doi:10.1016/j.margen.2019.04.003](https://doi.org/10.1016/j.margen.2019.04.003)
- Gasparrini *et al.* (2019) "Metagenomic signatures of early life hospitalization and antibiotic treatment in the infant gut microbiota and resistome persist long after discharge" *Nature Microbiol.* [doi:10.1038/s41564-019-](https://doi.org/10.1038/s41564-019-0550-2) [0550-2](https://doi.org/10.1038/s41564-019-0550-2)
- Ghosh *et al.* (2019) "Reanalysis of *Lactobacillus paracasei* Lbs2 Strain and Large-Scale Comparative Genomics Places Many Strains into Their Correct Taxonomic Position" *Microorganisms* [doi:10.3390/microorganisms7110487](https://doi.org/10.3390/microorganisms7110487)
- Hollensteiner *et al.* (2019) "Complete Genome Sequence of *Marinobacter* sp. Strain JH2, Isolated from Seawater of the Kiel Fjord" *Micro. Res. Ann.* [doi:10.1128/MRA.00596-19](https://doi.org/10.1128/MRA.00596-19)
- Hornung *et al.* (2019) "An in silico survey of *Clostridioides difficile* extrachromosomal elements" *BioRxiv* [doi:10.1101/651539](https://doi.org/10.1101/651539)
- Huang *et al.* (2019) "Genomic differences within the phylum Marinimicrobia: From waters to sediments in the Mariana Trench" *Marine Genomics* [doi:10.1016/j.margen.2019.100699](https://doi.org/10.1016/j.margen.2019.100699)
- Ide *et al.* (2019) "Draft Genome Sequence of *Acidovorax* sp. Strain NB1, Isolated from a Nitrite-Oxidizing Enrichment Culture" *Micro. Res. Ann.* [doi:10.1128/MRA.00547-19](https://doi.org/10.1128/MRA.00547-19)
- Jeong *et al.* (2019) "Chronicle of a Soil Bacterium: *Paenibacillus polymyxa* E681 as a Tiny Guardian of Plant and Human Health" *Front. Microbiol.* [doi:10.3389/fmicb.2019.00467](https://doi.org/10.3389/fmicb.2019.00467)
- Kaminsky *et al.* (2019) "Genomic Analysis of  $\gamma$ -Hexachlorocyclohexane-Degrading *Sphingopyxis lindanitolerans* WS5A3p Strain in the Context of the Pangenome of *Sphingopyxis*" *Genes* [doi:0.3390/genes10090688](https://doi.org/0.3390/genes10090688)
- Khan *et al.* (2019) "Genomic and physiological analyses reveal that extremely thermophilic *Caldicellulosiruptor changbaiensis* deploys unique cellulose attachment mechanisms" *BioRxiv* [doi:10.1101/622977](https://doi.org/10.1101/622977)
- Kirmiz *et al.* (2019) "Comparative genomics guides elucidation of vitamin B12 biosynthesis in novel human associated *Akkermansia*" *BioRxiv* [doi:10.1101/587527](https://doi.org/10.1101/587527)
- Kiu *et al.* (2019) "Genomic analysis on broiler-associated *Clostridium perfringens* strains and exploratory caecal microbiome investigation reveals key factors linked to poultry necrotic enteritis" *Animal Microbiome* [doi:10.1186/s42523-019-0015-1](https://doi.org/10.1186/s42523-019-0015-1)
- Kiu *et al.* (2019) "Phylogenomic analysis of gastroenteritis-associated *Clostridium perfringens* in England and Wales over a 7-year period indicates distribution of clonal toxigenic strains in multiple outbreaks and extensive involvement of enterotoxin-encoding (CPE) plasmids" *Micro. Genom.* [doi:10.1099/mgen.0.000297](https://doi.org/10.1099/mgen.0.000297)
- Lozada *et al.* (2019) "Phage vB\_BmeM-Goe8 infecting *Bacillus megaterium* DSM319" *Arch. Virol.* [doi:10.1007/s00705-019-04513-5](https://doi.org/10.1007/s00705-019-04513-5)
- Kochetkova *et al.* (2019) "*Tepidiforma bonchosmolovskayae* gen. nov., sp. nov., a moderately thermophilic *Chloroflexi* bacterium from a Chukotka hot spring (Arctic, Russia), representing a novel class, *Tepidiformia*, which includes the previously uncultivated lineage OLB14" *Int. J. Syst. Evol. Microbiol.* [doi:10.1099/ijsem.0.003902](https://doi.org/10.1099/ijsem.0.003902)
- Kovaleva *et al.* (2019) "*Tautonia sociabilis* gen. nov., sp. nov., a novel thermotolerant planctomycete, isolated from a 4000 m deep subterranean habitat" *Int. J. Syst. Evol. Microbiol.* [doi:10.1099/ijsem.0.003467](https://doi.org/10.1099/ijsem.0.003467)
- Labuda *et al.* (2019) "Bloodstream Infections With a Novel Nontuberculous Mycobacterium Involving 52 Outpatient Oncology Clinic Patients—Arkansas, 2018" *Clin. Inf. Dis.* [doi:10.1093/cid/ciz1120](https://doi.org/10.1093/cid/ciz1120)
- Lan *et al.* (2019) "*Vogesella urethralis sp. nov.*, isolated from human urine, and emended descriptions of *Vogesella perlucida* and *Vogesella mureinivorans*" *Int. J. Syst. Evol. Microbiol.* [doi:10.1099/ijsem.0.003802](https://doi.org/10.1099/ijsem.0.003802)
- Lawson *et al.* (2019) "Breast milk-derived human milk oligosaccharides promote *Bifidobacterium* interactions within a single ecosystem" *ISME J.* [doi:0.1038/s41396-019-0553-2](https://doi.org/0.1038/s41396-019-0553-2)
- Ma *et al.* (2019) "First report of *Dickeya fangzhongdai* causing soft rot of onion in New York State" *Plant Dis.* [doi:10.1094/PDIS-09-19-1940-PDN](https://doi.org/10.1094/PDIS-09-19-1940-PDN)
- Matteo-Estrada *et al.* (2019) "Phylogenomics Reveals Clear Cases of Misclassification and Genus-Wide Phylogenetic Markers for *Acinetobacter*" *Genome Biol. Evol.* [doi:10.1093/gbe/evz178](https://doi.org/10.1093/gbe/evz178)
- McIntyre *et al.* (2019) "Single-molecule sequencing detection of N6-methyladenine in microbial reference materials" *Nat. Comm.* [doi:10.1038/s41467-019-08289-9](https://doi.org/s41467-019-08289-9)
- Nordmann *et al.* (2019) "Complete genome sequence of the virus isolate vB\_BthM-Goe5 infecting *Bacillus thuringiensis*" *Arch. Virol.* [doi:10.1007/s00705-019-04187-z](https://10.1007/s00705-019-04187-z)
- Paim *et al.* (2019) "Evaluation of niche adaptation features by genome data mining approach of *Escherichia coli* urinary and gastrointestinal strains" *PeerJ Preprints* [doi:10.7287/peerj.preprints.27720v1](https://doi.org/10.7287/peerj.preprints.27720v1)
- Park *et al* (2019) "Complete genome sequence of acetate-producing *Klebsiella pneumoniae* L5-2 isolated from infant feces" *3Biotech* [doi:10.1007/s13205-019-1578-y](https://doi.org/10.1007/s13205-019-1578-y)
- Pedron & van Gijsegem (2019) "Diversity in the Bacterial Genus *Dickeya* Grouping Plant Pathogens and Waterways Isolates" *OBM Genetics* [doi:10.21926/obm.genet.1904098](https://doi.org/10.21926/obm.genet.1904098)
- Portier *et al.* (2019) "Elevation of *Pectobacterium carotovorum* subsp. *odoriferum* to species level as *Pectobacterium odoriferum* sp. nov., proposal of *Pectobacterium brasiliense* sp. nov. and *Pectobacterium actinidiae* sp. nov., emended description of *Pectobacterium carotovorum* and description of *Pectobacterium versatile* sp. nov., isolated from streams and symptoms on diverse plants" *Int. J Syst. Evol. Biol* [doi:10.1099/ijsem.0.003611](https://doi.org/10.1099/ijsem.0.003611)
- Potter *et al.* (2019) "In Silico Analysis of *Gardnerella* Genomospecies Detected in the Setting of Bacterial Vaginosis" *Clin. Chem.* [doi:10.1373/clinchem.2019.305474](https://doi.org/10.1373/clinchem.2019.305474)
- Reichler *et al.* (2019) "A century of gray: A genomic locus found in 2 distinct *Pseudomonas* spp. is associated with historical and contemporary color defects in dairy products worldwide" *J. Dairy Sci.* [doi:10.3168/jds.2018-](https://doi.org/10.3168/jds.2018-16192) [16192](https://doi.org/10.3168/jds.2018-16192)
- Royo-Llonch *et al.* "Ecological and functional capabilities of an uncultured *Kordia* sp" *Syst. Appl. Microbiol.* [doi:10.1016/j.syapm.2019.126045](https://doi.org/10.1016/j.syapm.2019.126045)
- Ruiz *et al.* (2019) "Microbiota of human precolostrum and its potential role as a source of bacteria to the infant mouth" *Sci. Rep.* [doi:10.1038/s41598-019-42514-1](https://doi.org/10.1038/s41598-019-42514-1)
- Sant'Anna *et al.* (2019) "Genomic metrics made easy: what to do and where to go in the new era of bacterial taxonomy" *Crit. Rev. Microbiol.* [doi:10.1080/1040841X.2019.1569587](https://doi.org/10.1080/1040841X.2019.1569587)
- Schmuhl *et al.* (2019) "Comparative Transcriptomic Profiling of *Yersinia enterocolitica* O:3 and O:8 Reveals Major Expression Differences of Fitness- and Virulence-Relevant Genes Indicating Ecological Separation" *mSystems* [doi:10.1128/mSystems.00239-18](https://doi.org/10.1128/mSystems.00239-18)
- Spirina *et al.* (2019) "Draft Genome Sequence of Microbacterium sp. Gd 4-13, Isolated from Gydanskiy Peninsula Permafrost Sediments of Marine Origin" *Microb. Res. Announce.* [doi:10.1128/MRA.00889-19](https://doi.org/10.1128/MRA.00889-19)
- Stefanic *et al.* (2019) "Intra-species DNA exchange: *Bacillus subtilis* prefers sex with less related strains" *BioRxiv* [doi:10.1101/756569](https://doi.org/10.1101/756569)
- Stevens *et al.* (2019) "Whole-genome-based phylogeny of *Bacillus cytotoxicus* reveals different clades within the species and provides clues on ecology and evolution" *Sci. Rep.* [doi:10.1038/s41598-018-36254-x](https://doi.org/10.1038/s41598-018-36254-x)
- Tanaka *et al.* (2019) "Draft Genome Sequences of *Enterococcus faecalis* Strains Isolated from Healthy Japanese Individuals" *Microb. Res. Announce.* [doi:10.1128/MRA.00832-19](https://doi.org/10.1128/MRA.00832-19)
- Thorell *et al.* (2019) "Isolates from colonic spirochaetosis in humans show high genomic divergence and carry potential pathogenic features but are not detected by 16S amplicon sequencing using standard primers for the human microbiota" *BioRxiv* [doi:doi.org/10.1101/544502](https://doi.org/doi.org/10.1101/544502)
- Tian *et al.* (2019) "LINbase: A Web service for genome-based identification of microbes as members of crowdsourced taxa" *BioRxiv* [doi:10.1101/752212](https://doi.org/10.1101/752212)
- Tohno *et al.* (2019) "*Lactobacillus salitolerans* sp. nov., a novel lactic acid bacterium isolated from spent mushroom substrates" *Int. J Syst. Evol. Biol* [doi:10.1099/ijsem.0.003224](https://doi.org/10.1099/ijsem.0.003224)
- Vazquez-Campos *et al.* (2019) "Genomic insights into the Archaea inhabiting an Australian radioactive legacy site" *BioRxiv* [doi:10.1101/728089](https://doi.org/10.1101/728089)
- Vincent *et al.* (2019) "A Mesophilic *Aeromona salmonicida* Strain Isolated from an Unsuspected Host, the Micratory Bird Pied Avocet" *Microorganisms* [doi:10.3390/microorganisms7120592](https://doi.org/10.3390/microorganisms7120592)
- Vincent *et al.* (2019) "Investigation of the virulence and genomics of *Aeromonas salmonicida* strains isolated from human patients" *Inf. Genet. Evol.* [doi:10.1016/j.meegid.2018.11.019](https://10.1016/j.meegid.2018.11.019)
- Vincent *et al.* (2019) "Revisiting the taxonomy and evolution of pathogenicity of the genus *Leptospira* through the prism of genomics" *PLoS Neg. Trop. Dis.* [doi:10.1371/journal.pntd.0007270](https://doi.org/10.1371/journal.pntd.0007270)
- Wallner *et al.* (2019) "Genomic analyses of *Burkholderia cenocepacia* reveal multiple species with differential host-adaptation to plants and humans" *BMC Genomics* [doi:10.1186/s12864-019-6186-z](https://doi.org/10.1186/s12864-019-6186-z)
- Wang *et al.* (2019) "Occurrence of CTX-M-123-producing *Salmonella* Indiana in chicken carcasses: a new challenge for the poultry industry and food safety" *J. Antimicrob. Chemo.* [doi:10.1093/jac/dkz386](https://doi.org/10.1093/jac/dkz386)
- Webster *et al.* (2019) "Genome Sequences of Two Choline-Utilizing Methanogenic Archaea, *Methanococcoides* spp., Isolated from Marine Sediments" *Microbiol. Res. Ann.* [doi:10.1128/MRA.00342-19](https://dx.doi.org/10.1128/MRA.00342-19)
- Webster *et al.* (2019) "The Genome Sequences of Three *Paraburkholderia* sp. Strains Isolated from Wood-Decay Fungi Reveal Them as Novel Species with Antimicrobial Biosynthetic Potential" *Microbiol. Res. Ann.* [doi:10.1128/MRA.00778-19](https://dx.doi.org/10.1128/MRA.00778-19)
- Wiegand *et al.* (2019) "Cultivation and functional characterization of 79 planctomycetes uncovers their unique biology" *Nat. Microbiol.* [doi:10.1038/s41564-019-0588-1](https://doi.org/10.1038/s41564-019-0588-1)
- Wittouck *et al.* (2019) " A genome-based species taxonomy of the *Lactobacillus* genus complex" *mSystems* [doi:10.1128/mSystems.00264-19](https://doi.org/10.1128/mSystems.00264-19)
- Yin *et al.* (2019) "A hybrid sub-lineage of *Listeria monocytogenes* comprising hypervirulent isolates" *Nat. Comm.* [doi:10.1038/s41467-019-12072-1](https://doi.org/10.1038/s41467-019-12072-1)
- Yin *et al.* (2019) "Genetic Diversity of *Listeria monocytogenes* Isolates from Invasive Listeriosis in China" *Foodborne Path. Dis.* [doi:10.1089/fpd.2019.2693](https://doi.org/10.1089/fpd.2019.2693)
- Zabel *et al.* (2019) "Novel Genes and Metabolite Trends in *Bifidobacterium longum* subsp. *infantis* Bi-26 Metabolism of Human Milk Oligosaccharide 2-fucosyllactose" *Sci. Rep.* [doi:10.1038/s41598-019-43780-9](https://doi.org/s41598-019-43780-9)
- Zakham *et al.* (2019) "Molecular diagnosis and enrichment culture identified a septic pseudoarthrosis due to an infection with *Erysipelatoclostridium ramosum*" *Int. J. Inf. Dis.* [doi:10.1016/j.ijid.2019.02.001](https://doi.org/10.1016/j.ijid.2019.02.001)
- Zhu *et al.* (2019) "First Report of Integrative Conjugative Elements in *Riemerella anatipestifer* Isolates From Ducks in China" *Front. Vet. Sci.* [doi:10.3389/fvets.2019.00128](https://doi.org/10.3389/fvets.2019.00128)
- Zhu *et al.* (2019) "Pan-genome analysis of *Riemerella anatipestifer* reveals its genomic diversity and acquired antibiotic resistance associated with genomic islands" *Func. Int. Genom* [doi:10.1007/s10142-019-00715-x](https://doi.org/10.1007/s10142-019-00715-x)

- Alex & Antunes (2018) "Genus-wide comparison of *Pseudovibrio* bacterial genomes reveal diverse adaptations to different marine invertebrate hosts" *PLoS One* [doi:10.1371/journal.pone.0194368](https://doi.org/10.1371/journal.pone.0194368)
- Beaton *et al.* (2018) "Community-led comparative genomic and phenotypic analysis of the aquaculture pathogen *Pseudomonas baetica* a390T sequenced by Ion semiconductor and Nanopore technologies" *FEMS Micro. Lett.* [doi:10.1093/femsle/fny069](https://doi.org/10.1093/femsle/fny069)
- Bogema *et al.* (2018) "Analysis of *Theileria orientalis* draft genome sequences reveals potential species-level divergence of the Ikeda, Chitose and Buffeli genotypes" *BMC Genomics* [doi:10.1186/s12864-018-4701-2](https://doi.org/10.1186/s12864-018-4701-2)
- Brand *et al.* (2018) "Niche Differentiation among Three Closely Related *Competibacteraceae* Clades at a Full-Scale Activated Sludge Wastewater Treatment Plant and Putative Linkages to Process Performance" *App. Env. Micro.* [doi:10.1128/AEM.02301-18](https://doi.org/10.1128/AEM.02301-18)
- Bridel *et al.* (2018) "Comparative Genomics of *Tenacibaculum dicentrarchi* and "*Tenacibaculum finnmarkense*" Highlights Intricate Evolution of Fish-Pathogenic Species" *Genome Biol. Evol.* [doi:10.1093/gbe/evy020](https://doi.org/10.1093/gbe/evy020)
- Carlos *et al.* (2018) "Substrate Shift Reveals Roles for Members of Bacterial Consortia in Degradation of Plant Cell Wall Polymers" *Front. Microbiol.* [doi:10.3389/fmicb.2018.00364](https://doi.org/10.3389/fmicb.2018.00364)
- Covarrubias *et al.* (2018) "Occurrence, integrity and functionality of *Aca\*ML1–like viruses infecting extreme acidophiles of the \*Acidithiobacillus* species complex" *Res. Microbiol.* [doi:10.1016/j.resmic.2018.07.005](http://doi.org/10.1016/j.resmic.2018.07.005)
- da Gama *et al.* (2018) "Taxonomic Repositioning of *Xanthomonas campestris* pv. *viticola* (Nayudu 1972) Dye 1978 as *Xanthomonas citri* pv. *viticola* (Nayudu 1972) Dye 1978 comb. nov. and Emendation of the Description of *Xanthomonas citri* pv. *anacardii* to Include Pigmented Isolates Pathogenic to Cashew Plant" *Phytopath.* [doi:10.1094/PHYTO-02-18-0037-R](https://doi.org/10.1094/PHYTO-02-18-0037-R)
- Ferretti *et al.* (2018) "Mother-to-Infant Microbial Transmission from Different Body Sites Shapes the Developing Infant Gut Microbiome" *Cell Host Microbe* [doi:10.1016/j.chom.2018.06.005](https://doi.org/10.1016/j.chom.2018.06.005)
- Fontana *et al.* (2018) "Genetic Signatures of Dairy *Lactobacillus casei* Group" *Front. Microbiol.* [doi:10.3389/fmicb.2018.02611](https://doi.org/10.3389/fmicb.2018.02611)
- Freschi *et al.* (2018) "The *Pseudomonas aeruginosa* Pan-Genome Provides New Insights on Its Population Structure, Horizontal Gene Transfer, and Pathogenicity" *Genome Biol. Evol.* [doi:10.1093/gbe/evy259](https://doi.org/10.1093/gbe/evy259)
- Gillis *et al.* (2018) "Role of plasmid plasticity and mobile genetic elements in the entomopathogen *Bacillus thuringiensis* serovar *israelensis*" *FEMS Micro. Rev.* [doi:10.1093/femsre/fuy034](https://doi.org/10.1093/femsre/fuy034)
- Gragna-Miraglia *et al.* (2018) "Phylogenomics picks out the par excellence markers for species phylogeny in the genus *Staphylococcus*" *PeerJ* [doi:10.7717/peerj.5839](https://doi.org/10.7717/peerj.5839)
- Hubbard *et al.* (2018) "Comparison of the first whole genome sequence of '*Haemophilus quentini*' with two new strains of '*Haemophilus quentini*' and other species of *Haemophilus*" *Genome* [doi:10.1139/gen-2017-0195](https://doi.org/10.1139/gen-2017-0195)
- Issotta *et al.* (2018) "Insights into the biology of acidophilic members of the *Acidiferrobacteraceae* family derived from comparative genomic analyses" *Res. Microbiol.* [doi:10.1016/j.resmic.2018.08.001](https://doi.org/10.1016/j.resmic.2018.08.001)
- Jangam *et al.* (2018) "Draft Genome Sequence of *Vibrio parahaemolyticus* Strain VP14, Isolated from a *Penaeus vannamei* Culture Farm" *Micro. Res. Ann.* [doi:10.1128/genomeA.00149-18](https://10.1128/genomeA.00149-18)
- Jarett *et al.* (2018) "Single-cell genomics of co-sorted *Nanoarchaeota* suggests novel putative host associations and diversification of proteins involved in symbiosis" *Microbiome* [doi:10.1186/s40168-018-0539-8](https://doi.org/10.1186/s40168-018-0539-8)
- Jung *et al.* (2018) "Complete genome sequence of *Bifidobacterium choerinum* FMB-1, a resistant starchdegrading bacterium" *J. Biotech.* [doi:10.1016/j.jbiotec.2018.03.009](https://doi.org/10.1016/j.jbiotec.2018.03.009)
- Lazarte *et al.* (2018) "*Bacillus wiedmannii* biovar *thuringiensis*: A Specialized Mosquitocidal Pathogen with Plasmids from Diverse Origins" *Genome Biol. Evol.* [doi:10.1093/gbe/evy211](https://doi.org/10.1093/gbe/evy211)
- Li *et al.* (2018) "A Novel Strategy for Detecting Recent Horizontal Gene Transfer and Its Application to *Rhizobium* Strains" *Front. Microbiol.* [doi:10.3389/fmicb.2018.00973](https://dx.doi.org/10.3389/fmicb.2018.00973)
- Lima *et al.* "Genome sequencing and functional characterization of the non-pathogenic *Klebsiella pneumoniae* KpGe bacteria\* *Microbes Inf.* [doi:10.1016/j.micinf.2018.04.001](https://doi.org/10.1016/j.micinf.2018.04.001)
- McCann *et al.* (2018) "Viromes of one year old infants reveal the impact of birth mode on microbiome diversity" *PeerJ* [doi:10.7717/peerj.4694](https://doi.org/10.7717/peerj.4694)
- Morales-Covarrubias (2018) "*Streptococcus penaeicida* sp. nov., isolated from a diseased farmed Pacific white shrimp (*Penaeus vannamei*)" *Int. J Syst. Evol. Biol* [doi:10.1099/ijsem.0.002693](https://doi.org/10.1099/ijsem.0.002693)
- Munoz-Villagran *et al.* (2018) "Comparative genomic analysis of a new tellurite-resistant *Psychrobacter* strain isolated from the Antarctic Peninsula" *PeerJ* [doi:10.7717/peerj.4402](https://doi.org/10.7717/peerj.4402)
- Nascimento *et al.* (2018) "From plants to nematodes: *Serratia grimesii* BXF1 genome reveals an adaptation to the modulation of multi-species interactions" *Microb. Genom.* [doi:10.1099/mgen.0.000178](https://doi.org/10.1099/mgen.0.000178)
- Orr *et al.* (2018) "De novo assembly of the *Pasteuria penetrans* genome reveals high plasticity, host dependency, and BclA-like collagens" *BioRxiv* [doi:10.1101/485748](https://doi.org/10.1101/485748)
- Pinto *et al.* (2018) "Draft Genome Sequences of Novel *Pseudomonas*, *Flavobacterium*, and *Sediminibacterium* Strains from a Freshwater Ecosystem" *Micro. Res. Ann.* [doi:10.1128/genomeA.00009-18](https://doi.org/10.1128/genomeA.00009-18)
- Potter *et al.* (2018) "Population Structure, Antibiotic Resistance, and Uropathogenicity of *Klebsiella variicola*" *mBio* [doi:10.1128/mBio.02481-18](https://doi.org/10.1128/mBio.02481-18)
- Potter *et al.* (2018) "*Superficieibacter electus* gen. nov., sp. nov., an Extended-Spectrum  $\beta$ -Lactamase Possessing Member of the Enterobacteriaceae Family, Isolated From Intensive Care Unit Surfaces" *Front. Microbiol.* [doi:10.3389/fmicb.2018.01629](https://doi.org/10.3389/fmicb.2018.01629)
- Samad *et al.* (2017) "Comparative genome analysis of the vineyard weed endophyte *Pseudomonas viridiflava* CDRTc14 showing selective herbicidal activity" *Sci. Rep.* [doi:10.1038/s41598-017-16495-y](https://doi.org/10.1038/s41598-017-16495-y)
- Sant'Anna *et al.* (2018) "Genome-based reclassification of *Paenibacillus dauci* as a later heterotypic synonym of *Paenibacillus shenyangensis*" *Int. J. Syst. Evol. Micro.* [doi:10.1099/ijsem.0.003127](https://10.1099/ijsem.0.003127)
- Schilling *et al.* (2018) "Genomic Analysis of the Recent Viral Isolate vB\_BthP-Goe4 Reveals Increased Diversity of 29-Like Phages" *Viruses* [doi:10.3390/v10110624](https://doi.org/10.3390/v10110624)
- Stevens *et al.* (2018) "Massive Diversity in Whole-Genome Sequences of *Streptococcus suis* Strains from Infected Pigs in Switzerland" *Microbiol. Res. Ann.* [doi:10.1128/MRA.01656-18](https://dx.doi.org/10.1128/MRA.01656-18)
- Tanizawa *et al.* (2018) "Lactobacillus paragasseri sp. nov., a sister taxon of Lactobacillus gasseri, based on whole-genome sequence analyses" *Int. J Syst. Evol. Biol* [doi:10.1099/ijsem.0.003020](https://doi.org/10.1099/ijsem.0.003020)
- Vincent & Charette (2018) "Completion of genome of *Aeromonas salmonicida* subsp. *salmonicida* 01-B526 reveals how sequencing technologies can influence sequence quality and result interpretations" *New Microb. New Inf.* [doi:10.1016/j.nmni.2018.05.007](https://doi.org/10.1016/j.nmni.2018.05.007)
- Wilhelm (2018) "Following the terrestrial tracks of *Caulobacter* redefining the ecology of a reputed aquatic oligotroph" *ISME J* [doi:10.1038/s41396-018-0257-z](https://doi.org/10.1038/s41396-018-0257-z)
- Wittwer *et al.* (2018) "Population Genomics of *Francisella tularensis* subsp. *holarctica* and its Implication on the Eco-Epidemiology of Tularemia in Switzerland" *Front. Cell. Inf. Microbiol.* [doi:10.3389/fcimb.2018.00089](https://doi.org/10.3389/fcimb.2018.00089)
- Zhang *et al.* (2018) "Draft Genome Sequence of *Komagataeibacter maltaceti* LMG 1529T, a Vinegar-Producing Acetic Acid Bacterium Isolated from Malt Vinegar Brewery Acetifiers" *Micro. Res. Ann.* [doi:10.1128/genomeA.00330-18](https://doi.org/10.1128/genomeA.00330-18)

- Anderson *et al.* (2017) "Genomic variation in microbial populations inhabiting the marine subseafloor at deepsea hydrothermal vents" *Nat. Comm.* [doi:10.1038/s41467-017-01228-6](https://doi.org/10.1038/s41467-017-01228-6)
- Ding *et al.* (2017) "Loss of the ssrA genome island led to partial debromination in the PBDE respiring *Dehalococcoides mccartyi* strain GY50" *Env. Micro.* [doi:10.1111/1462-2920.13817](https://doi.org/10.1111/1462-2920.13817)
- Edgington *et al.* (2017) "Genome Sequences of Chancellor, Mitti, and Wintermute, Three Subcluster K4 Phages Isolated Using *Mycobacterium smegmatis* mc^{2}155" *Microbiol. Res. Ann.* [doi:10.1128/genomeA.01070-17](https://doi.org/10.1128/genomeA.01070-17)
- Esposito *et al.* (2017) "Evolution of *Stenotrophomonas maltophilia* in Cystic Fibrosis Lung over Chronic Infection: A Genomic and Phenotypic Population Study" *Front. Microbiol.* [doi:10.3389/fmicb.2017.01590](https://10.3389/fmicb.2017.01590)
- Jeukens *et al.* (2017) "A Pan-Genomic Approach to Understand the Basis of Host Adaptation in *Achromobacter*" *Genome Biol. Evol.* [doi:10.1093/gbe/evx061](https://doi.org/10.1093/gbe/evx061)
- Ke *et al.* (2017) "Comparative genomics of *Vibrio campbellii* strains and core species of the *Vibrio Harveyi* clade" *Sci. Rep.* [doi:10.1038/srep41394](https://doi.org/10.1038/srep41394)
- Kumar *et al.* (2017) "Draft Genome Sequence of the Luminescent Strain *Vibrio campbellii* LB102, Isolated from a Black Tiger Shrimp (*Penaeus monodon*) Broodstock Rearing System" *Micro. Res. Ann.* [doi:10.1128/genomeA.00342-17](https://doi.org/10.1128/genomeA.00342-17)
- Pelve *et al.* (2017) "Bacterial Succession on Sinking Particles in the Ocean's Interior" *Front. Microbiol.* [doi:10.3389/fmicb.2017.02269](https://doi.org/10.3389/fmicb.2017.02269)
- Poehlein *et al.* (2017) "Microbial solvent formation revisited by comparative genome analysis" *Biotech. Biofuels* [doi:10.1186/s13068-017-0742-z](https://doi.org/10.1186/s13068-017-0742-z)
- Ruiz-Valdeviezo *et al.* (2017) "Complete Genome Sequence of a Novel Nonnodulating *Rhizobium* Species Isolated from *Agave americana* L. Rhizosphere" *Micro. Res. Ann.* [doi:10.1128/genomeA.01280-17](https://doi.org/10.1128/genomeA.01280-17)
- Tada *et al.* (2017) "Revealing the genomic differences between two subgroups in *Lactobacillus gasseri*" *Biosci. Microb. Food Health* [doi:10.12938/bmfh.17-006](https://doi.org/10.12938/bmfh.17-006)
- Tanizawa *et al.* (2017) "Genomic characterization reconfirms the taxonomic status of *Lactobacillus parakefiri*" *Biosci. Microb. Food Health* [doi:10.12938/bmfh.16-026](https://doi.org/10.12938/bmfh.16-026)
- Tohno *et al.* (2017) "*Lactobacillus silagincola* sp. nov. and *Lactobacillus pentosiphilus* sp. nov., isolated from silage" *Int. J Syst. Evol. Biol* [doi:10.1099/ijsem.0.002196](https://doi.org/10.1099/ijsem.0.002196)
- Vincent *et al.* (2017) "Study of mesophilic *Aeromonas salmonicida* A527 strain sheds light on the species' lifestyles and taxonomic dilemma" *FEMS Micro. Lett.* [doi:10.1093/femsle/fnx239](https://doi.org/10.1093/femsle/fnx239)
- Vollmers *et al.* (2017) "Untangling Genomes of Novel *Planctomycetal* and *Verrucomicrobial* Species from Monterey Bay Kelp Forest Metagenomes by Refined Binning" *Front. Microbiol.* [doi:10.3389/fmicb.2017.00472](https://doi.org/10.3389/fmicb.2017.00472)
- Wang *et al.* (2017) "Genomic sequence of 'Candidatus *Liberibacter solanacearum*' haplotype C and its comparison with haplotype A and B genomes" *PLoS One* [doi:10.1371/journal.pone.0171531](https://doi.org/10.1371/journal.pone.0171531)

- Burstein *et al.* (2016) "New CRISPR–Cas systems from uncultivated microbes" *Nature* [doi:10.1038/nature21059](https://doi.org/10.1038/nature21059)
- Gupta *et al.* (2016) "Comparative genomic analysis of novel *Acinetobacter* symbionts: A combined systems biology and genomics approach" *Sci. Rep.* [doi:10.1038/srep29043](https://doi.org/srep29043)
- Haack *et al.* (2016) "Molecular Keys to the *Janthinobacterium* and *Duganella* spp. Interaction with the Plant Pathogen *Fusarium graminearum*" *Front. Microbiol.* [doi:10.3389/fmicb.2016.01668](https://dx.doi.org/10.3389/fmicb.2016.01668)
- Maeno *et al.* (2016) "Genomic characterization of a fructophilic bee symbiont *Lactobacillus kunkeei* reveals its niche-specific adaptation" *Syst. Appl. Microbiol.* [doi:10.1016/j.syapm.2016.09.006](https://doi.org/10.1016/j.syapm.2016.09.006)
- Pritchard *et al.* (2016) "Genomics and taxonomy in diagnostics for food security: soft-rotting enterobacterial plant pathogens" *Anal. Methods* [doi:10.1039/C5AY02550H](https://doi.org/10.1039/C5AY02550H)
- Rodriguez-Rojas *et al.* (2016) "Draft Genome Sequence of a Multi-Metal Resistant Bacterium *Pseudomonas putida* ATH-43 Isolated from Greenwich Island, Antarctica" *Front. Microbiol.* [doi:10.3389/fmicb.2016.01777](https://doi.org/10.3389/fmicb.2016.01777)
- Tanizawa *et al.* (2016) "DFAST and DAGA: web-based integrated genome annotation tools and resources" *Biosci. Microb. Food Health* [doi:10.12938/bmfh.16-003](https://doi.org/10.12938/bmfh.16-003)
- Zheng *et al.* (2016) "Metabolism of Toxic Sugars by Strains of the Bee Gut Symbiont *Gilliamella apicola*" *mBio* [doi:10.1128/mBio.01326-16](https://doi.org/10.1128/mBio.01326-16)

## <span id="page-32-0"></span>**5.2 About pyani**

pyani is a Python package and standalone program for calculation of whole-genome similarity measures. It is designed to be used with draft or complete prokaryote (bacterial and archaeal) genomes, and implements the following methods:

- ANIb (average nucleotide identity using BLAST+)
- ANIblastall (average nucleotide identity using legacy BLAST)
- ANIm (average nucleotide identity using MUMmer)
- TETRA (4-mer sequence profiles)

### **5.2.1 Funding and Support**

The development of pyani has been made possible by generous funding from a number of sources, including:

- The Scottish Government
	- 2011-2016 workpackages
	- 2016-2019 workpackage RD2.1.4

As is the case with much bioinformatics software, ongoing development does not receive continuous direct funding support. If you use pyani, please do cite this tool in your publications and outputs - this helps us justify future funding applications to maintain and improve the software.

You can find more information about how to cite *pyani* on the *[Citing pyani](#page-12-1)* page.

## <span id="page-32-1"></span>**5.3 QuickStart Guide**

### **5.3.1 Installation**

To use pyani you will need to install it on a local machine (your laptop, desktop, server or cluster). Installation is easiest using one of the two more popular Python package managers:

### **1. conda**

pyani is available through the bioconda channel of [Anaconda:](https://www.anaconda.com/what-is-anaconda/)

conda install -c bioconda pyani

### **2. PyPI**

pyani is available *via* the [PyPI](https://pypi.python.org/pypi) package manager for Python:

pip install pyani

Tip: pyani can also be installed directly from source, or run as a Docker image. More detailed, and alternative, installation instructions can be found on the *[Installation Guide](#page-40-0)* page.

### **5.3.2 pyani Walkthrough**

The general procedure for any pyani analysis is:

- 1. Collect genomes for analysis (and index them)43
- 2. Create a database to hold genome data and analysis results
- 3. Perform ANI/TETRA/etc. analysis
- 4. Report and visualise analysis results
- 5. Generate species hypotheses (classify the input genomes) using the analysis results

To see options available for the pyani program, use the  $-h$  (help) option:

#### pyani -h

An example ANIm (ANI with MUMmer) analysis using pyani is provided as a walkthrough below. The sequence of commands used is:

```
pyani download --email my.email@my.domain -t 203804 C_blochmannia
pyani createdb
pyani anim C_blochmannia C_blochmannia_ANIm \
    --name "C. blochmannia run 1" \
    --labels C_blochmannia/labels.txt --classes C_blochmannia/classes.txt
pyani report --runs C_blochmannia_ANIm/ --formats html, excel, stdout
pyani report --run_results 1 --formats html,excel,stdout C_blochmannia_ANIm/
pyani report --run_matrices 1 --formats html,excel,stdout C_blochmannia_ANIm/
pyani plot --formats png,pdf --method seaborn C_blochmannia_ANIm 1
```
Tip: If you have the pyani source code, you can run the walkthrough commands by executing make walkthrough at the command-line, in the repository root. You can clean up the walkthrough output with make clean\_walkthrough.

### **1. Collect genomes**

It is possible to use genomes you have already placed into a local directory with *pyani*, but for this walkthrough a new set of genomes will be obtained from [GenBank,](https://www.ncbi.nlm.nih.gov/nuccore) using the pyani download command.

Tip: To read more about using local files with pyani, please see the *[Indexing Genomes](#page-49-0)* documentation. To read more about downloading genomes from NCBI, please see the *[Downloading Genomes from NCBI](#page-45-1)* documentation.

Attention: To use their online resources programmatically, NCBI require that you provide your email address for contact purposes if jobs go wrong, and for their own usage statistics. This should be specified with the  $-$ -email <EMAIL ADDRESS> argument of pyani download.

Using the pyani download subcommand, we download all available genomes for *Candidatus Blochmannia* from [NCBI.](https://www.ncbi.nlm.nih.gov/Taxonomy/Browser/wwwtax.cgi?mode=Info&id=203804&lvl=3&lin=f&keep=1&srchmode=1&unlock) The taxon ID for this grouping is 203804, and this ID is passed as the  $-t$  argument. The final (compulsory) argument is the path to the directory into which the genome data will be downloaded.

pyani download --email my.email@my.domain -t 203804 C\_blochmannia

This creates a new directory  $(C \text{ blockmannia})$  with the following contents:

```
$ tree C_blochmannia
C_blochmannia
  - GCF_000011745.1_ASM1174v1_genomic.fna
  GCF_000011745.1_ASM1174v1_genomic.fna.gz
  GCF_000011745.1_ASM1174v1_genomic.fna.md5
[...]
 GCF_000973545.1_ASM97354v1_hashes.txt
  classes.txt
  - labels.txt
```
Each downloaded genome is represented by four files: the genome sequence (FASTA:  $\star$  . fna, compressed:  $\star$  . fna.  $gz$ ), an NCBI hashes file ( $\star$ \_hashes.txt) and an MD5 hash of the genome sequence file ( $\star$ .md5).

Two additional files are created, summarising all genomes in the subdirectory:

- classes.txt: defines a *class* to which each input genome belongs. This is used for determining membership of groups for each genome, and annotating graphical output.
- labels.txt: provides text which will be used to label each input genome in the graphical output from pyani

### **2. Create database**

pyani uses a local [SQLite3](https://www.sqlite.org/index.html) database to store genome data and analysis results. Existing databases can be re-used. For this walkthrough we create a new, empty database by executing the command:

pyani createdb

**Tip:** This creates the new database in a default location (.pyani/pyanidb), but the name and location of this database can be controlled with the pyani createdb command (see the *[Creating a Local pyani Database](#page-50-0)* documentation). The path to the database can be specified in each of the subsequent commands, to enable maintenance and sharing of multiple analysis runs.

### **3. Conduct ANIm analysis**

We run ANIm on the downloaded genomes by specifying first the directory containing the genome data (here, C\_blochmannia) then the path to a directory which will contain the analysis results (C\_blochmannia\_ANIm for this walkthrough).

We also provide a name for the analysis  $(-$ -name, for later human-readable reference), with optional files defining labels for each genome to be used when plotting output  $(-\text{-labels})$  and a set of classes to which each genome belongs (--classes) for downstream analysis:

```
pyani anim C_blochmannia C_blochmannia_ANIm \
    --name "C. blochmannia run 1" \
    --labels C_blochmannia/labels.txt --classes C_blochmannia/classes.txt
```
This command runs ANIm analysis on the genomes in the specified C\_blochmannia directory. As we did not specifiy a database, the analysis results will be stored in the default database we created earlier (.pyani/pyanidb), where they will be identified by the name C. blochmannia run 1. The comparison result files will be written to the C\_blochmannia\_ANIm directory.

### **4. Reporting Analyses and Analysis Results**

We can list all the runs contained in the (default) database, using the command:

pyani report --runs C\_blochmannia\_ANIm/ --formats html,excel,stdout

This will report the relevant information to new files in the C\_blochmannia\_ANIm directory.

```
$ tree -L 1 C_blochmannia_ANIm/
C_blochmannia_ANIm/
  - nucmer_output
  runs.html
   runs.tab
  runs.xlsx
```
Tip: By default the pyani report command will create a tab-separated text file with the .tab suffix, but by using the --formats option, we have also created an HTML file, and an Excel file with the same data. The stdout option also prints the output table to the terminal window.

By inspecting the runs.tab file (or any of the other runs.  $\star$  files) we see that our walkthrough analysis has run ID 1. So we can use this ID to get tables of specific information for that run, such as:

#### the genomes that were analysed in all runs

pyani report --runs\_genomes --formats html,excel,stdout C\_blochmannia\_ANIm/

the complete set of pairwise comparison results for a single run (listed by comparison)

pyani report --run\_results 1 --formats html,excel,stdout C\_blochmannia\_ANIm/

comparison results as matrices (percentage identity and coverage, number of aligned bases and "similarity errors", and a Hadamard matrix of identity multiplied by coverage).

pyani report --run\_matrices 1 --formats html,excel,stdout C\_blochmannia\_ANIm/

Attention: The --run\_results and --run\_matrices options take a single run ID or a comma-separated list of IDs (such as 1,3,4,5,9) as an argument, and will produce output for each specified run ID.

### **Graphical output**

Graphical output is obtained by executing the pyani plot subcommand, specifying the output directory and run ID. Optionally, output file formats and the graphics drawing method can be specified.

pyani plot --formats png,pdf --method seaborn C\_blochmannia\_ANIm 1

Supported output methods are:

- seaborn
- mpl (matplotlib)
- plotly

and each generates five plots corresponding to the matrices that pyani report produces:
- percentage identity of aligned regions
- percentage coverage of each genome by aligned regions
- number of aligned bases on each genome
- number of "similarity errors" on each genome
- a Hadamard matrix of percentage identity multiplied by percentage coverage for each comparison

Several graphics output formats are available, including .png, .pdf and .svg.

# **5.4 Requirements**

The pyani package requires several other programs, packages and tools to run and develop. Many of these are automatically installed alongside pyani, but some packages and tools must be installed separately.

This page describes requirements for pyani and how/why they are used.

Tip: For more information about installation of specific packages, please see the *[Installation Guide](#page-40-0)* page.

### **5.4.1 Python3**

pyani is written in Python, and the modern version of Python is Python3. The legacy version of Python will not be maintained past 2020. pyani is written to use many features of Python3 and will not run on Python2.

• [Python3](http://www.python.org)

# **5.4.2 NCBI-BLAST+**

To carry out ANIb (average nucleotide identity using BLAST) analysis, genome sequences are compared using the BLAST+ tool, provided by NCBI. The BLAST+ tool is the current, maintained version, and is completely rewritten with respect to the legacy BLAST package (see below).

• [NCBI-BLAST+](https://blast.ncbi.nlm.nih.gov/Blast.cgi?CMD=Web&PAGE_TYPE=BlastDocs&DOC_TYPE=Download)

### **5.4.3 MUMmer v3.23**

To carry out ANIm (average nucleotide identity using MUMmer) analysis, genome sequences are compared using the nucmer tool, part of the MUMmer package. Currently, pyani uses an older version of MUMmer for this analysis, pinned at version 3.23. pyani has not yet been tested with MUMmer 4.x.

- [MUMmer3](http://mummer.sourceforge.net/)
- [MUMmer4](https://github.com/mummer4/mummer)

### **5.4.4 Legacy NCBI-BLAST**

An alternative implementation of ANIb (average nucleotide identity using BLAST), included for compatibility checks with other ANI calculation software is provided in pyani through the legacy script average\_nucleotide\_identity.py. The use of the legacy aniblastall analysis is not recommended, and NCBI do not recommend use of the legacy NCBI-BLAST tool. However, the legacy software can still be downloaded and installed, for the curious and those who wish to test legacy compatibility.

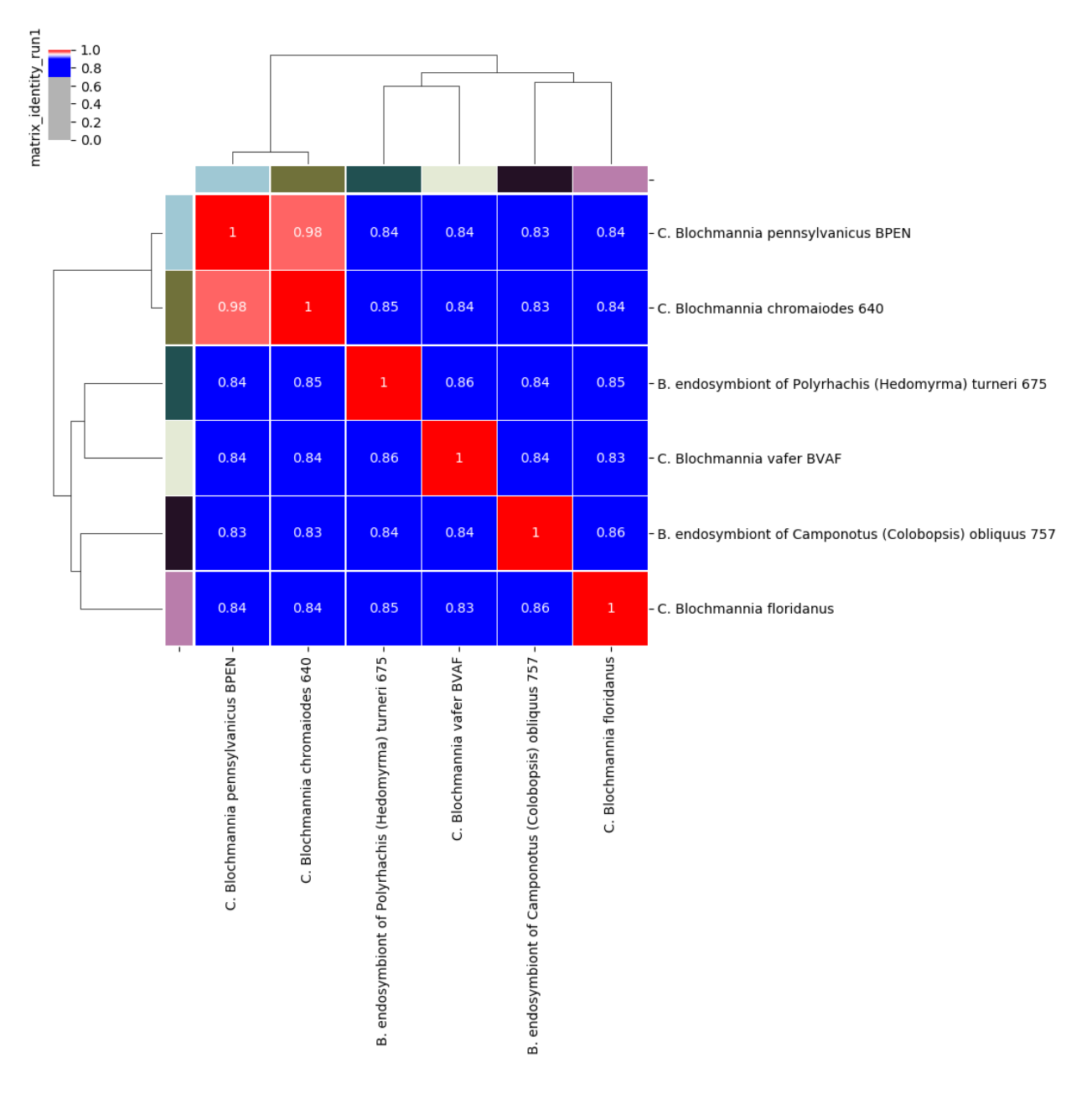

Fig. 1: Percentage identity matrix for *Candidatus Blochmannia* ANIm analysis

Each cell represents a pairwise comparison between the named genomes on rows and columns, and the number in the cell is the pairwise identity *of aligned regions*. The dendrograms are single-linkage clustering trees generated from the matrix of pairwise identity results. The default colour scheme colours cells with identity > 0.95 as red, and those with < 0.95 as blue. This division corresponds to a widely-used convention for bacterial species boundaries.

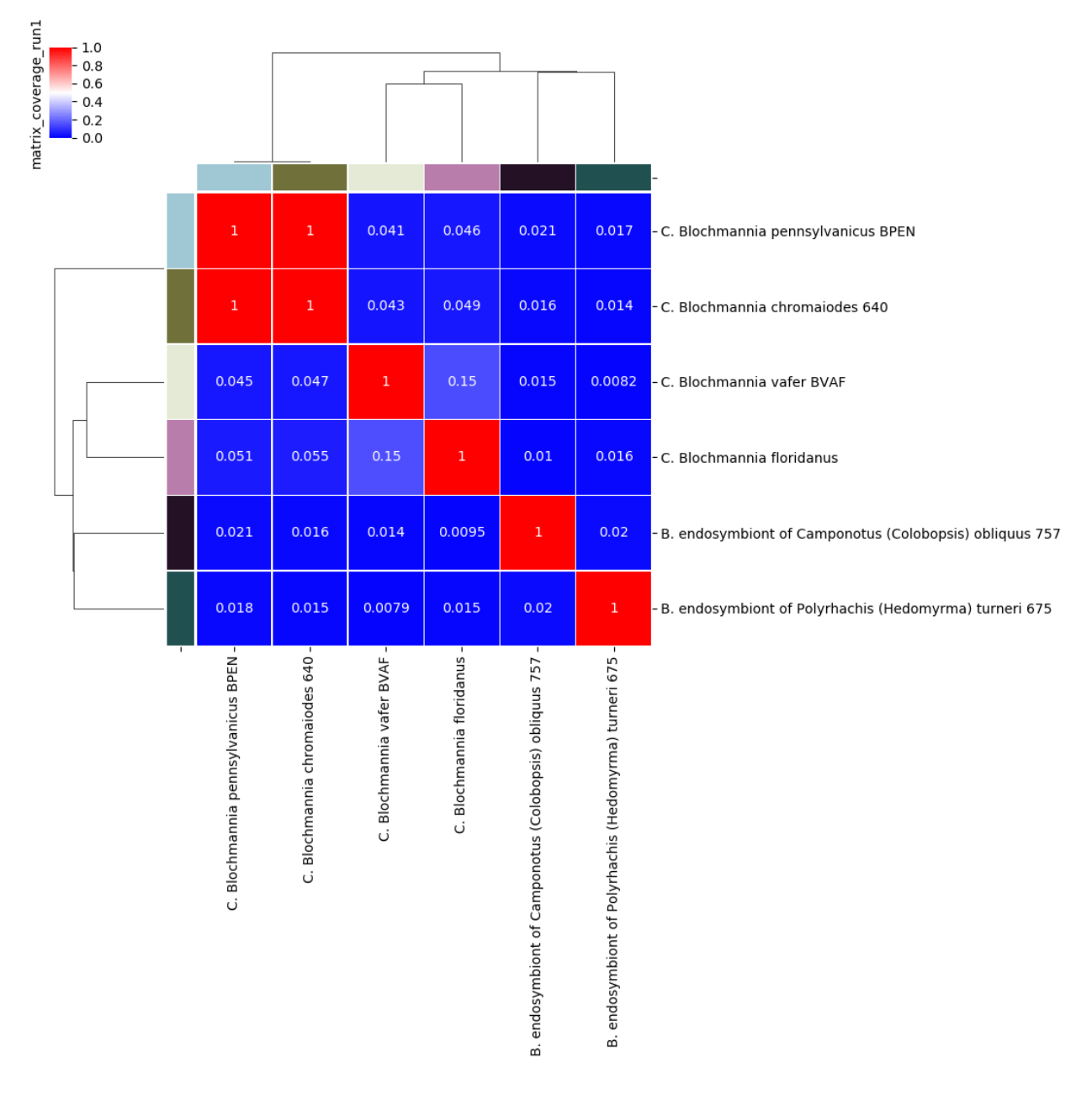

Fig. 2: Percentage coverage matrix for *Candidatus Blochmannia* ANIm analysis

Each cell represents a pairwise comparison between the named genomes on rows and columns, and the number in the cell is pairwise coverage of each genome by aligned regions in the comparison. The dendrograms are single-linkage clustering trees generated from the matrix of pairwise coverage results. The default colour scheme colours cells with identity > 0.50 as red, and those with < 0.50 as blue. This division corresponds to a strict majority of each genome in the comparison being alignable (a plausible minimum requirement for two sequences being considered "the same thing").

• [Legacy NCBI-BLAST \(not supported\)](ftp://ftp.ncbi.nlm.nih.gov/blast/executables/legacy.NOTSUPPORTED/)

# **5.4.5 SQLite3**

The output generated by pyani analyses is stored in a local database, provided by SQLite3, for rapid querying and recovery. This allows for persistent storage of results without the need to keep the original alignment files, and for incremental addition of new analyses. SQLite is installed with Python

• [SQLite](https://sqlite.org/index.html)

# **5.4.6 Open Grid Scheduler**

When running on a cluster, pyani currently schedules jobs using the Sun Grid Engine/Open Grid Engine/Open Grid Scheduler syntax. Your cluster will require a compatible scheduler for pyani to distribute jobs appropriately:

• [Open Grid Scheduler](http://gridscheduler.sourceforge.net/)

# **5.4.7 Python Packages**

pyani relies on functionality provided by a number of additional Python packages, and we gratefully acknowledge their contribution:

- [Biopython:](https://biopython.org/) for working with biological data formats
- [Matplotlib:](https://matplotlib.org/) for graphical output
- [NetworkX:](https://networkx.github.io/) for graph calculations and representation
- [Numpy:](https://numpy.org/) for matrix calculations
- [OpenPyXL:](https://openpyxl.readthedocs.io/en/stable/) for MicroSoft Excel output compatibility
- [Pandas:](https://pandas.pydata.org/) for dataframe operations
- [Pillow:](https://python-pillow.org/) for graphics manipulation and rendering
- [SciPy:](https://www.scipy.org/) for scientific computing operations
- [Seaborn:](https://seaborn.pydata.org/index.html) for graphical output
- [SQLAlchemy:](https://www.sqlalchemy.org/) (pinned at v1.2.18 for compatibility reasons) for interaction with SQLite3
- [tqdm:](https://tqdm.github.io/) provides progress bars for user interaction

### **Development**

We rely on a number of additional packages to aid  $\gamma$  pani development, and if you set up a development environment as recommended in *[Contributing to pyani](#page-61-0)*, then the following Python packages will be installed or expected to be present:

- [bandit:](https://pypi.org/project/bandit/) to check for security issues in the codebase
- [black:](https://black.readthedocs.io/en/stable/) to enforce consistent, opinionated code formatting
- [codecov:](https://docs.codecov.io/docs/python) to generate code coverage output for the [codecov.io](https://codecov.io/) service
- [coverage:](https://coverage.readthedocs.io/en/v4.5.x/) to generate code coverage output for local inspection
- [doc8:](https://pypi.org/project/doc8/) to check docstring formatting syntax
- [flake8:](https://pypi.org/project/flake8/) for code linting
- [jinja2:](http://jinja.pocoo.org/) for output/docfile templating
- [pre-commit:](https://pre-commit.com/) for checking code style and quality prior to git commit
- [pylint:](https://www.pylint.org/) for code linting
- [pytest:](https://pytest.org/en/latest/) to manage and run automated testing
- [pytest-cov:](https://pypi.org/project/pytest-cov/) to integrate pytest with codecov and coverage
- [pytest-ordering:](https://pytest-ordering.readthedocs.io/en/develop/) to ensure pytest test ordering
- [sphinx:](https://www.sphinx-doc.org/en/master/) to generate documentation
- [sphinx-rtd-theme:](https://sphinx-rtd-theme.readthedocs.io/en/stable/) to provide local ReadTheDocs style formatting

# <span id="page-40-0"></span>**5.5 Installation Guide**

We support four ways to install and run pyani on your system:

- 1. Installation with [Anaconda](https://anaconda.org/bioconda/pyani) (i.e. the conda package manager) [Recommended]
- 2. Installation *via* pip (i.e. from [PyPI\)](https://pypi.org/project/pyani/)
- 3. Installation from source (i.e. download from [GitHub\)](https://github.com/widdowquinn/pyani)
- 4. Installation of a [Docker](https://cloud.docker.com/repository/docker/leightonpritchard/average_nucleotide_identity) image

Note: If you wish to contribute to development of pyani, you will require developer tools and packages that are not included in these installation instructions. To set up a local environment suitable for developing pyani, please refer to the *[Contributing to pyani](#page-61-0)* page.

# **5.5.1 1. Installation with Anaconda**

*Anaconda <https://www.anaconda.com/>* is a Python language distribution that includes the conda package manager. Several *channels*, themed collections of packages, are available throught he conda package manager. The latest release of pyani should always be available from the [bioconda](https://anaconda.org/bioconda) channel.

We recommend installation of pyani using the [Anaconda3](https://www.anaconda.com/) or [Miniconda3](https://docs.conda.io/en/latest/miniconda.html) distributions, and the conda package manager. This provides a straightforward way of managing third-party tool (e.g. MUMmer and NCBI-BLAST) installation, and allows for installation of pyani in a virtual environment, protected from other installations on the system.

### **1.1 Install Anaconda or Miniconda**

If not already available on your system, install Anaconda3 or Miniconda3 on your system, following the instructions for your system on their respective websites:

- [Anaconda3 download](https://www.anaconda.com/distribution/)
- [Miniconda3 download](https://docs.conda.io/en/latest/miniconda.html)

After installation, you can check whether conda is available by issuing the following command in your terminal:

\$ conda -V conda 4.7.10

### **1.2 (optional) Create a new conda environment**

Creation of a new conda environment is not necessary for installation of pyani, but it can be sometimes useful to specify the available version of Python, or to keep the versions of third party tools and Python packages separate from the system-level install. This may be particularly useful if, for example, the default system-level Python is Python2, as Python3 is required for pyani.

The following commands will create and activate a new conda environment called pyani, using Python 3.7:

```
conda create --name pyani --yes python=3.7 # --yes accepts all suggestions
conda activate pyani
```
If successful, you should see the prefix ( $pyan_i$ ) before your terminal prompt. To exit the current conda environment, issue the following command:

conda deactivate

• [Managing conda environments](https://docs.conda.io/projects/conda/en/latest/user-guide/tasks/manage-environments.html)

### **1.3 Add required conda channels**

pyani and many of the packages it requires are provided in the conda *channel* called [bioconda.](https://anaconda.org/bioconda) *Channels* are locations where conda will look for packages, and they are typically grouped by topic area.

To install pyani, you will need to make available the defaults, conda-forge and bioconda channels, with the following commands:

```
conda config --add channels defaults
conda config --add channels bioconda
conda config --add channels conda-forge
```
• [Managing conda channels](https://docs.anaconda.com/anaconda/navigator/tutorials/manage-channels/)

### **1.4 Install pyani**

The bioconda distribution of pyani will install all necessary packages and software required to run the software, including NCBI-BLAST+ and MUMmer, with the following command:

conda install --yes pyani

When installation is complete, you can check for the availability of the pyani programs with the following commands:

```
$ pyani --version
pyani 0.2.9
$ average_nucleotide_identity.py --version
average_nucleotide_identity.py: pyani 0.2.9
$ genbank_get_genomes_by_taxon.py --version
genbank_get_genomes_by_taxon.py: pyani 0.2.9
```
Attention: If you wish to use the ANIblastall legacy ANIb method, then the legacy NCBI-BLAST tools need to be installed. These are not available through conda and must be installed manually for your system, as described below.

# **5.5.2 2. Installation with pip**

[PyPI is the Python Packaging Index,](https://pypi.org/) a repository of software for the Python language. Packages from PyPI can be installed using the pip package installer, which should come preinstalled with your system's Python3. The latest release of pyani should always be available from PyPI.

### **2.1 (optional) Create and activate a new virtual environment**

As with the conda installation route above, it can be useful to separate the version of Python you use for pyani, and any installed packages and tools, from the system-level Python installation. There are multiple tools available to do this, and for convenience we list some below:

- [Anaconda distribution](https://anaconda.org/)
- [pipenv](https://docs.pipenv.org/en/latest/)
- [pyenv](https://github.com/pyenv/pyenv)
- [virtualenv](https://virtualenv.pypa.io/en/latest/)

### **2.2 Install third-party tools**

Two third-party software tools are needed to perform ANIm and ANIb analysis:

- [MUMmer3](http://mummer.sourceforge.net/) for ANIm
- [NCBI-BLAST+](https://blast.ncbi.nlm.nih.gov/Blast.cgi?CMD=Web&PAGE_TYPE=BlastDocs&DOC_TYPE=Download) for ANIb

These tools are not part of the PyPI distribution of pyani, and should be installed according to the instructions on their respective websites.

**Tip:** If you are using a conda environment for pyani, you can install both tools with a single command: conda install --yes blast mummer.

Attention: If you wish to use the ANIblastall legacy ANIb method, then the legacy NCBI-BLAST tools need to be installed. These are not available through conda and must be installed manually for your system, as described below.

### **2.3 Install pyani**

The pyani programs, and their Python dependencies, can be installed with the command:

pip install pyani

When installation is complete, you can check for the availability of the pyani programs with the following commands:

```
$ pyani --version
pyani 0.2.9
$ average_nucleotide_identity.py --version
average_nucleotide_identity.py: pyani 0.2.9
$ genbank_get_genomes_by_taxon.py --version
genbank_get_genomes_by_taxon.py: pyani 0.2.9
```
# **5.5.3 3. Installation from source**

The source code for the current pyani release can always be found on [GitHub:](https://github.com/widdowquinn/pyani)

• [Current pyani release source](https://github.com/widdowquinn/pyani/releases)

### **3.1 (optional) Create and activate a new virtual environment**

As with the conda installation route above, it can be useful to separate the version of Python you use for pyani, and any installed packages and tools, from the system-level Python installation. There are multiple tools available to do this, and for convenience we list some below:

- [Anaconda distribution](https://anaconda.org/)
- [pipenv](https://docs.pipenv.org/en/latest/)
- [pyenv](https://github.com/pyenv/pyenv)
- [virtualenv](https://virtualenv.pypa.io/en/latest/)

### **3.2 Install third-party tools**

Two third-party software tools are needed to perform ANIm and ANIb analysis:

- [MUMmer3](http://mummer.sourceforge.net/) for ANIm
- [NCBI-BLAST+](https://blast.ncbi.nlm.nih.gov/Blast.cgi?CMD=Web&PAGE_TYPE=BlastDocs&DOC_TYPE=Download) for ANIb

These tools are not part of the PyPI distribution of pyani, and should be installed according to the instructions on their respective websites.

**Tip:** If you are using a conda environment for pyani, you can install both tools with a single command: conda install --yes blast mummer.

Attention: If you wish to use the ANIblastall legacy ANIb method, then the legacy NCBI-BLAST tools need to be installed. These are not available through conda and must be installed manually for your system, as described below.

### **3.3 Download and extract the pyani source code**

Click on one of the two links on the pyani [releases page,](https://github.com/widdowquinn/pyani/releases) or use a download tool such as curl or wget to download the link to a convenient location. For example:

wget https://github.com/widdowquinn/pyani/archive/v0.2.9.tar.gz

Then extract the source code archive. This will create a new directory called  $p$ yani-<CURRENT\_VERSION> in your current location:

```
$ tar -zxf v0.2.9.tar.gz
$ ls
[\ldots]pyani-0.2.9/
[...]
```
### **3.4 Install pyani**

Change directory in the terminal to the source code directory, e.g.:

```
$ cd pyani-0.2.9
$ ls
CHANGES.md LICENSE _
˓→config.yml requirements.txt
CITATIONS MANIFEST.in bin/
                       setup.cfg
CONTRIBUTORS.md Makefile
˓→pyani/ setup.py
Dockerfile-average_nucleotide_identity README-docker.md
→requirements-dev.txt test-requirements.txt
Dockerfile-genbank_get_genomes_by_taxon README.md
→requirements-pip.txt tests/
```
pyani can be installed using Python3's setup tools, using the command:

```
python setup.py install
```
This will download and install the Python packages that pyani needs to run. When installation is complete, you can check for the availability of the pyani programs with the following commands:

```
$ pyani --version
pyani 0.2.9
$ average_nucleotide_identity.py --version
average_nucleotide_identity.py: pyani 0.2.9
$ genbank_get_genomes_by_taxon.py --version
genbank_get_genomes_by_taxon.py: pyani 0.2.9
```
# **5.5.4 4. Installation with Docker**

Docker is a platform for running applications that uses *containerisation* to share virtual machines that come preinstalled with all required tools and dependencies. The latest pyani programs should always be available as separate Docker containers from DockerHub:

- [average\\_nucleotide\\_identity.py](https://cloud.docker.com/repository/docker/leightonpritchard/average_nucleotide_identity)
- [genbank\\_get\\_genomes\\_by\\_taxon.py](https://cloud.docker.com/repository/docker/leightonpritchard/genbank_get_genomes_by_taxon)

In order to use the containerised versions of pyani, you must have Docker installed and working on your system. To do so, please follow the instructions at the Docker website:

• [Docker website](https://www.docker.com)

### **4.1 Running pyani with Docker**

To pull (if necessary) and run the pyani programs in a Docker image on your local system, use the following commands (with the Docker daemon running):

```
docker run -v ${PWD}:/host_dir leightonpritchard/average_nucleotide_identity:v
˓→<REQUIRED_VERSION>
docker run -v ${PWD}:/host_dir leightonpritchard/genbank_get_genomes_by_taxon:v
˓→<REQUIRED_VERSION>
docker run -v ${PWD}:/host_dir leightonpritchard/pyani:v<REQUIRED_VERSION>
```
**Tip:** If no tag is specified, then Docker will attempt to use the : latest tag, which may not exist.

Note: The  $-\nu \in \{PWD\}$ :/host\_dir links the Docker image to the current working directory, and enables the pyani programs to see files below the current execution point in your filesystem. This is necessary for the analysis to proceed.

# **5.6 Basic Use**

# <span id="page-45-0"></span>**5.6.1 Downloading Genomes from NCBI**

This page describes some typical use cases for downloading genomes from NCBI using the pyani download subcommand. This command downloads all assembled genomes found beneath a given taxon identifier, at the NCBI GenBank database. You will need to know the NCBI taxon ID for each taxon you wish to download.

Attention: To use their online resources programmatically, NCBI require that you provide your email address for contact purposes if jobs go wrong, and for their own usage statistics. This should be specified with the  $-$ -email <EMAIL ADDRESS> argument of pyani download.

For more information about the pyani download subcommand, please see the *[pyani download](#page-54-0)* page, or issue the command pyani download -h to see the inline help.

### **Download all genomes in a single taxon**

The basic form of the command is:

pyani download --email my.email@my.domain -t <TAXON\_ID> -o <OUTPUT\_DIRECTORY>

This instructs pyani to use the download subcommand to obtain all available genome assemblies below the taxon ID <TAXON\_ID>, passed with the -t argument, and place the downloaded files - along with label and class information files created by pyani in the subdirectory <OUTPUT\_DIRECTORY>, passed with the -o argument.

For example, if we wished to download all available assemblies for the bacterium *Pseudomonas flexibilis* we would [identify the taxon ID](https://www.ncbi.nlm.nih.gov/Taxonomy/Browser/wwwtax.cgi?mode=Info&id=706570&lvl=3&lin=f&keep=1&srchmode=1&unlock) to be 706570, and use this as the argument to  $-t$ , placing the output in a convenient subdirectory (e.g. genomes, the argument to  $-\circ$ ), with the command:

```
$ pyani download --email my.email@my.domain -t 706570 -o genomes
GCF_900155995.1_IMG-taxon_2681812811_annotated_assembly_genomic.fna.gz: 2097152it
˓→[00:00, 3224293.90it/s]
GCF_900155995.1_IMG-taxon_2681812811_annotated_assembly_hashes.txt: 1048576it [00:00,.
˓→110097041.36it/s]
GCF_900101515.1_IMG-taxon_2596583557_annotated_assembly_genomic.fna.gz: 2097152it
˓→[00:00, 3125724.89it/s]
GCF_900101515.1_IMG-taxon_2596583557_annotated_assembly_hashes.txt: 1048576it [00:00,
˓→55139621.76it/s]
GCA_001312105.1_ASM131210v1_genomic.fna.gz: 1048576it [00:00, 1519534.52it/s]
GCA_001312105.1_ASM131210v1_hashes.txt: 1048576it [00:00, 272426072.29it/s]
GCF_000806415.1_ASM80641v1_genomic.fna.gz: 2097152it [00:00, 3097667.41it/s]
GCF_000806415.1_ASM80641v1_hashes.txt: 1048576it [00:00, 129632638.05it/s]
GCF_000802425.1_ASM80242v1_genomic.fna.gz: 2097152it [00:00, 2973018.02it/s]
GCF_000802425.1_ASM80242v1_hashes.txt: 1048576it [00:00, 233590743.10it/s]
```
This displays each assembly as a download is attempted, and places all output in the named subdirectory:

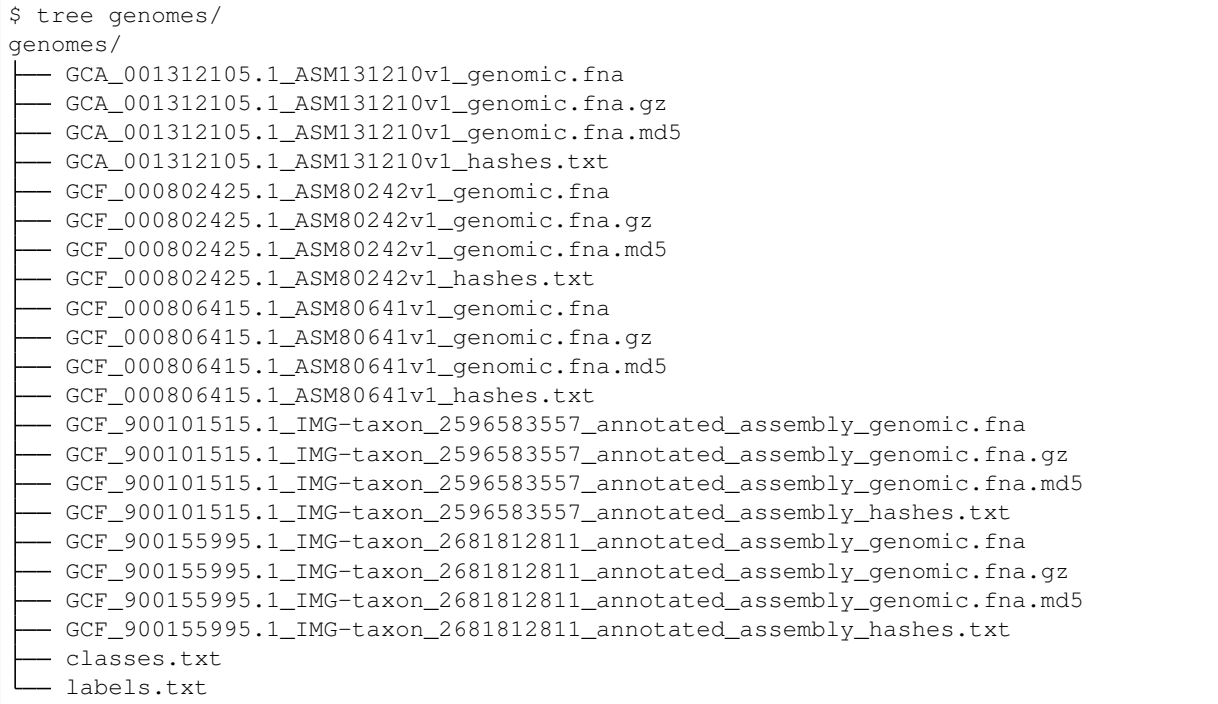

Each genome is downloaded in compressed format (. fna. gz files) and expanded in-place to give the FASTA file (.fna) files. The MD5 hash of each FASTA file is also calculated (.md5). This will be used by pyani to uniquely identify that assembly throughout the analysis process.

```
$ head genomes/GCA_001312105.1_ASM131210v1_genomic.fna.md5
e55cd3d913a198ac60afd8d509c02ab4 genomes/GCA_001312105.1_ASM131210v1_genomic.fna
```
pyani also creates two files:

- classes.txt: each genome is assigned a *class* which is used to annotate genomes in the graphical output. pyani attempts to infer genus and species as the default class
- labels.txt: each genome is assigned a text label, which is used to label genomes in the graphical output. pyani attempts to infer genus, species, and strain ID as the default label

```
$ head genomes/classes.txt
1ac4941c569f32f044eba0a8540d4704 GCF_900155995.1_IMG-taxon_2681812811_annotated_
˓→assembly_genomic Pseudomonas flexibilis
8664341798070f1d70b2569a5b3a2320 GCF_900101515.1_IMG-taxon_2596583557_annotated_
˓→assembly_genomic Pseudomonas flexibilis
e55cd3d913a198ac60afd8d509c02ab4 GCA_001312105.1_ASM131210v1_genomic
˓→Pseudomonas flexibilis
9b9719eb78bf7cf6dd0146a3f9426f60 GCF_000806415.1_ASM80641v1_genomic
˓→Pseudomonas flexibilis
2bdfffd867d843f970e4dfd388d5332a GCF_000802425.1_ASM80242v1_genomic
˓→Pseudomonas flexibilis
$ head genomes/labels.txt
1ac4941c569f32f044eba0a8540d4704 GCF_900155995.1_IMG-taxon_2681812811_annotated_
˓→assembly_genomic P. flexibilis ATCC 29606
8664341798070f1d70b2569a5b3a2320 GCF_900101515.1_IMG-taxon_2596583557_annotated_
˓→assembly_genomic P. flexibilis CGMCC 1.1365
e55cd3d913a198ac60afd8d509c02ab4 GCA_001312105.1_ASM131210v1_genomic P.
˓→flexibilis JCM 14085
9b9719eb78bf7cf6dd0146a3f9426f60 GCF_000806415.1_ASM80641v1_genomic P.
˓→flexibilis JCM 14085
2bdfffd867d843f970e4dfd388d5332a GCF_000802425.1_ASM80242v1_genomic P.
˓→flexibilis ATCC 29606
```
These files are used to associate labels and classes to the genome files in the pyani database, specific to the analysis run.

Both classes.txt and labels.txt can be edited to suit the user's classification and labelling scheme.

### **Download all genomes from multiple taxa**

To download genomes from more than one taxon, you can provide a comma-separated list of taxon IDs to the pyani download subcommand, e.g.:

```
pyani download --email my.email@my.domain -t <TAXON_ID1>,<TAXON_ID2>,... -o <OUTPUT_
˓→DIRECTORY>
```
The following command can be used to download assemblies from three different *Pseudomonas* taxa (*P. flexibilis*: 706570, *P. mosselli*: 78327, and *P. fulva*: 47880):

```
$ pyani download --email my.email@my.domain -t 706570,78327,47880 -o multi_taxa
GCF_900155995.1_IMG-taxon_2681812811_annotated_assembly_genomic.fna.gz: 2097152it
˓→[00:00, 3081776.59it/s]
GCF_900155995.1_IMG-taxon_2681812811_annotated_assembly_hashes.txt: 1048576it [00:00,
˓→63489526.95it/s]
GCF_900101515.1_IMG-taxon_2596583557_annotated_assembly_genomic.fna.gz: 2097152it
˓→[00:00, 3194885.99it/s]
GCF_900101515.1_IMG-taxon_2596583557_annotated_assembly_hashes.txt: 1048576it [00:00,
˓→77838775.82it/s]
```
### **Dry-run test (identify, but do not download, files)**

If you only want to see which genomes will be downloaded from NCBI with a given pyani download subcommand, but not download them, then you can use the  $-\text{dry-run}$  option. For example:

```
$ pyani download --email my.email@my.domain -t 706570,78327,47880 -o multi_taxa --dry-
˓→run
WARNING: Dry run only: will not overwrite or download
WARNING: (dry-run) skipping download of GCF_900155995.1
WARNING: (dry-run) skipping download of GCF_900101515.1
WARNING: (dry-run) skipping download of GCA_001312105.1
WARNING: (dry-run) skipping download of GCF_000806415.1
[...]
```
### **Download genomes for compilation of a custom Kraken database**

[Kraken](https://ccb.jhu.edu/software/kraken/) is a bioinformatics tool that assigns taxonomic identities to short DNA sequences, such as Illumina or Nanopore reads. Several wide-ranging Kraken databases are available for download, and around the community, but it can sometimes be useful to construct a custom local Kraken database specific for your organism or taxon of interest (e.g. for filtering out contaminating or suspect reads).

The pyani download command can prepare downloaded genome files for immediate use with the Kraken database-building tools, by specifying the  $-\kappa r$  aken option:

```
$ pyani download --email my.email@my.domain -t 706570,78327,47880 -o genomes_kraken --
˓→kraken
GCF_900155995.1_IMG-taxon_2681812811_annotated_assembly_genomic.fna.gz: 2097152it
˓→[00:00, 3085741.03it/s]
GCF_900155995.1_IMG-taxon_2681812811_annotated_assembly_hashes.txt: 1048576it [00:00,
˓→140958511.30it/s]
WARNING: Modifying downloaded sequence for Kraken compatibility
GCF_900101515.1_IMG-taxon_2596583557_annotated_assembly_genomic.fna.gz: 2097152it
˓→[00:01, 1902023.68it/s]
GCF_900101515.1_IMG-taxon_2596583557_annotated_assembly_hashes.txt: 1048576it [00:00,
˓→31428985.47it/s]
WARNING: Modifying downloaded sequence for Kraken compatibility
\lceil \ldots \rceil$ head multi_taxa/GCA_001312105.1_ASM131210v1_genomic.fna
>BBCY01000001.1 Pseudomonas tuomuerensis JCM 14085 DNA, contig: JCM14085.contig00001,
˓→whole genome shotgun sequence
ACCAGCATCTGGCGGATCAGGTCGCGGGCCTTCTCGGCCGATTGGCGGATGCGCCCGAGGTAGCGGCCGAGCGGCGCGTC
GCCGCGCTCGCCCGCCAGCTCCTCGGCCATCTGCGTGTAGCCGAGCATGCTGGTCAGCAGGTTGTTGAAGTCGTGGGCAA
TGCCGCCGGTCAGGTGGCCGATGGCTTCCATGCGCTGCGCCTGGCGCAGCTGCTGTTCCAGCGCCGCCCGCTCCACCTCG
$ head genomes_kraken/GCA_001312105.1_ASM131210v1_genomic.fna
>BBCY01000001.1|kraken:taxid|706570 BBCY01000001.1 Pseudomonas tuomuerensis JCM 14085
˓→DNA, contig: JCM14085.contig00001, whole genome shotgun sequence
ACCAGCATCTGGCGGATCAGGTCGCGGGCCTTCTCGGCCGATTGGCGGATGCGCCCGAGG
TAGCGGCCGAGCGGCGCGTCGCCGCGCTCGCCCGCCAGCTCCTCGGCCATCTGCGTGTAG
CCGAGCATGCTGGTCAGCAGGTTGTTGAAGTCGTGGGCAATGCCGCCGGTCAGGTGGCCG
ATGGCTTCCATGCGCTGCGCCTGGCGCAGCTGCTGTTCCAGCGCCGCCCGCTCCACCTCG
```
Using this option does affects downstream performance or use of pyani only in that the two different input files for the same genome will have distinct hashes:

```
$ head multi_taxa/GCA_001312105.1_ASM131210v1_genomic.fna.md5
e55cd3d913a198ac60afd8d509c02ab4 multi_taxa/GCA_001312105.1_ASM131210v1_genomic.fna
$ head genomes_kraken/GCA_001312105.1_ASM131210v1_genomic.fna.md5
053fd98d8c9ab30de46f56fd601ef529 genomes_kraken/GCA_001312105.1_ASM131210v1_
˓→genomic.fna
```
and so will not be considered to be the "same sequence" when repeating comparisons.

# **5.6.2 Indexing Genomes**

*Indexing* genomes is a necessary step in pyani to prepare input genomes for analysis.

Attention: If you use the pyani download subcommand (see *[Downloading Genomes from NCBI](#page-45-0)*) to obtain genomes for analysis, then indexing is carried out automatically. However, if you collect a local set of genomes (e.g. from your own sequencing project), then you will need to index the genomes with the pyani index subcommand.

For more information about the pyani index subcommand, please see the *[pyani index](#page-56-0)* page, or issue the command pyani index -h to see the inline help.

### **What does indexing do?**

In the context of pyani, *indexing* refers to generating an index code that is unique to each input genome FASTA file in the input directory. The index code is the MD5 hash for the FASTA file.

This MD5 index code is used to identify each specific input genome sequence (and associated metadata) so that duplicate comparisons can be readily identified, and previous results reused from the pyani database, if they are available.

Indexing also generates two files (see *[Downloading Genomes from NCBI](#page-45-0)*):

- classes.txt: each genome is assigned a *class* which is used to annotate genomes in the graphical output. pyani attempts to infer genus and species as the default class
- labels.txt: each genome is assigned a text label, which is used to label genomes in the graphical output. pyani attempts to infer genus, species, and strain ID as the default label

These files are used to associate labels and classes to the genome files in the pyani database, specific to the analysis run. Both classes.txt and labels.txt can be edited to suit the user's classification and labelling scheme.

### **Index a directory of FASTA files**

The basic form of the command is:

```
pyani index -i <GENOME_DIRECTORY>
```
This instructs pyani to search <GENOME\_DIRECTORY> for files with a standard FASTA suffix (.fna, .fasta, .fa, .fas, .fsa\_nt). For each file found, it calculates the MD5 hash and writes it to an accompanying file with extension .md5. The hash is then associated with a genome label and a genome class, written to the two files labels.txt and classes.txt (see above).

For example, if we have a directory called unindexed that contains some FASTA format genome sequence files:

```
$ tree unindexed
unindexed
 GCA_001312105.1_ASM131210v1_genomic.fna
   GCF_000834555.1_ASM83455v1_genomic.fna
 GCF_005796105.1_ASM579610v1_genomic.fna
```
We could run the pyani index command:

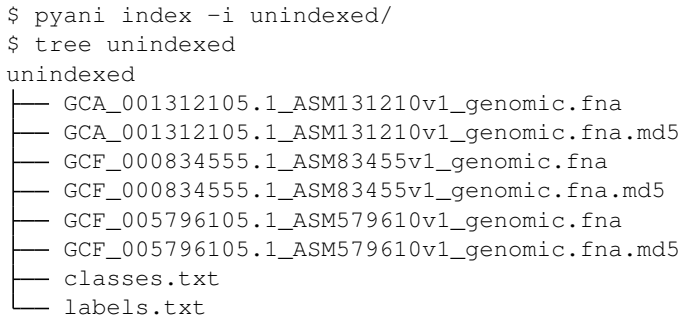

This creates an .md5 file for each genome, and corresponding classes.txt and labels.txt files:

```
$ head unindexed/GCA_001312105.1_ASM131210v1_genomic.fna
>BBCY01000001.1 Pseudomonas tuomuerensis JCM 14085 DNA, contig: JCM14085.contig00001,
˓→whole genome shotgun sequence
ACCAGCATCTGGCGGATCAGGTCGCGGGCCTTCTCGGCCGATTGGCGGATGCGCCCGAGGTAGCGGCCGAGCGGCGCGTC
GCCGCGCTCGCCCGCCAGCTCCTCGGCCATCTGCGTGTAGCCGAGCATGCTGGTCAGCAGGTTGTTGAAGTCGTGGGCAA
$ head unindexed/GCA_001312105.1_ASM131210v1_genomic.fna.md5
e55cd3d913a198ac60afd8d509c02ab4 unindexed/GCA_001312105.1_ASM131210v1_genomic.fna
$ head unindexed/classes.txt
527f35b3eb9dd371d8d5309b6043dd9f GCF_000834555.1_ASM83455v1_genomic
˓→Pseudomonas fulva strain MEJ086 contig_1, whole genome shotgun sequence
b00c5b1f636b8083b68b128e7ee28a40 GCF_005796105.1_ASM579610v1_genomic
˓→Pseudomonas mosselii strain SC006 Scaffold1, whole genome shotgun sequence
e55cd3d913a198ac60afd8d509c02ab4 GCA_001312105.1_ASM131210v1_genomic
˓→Pseudomonas tuomuerensis JCM 14085 DNA, contig: JCM14085.contig00001, whole genome
˓→shotgun sequence
$ head unindexed/labels.txt
527f35b3eb9dd371d8d5309b6043dd9f GCF_000834555.1_ASM83455v1_genomic
˓→Pseudomonas fulva strain MEJ086 contig_1, whole genome shotgun sequence
b00c5b1f636b8083b68b128e7ee28a40 GCF_005796105.1_ASM579610v1_genomic
˓→Pseudomonas mosselii strain SC006 Scaffold1, whole genome shotgun sequence
e55cd3d913a198ac60afd8d509c02ab4 GCA_001312105.1_ASM131210v1_genomic
                                                                          فت
˓→Pseudomonas tuomuerensis JCM 14085 DNA, contig: JCM14085.contig00001, whole genome
˓→shotgun sequence
```
**Tip:** The class and label information produced by pyani index is different to that generated with pyani download. Genus, species and strain identifiers can reliably be obtained from NCBI metadata when downloading genomes, but with user-provided sequences the information may not be encoded in the sequence description line in a standard manner.

As a result, when using pyani index it is often useful to edit the classes.txt and labels.txt directly, or generate these files in some other way.

# **5.6.3 Creating a Local pyani Database**

pyani stores genome information and analysis results in a persistent local [SQLite3](https://www.sqlite.org/index.html) database. This allows for reuse of previous comparisons and reanalysis of datasets without having to rerun the analysis. It also means that the genome comparison results don't have to be stored in full on disk, saving space.

Note: To conduct a pyani analysis, there needs to be an existing database in-place.

To create a new, empty database you can use the pyani createdb command.

For more information about the pyani createdb subcommand, please see the *[pyani createdb](#page-56-1)* page, or issue the command pyani download -h to see the inline help.

### **Create a new empty pyani database**

The basic form of the command is:

pyani createdb

This instructs pyani to create a new, empty database for analysis at the default location.

Note: The default location for the pyani database is in a hidden directory: .pyani/pyanidb. All other pyani subcommands will look in this location for the database, unless told otherwise using the  $-\text{dbpath}$  option.

For example:

```
$ls .pyani
ls: .pyani: No such file or directory
$ pyani createdb
$ ls .pyani
pyanidb
```
### **Create an empty pyani database at a specific location**

**Tip:** If you use  $p$ yani for a number of distinct taxa, it can be convenient to create a new database for each project, to avoid performance issues as the database grows in size, filled by data that does not contribute to the analysis.

The following command can be used to specify the location of the newly-created pyani database:

pyani createdb --dbpath <PATH\_TO\_DATABASE>

where <PATH\_TO\_DATABASE> is the intended location of the database. For instance, to create a new database specific for an analysis we'll call multitaxa, we could use the command:

```
$ ls .pyani
pyanidb
$ pyani createdb --dbpath .pyani/multitaxadb
$ ls .pyani
multitaxadb pyanidb
```
The new database can then be specified in other  $p$  vanis subcommands, using the  $-\text{d}$  depends option.

# **5.6.4 Running ANIm analysis**

pyani implements average nucleotide identity analysis using [MUMmer3](http://mummer.sourceforge.net/) (*ANIm*) as defined in Richter & Rosselló-Móra (2009) [\(doi:10.1073/pnas.0906412106\)](https://dx.doi.org/10.1073/pnas.0906412106). To run ANIm on a set of input genomes, use the pyani anim subcommand.

In brief, the analysis proceeds as follows for a set of input prokaryotic genomes:

- 1. [MUMmer3](http://mummer.sourceforge.net/) is used to perform pairwise comparisons between each possible pair of input genomes, to identify homologous (alignable) regions.
- 2. For each comparison, the alignment output is parsed, and the following values are calculated:
	- total number of aligned bases on each genome
	- fraction of each genome that is aligned (the *coverage*)
	- the proportion of all aligned regions that is identical in each genome (the *ANI*)
	- the number of unaligned or non-identical bases (the *similarity errors*)
	- the product of *coverage* and *ANI*

The output values are recorded in the pyani database.

Note: A single MUMmer comparison is performed between each pair of genomes. Input genomes are sorted into alphabetical order by filename, and the query sequence is the genome that occurs earliest in the list; the subject sequence is the genome that occurs latest in the list.

Tip: The MUMmer comparisons are embarrasingly parallel, and can be distributed across cores on an [Open Grid](http://gridscheduler.sourceforge.net/) [Scheduler-](http://gridscheduler.sourceforge.net/)compatible cluster, using the --scheduler SGE option.

Attention: pyani anim requires that a working copy of *MUMmer3* is available. Please see *[Installation Guide](#page-40-0)* for information about installing this package.

For more information about the pyani anim subcommand, please see the *[pyani anim](#page-56-2)* page, or issue the command pyani anim -h to see the inline help.

### **Perform ANIm analysis**

The basic form of the command is:

pyani anim -i <INPUT\_DIRECTORY> -o <OUTPUT\_DIRECTORY>

This instructs pyani to perform ANIm on the genome FASTA files in <INPUT\_DIRECTORY>, which is passed to the -i argument, and write any output files to <OUTPUT\_DIRECTORY>, which is passed to the -o argument. For example, the following command performs ANIm on genomes in the directory genomes and writes output to a new directory genomes\_ANIm:

pyani anim -i genomes -o genomes\_ANIm

Note: While running, pyani anim will show progress bars unless these are disabled with the option --disable\_tqdm

This command will write the intermediate nucmer/MUMmer output to the directory genomes\_ANIm, in a subdirectory called nucmer\_output, where the results can be inspected if required.

\$ ls genomes\_ANIm/ nucmer\_output

Attention: To view the output ANIm results, you will need to use the pyani report or pyani plot subcommands. Please see *[pyani report](#page-58-0)* and *[pyani plot](#page-58-1)* for more details.

### **Perform ANIm analysis with Open Grid Scheduler**

The MUMmer comparison step of ANIm is embarrassingly parallel, and nucmer jobs can be distributed across cores in a cluster using the *Open Grid Scheduler*. To enable this during the analysis, use the --scheduler SGE option:

pyani anim --scheduler SGE -i genomes -o genomes\_ANIm

Note: Jobs are submitted as *array jobs* to keep the scheduler queue short.

Note: If --scheduler SGE is not specified, all MUMmer jobs are run locally with Python's multiprocessing module.

### **Controlling parameters of Open Grid Scheduler**

It is possible to control the following features of [Open Grid Scheduler](http://gridscheduler.sourceforge.net/) *via* the pyani anim subcommand:

- The array job size (by default, comparison jobs are batched in arrays of 10,000)
- The prefix string for the job, as reported in the scheduler queue
- Arguments to the qsub job submission command

These allow for useful control of job execution. For example, the command:

pyani anim --scheduler SGE --SGEgroupsize 5000 -i genomes -o genomes\_ANIm

will batch MUMmer jobs in groups of 500 for the scheduler. The command:

pyani anim --scheduler SGE --jobprefix My\_Ace\_Job -i genomes -o genomes\_ANIm

will prepend the string My\_Ace\_Job to your job in the scheduler queue. And the command:

```
pyani anim --scheduler SGE --SGEargs "-m e -M my.name@my.domain" 5000 -i genomes -o
˓→genomes_ANIm
```
will email my.name@my.domain when the jobs finish.

### **References**

• Richter & Rosselló-Móra (2009) Proc Natl Acad Sci USA 106: 19126-19131 [doi:10.1073/pnas.0906412106.](https://dx.doi.org/10.1073/pnas.0906412106)

# **5.7 Examples**

# **5.7.1 Using non-NCBI genomes**

It is usual to want to include or work only with genomes that have been generated locally, or that were not downloaded from NCBI using *pyani download*. To use these genomes with the *pyani* analysis subcommands, the genomes must be *indexed*[1](#page-54-1) .

To *index* a set of genomes, use the *pyani index* subcommand on the input directory, which is passed to the -i argument. To index the directory mygenomes, for example:

```
pyani index -i mygenomes
```
This will create a .md5 file (containing the *hash*) for each genome, as well as class and label files listing all the input genomes.

All genomes in the mygenomes directory will now be available for use in *pyani*.

### **class and labels files**

Using the pyani download command will create two files, by default classes.txt and labels.txt containing identifiers for each input genome that are used in later analysis and visualisation. These files are also created when pyani index is used as above.

The location of the labels and classes files may be changed using the  $-\text{-labels}$  and  $-\text{-classes}$  arguments, for example:

pyani index -i mygenomes --classes myclasses.txt --labels mylabels.txt

# **5.8 pyani subcommands**

pyani has a subcommand structure, where the command pyani is followed immediately by a subcommand to let the software know which action you wish it to perform, in the format pyani <subcommand>. For example, to create a database you would use the createdb subcommand:

pyani createdb

This document links out to detailed instructions for each of the pyani subcommands.

# <span id="page-54-0"></span>**5.8.1 pyani download**

The download subcommand controls download of genome files from the [NCBI Assembly](https://www.ncbi.nlm.nih.gov/assembly) database for input to pyani.

```
usage: pyani download [-h] [-l LOGFILE] [-v] [--debug] [--disable_tqdm] [--version]
                     [--citation] -o OUTDIR -t TAXON --email EMAIL
                     [--api_key API_KEYPATH] [--retries RETRIES]
                     [--batchsize BATCHSIZE] [--timeout TIMEOUT] [-f]
                     [--noclobber] [--labels LABELFNAME] [--classes CLASSFNAME]
```
(continues on next page)

<span id="page-54-1"></span><sup>&</sup>lt;sup>1</sup> indexing here refers to constructing a hash of the genome: a short representation of the entire genome's contents that can be used to identify it uniquely

(continued from previous page)

[--kraken] [--dry-run]

### **Positional arguments**

**outdir** The outdir argument should be the path to a directory into which genome files will be downloaded. If the directory exists, a warning will be given and the download will not proceed, to avoid overwriting existing data. To force writing into an existing directory, use the  $-f$  option.

### **Flagged arguments**

- **--api\_key PATH\_TO\_API\_KEY** The program will attempt to use an NCBI API key (see [here\)](https://ncbiinsights.ncbi.nlm.nih.gov/2017/11/02/new-api-keys-for-the-e-utilities/) located at PATH\_TO\_API\_KEY. Default: ~/.ncbi/api\_key
- **--batchsize BATCHSIZE** The download process will attempt to download assemblies in multiples of BATCHSIZE. Default: 10000
- **--classes CLASSFNAME** Write a set of labels (one per downloaded genome) to the file CLASSFNAME in outdir. Default: classes.txt
- **--disable\_tqdm** Disable the tqdm progress bar while the download process runs. This is useful when testing to avoid aesthetic problems with test output.
- **--dry-run** Perform all actions of the download process except for downloading files.
- **--email EMAIL** COMPULSORY. Provide the email address EMAIL to NCBI so that they can track problems.
- **-f, --force** Force use of the OUTDIR directory when downloaded genomes, even if it already exists.
- **-h, --help** Display usage information for pyani download.
- **--kraken** Add taxonomy information to the FASTA file headers of downloaded genomes. This allows the genomes to be readily used to construct databases for the [Kraken](https://ccb.jhu.edu/software/kraken/) software package.
- **-l LOGFILE, --logfile LOGFILE** Provide the location LOGFILE to which a logfile of the download process will be written.
- **--labels LABELFNAME** Write a set of labels (one per downloaded genome) to the file LABELFNAME in outdir. Default: labels.txt
- **--noclobber** Do not overwrite individual files in the outdir directory, when used with -f.
- **-o OUTDIR, --outdir OUTDIR** The OUTDIR argument should be the path to a directory into which genome files will be downloaded. If the directory exists, a warning will be given and the download will not proceed, to avoid overwriting existing data. To force writing into an existing directory, use the  $-f$  option.
- **--retries RETRIES** The download process will attempt to download each batch of assemblies a maximum of RETRIES times. Default: 20
- **-t TAXON, --taxon TAXON** COMPULSORY. All genomes below taxon ID TAXON of a node in the [NCBI](https://www.ncbi.nlm.nih.gov/Taxonomy/Browser/wwwtax.cgi) [Taxonomy](https://www.ncbi.nlm.nih.gov/Taxonomy/Browser/wwwtax.cgi) database will be downloaded to the location specified by outdir.
- **--timeout TIMEOUT** The download process will wait a amaximum of TIMEOUT seconds before abandoning a URL connection attempt. Default: 10
- **-v, --verbose** Provide verbose output to STDOUT

# <span id="page-56-0"></span>**5.8.2 pyani index**

The index subcommand will index the genome files it finds the passed directory INDIR, generating label and class files, and files that contain an MD5 hash of the nucleotide sequence of each genome.

```
usage: pyani index [-h] [-l LOGFILE] [-v] [--debug] [--disable_tqdm] [--version]
                  [--citation] -i INDIR [--labels LABELFNAME]
                  [--classes CLASSFNAME]
```
### **Flagged arguments**

- **--classes CLASSFNAME** Write a set of labels (one per genome sequence file) to the file CLASSFNAME in INDIR. Default: classes.txt
- **--disable\_tqdm** Disable the tqdm progress bar while the download process runs. This is useful when testing to avoid aesthetic problems with test output.
- **-h, --help** Display usage information for pyani index.
- **-i INDIR, --indir INDIR** The INDIR argument should be the path to a directory containing genome sequence data as FASTA files (one per genome assembly).
- **-l LOGFILE, --logfile LOGFILE** Provide the location LOGFILE to which a logfile of the download process will be written.
- **--labels LABELFNAME** Write a set of labels (one per genome sequence file) to the file LABELFNAME in INDIR. Default: labels.txt
- **-v, --verbose** Provide verbose output to STDOUT

### <span id="page-56-1"></span>**5.8.3 pyani createdb**

The createdb subcommand creates a new, empty database for pyani to use in subsequent analysis runs.

```
usage: pyani createdb [-h] [-l LOGFILE] [-v] [--disable_tqdm]
                     [--dbpath DBPATH] [-f]
```
### **Flagged arguments**

- **--disable\_tqdm** Disable the tqdm progress bar while the download process runs. This is useful when testing to avoid aesthetic problems with test output.
- **--dbpath DBPATH** Path to the location where the database will be created. Default: .pyani/pyanidb
- **-h, --help** Display usage information for pyani createdb.
- **-l LOGFILE, --logfile LOGFILE** Provide the location LOGFILE to which a logfile of the download process will be written.
- **-v, --verbose** Provide verbose output to STDOUT

### <span id="page-56-2"></span>**5.8.4 pyani anim**

The anim subcommand will carry out ANIm analysis using genome files contained in the INDIR directory, writing result files to the OUTDIR directory, and recording data about each comparison and run in a local [SQLite3](https://www.sqlite.org/index.html) database.

```
usage: pyani anim [-h] [-l LOGFILE] [-v] [--debug] [--disable_tqdm] [--version]
                 [--citation] [--scheduler {multiprocessing, SGE}]
                 [--workers WORKERS] [--SGEgroupsize SGEGROUPSIZE]
                 [--SGEargs SGEARGS] [--jobprefix JOBPREFIX] [--name NAME]
                 [--classes CLASSES] [--labels LABELS] [--recovery] -i INDIR
                 -o OUTDIR [--dbpath DBPATH] [--nucmer_exe NUCMER_EXE]
                 [--filter_exe FILTER_EXE] [--maxmatch] [--nofilter]
```
### **Flagged arguments**

- **--classes CLASSFNAME** Use the set of classes (one per genome sequence file) found in the file CLASSFNAME in INDIR. Default: classes.txt
- **--dbpath DBPATH** Path to the location of the local pyani database to be used. Default: .pyani/pyanidb
- **--disable\_tqdm** Disable the tqdm progress bar while the download process runs. This is useful when testing to avoid aesthetic problems with test output.
- **--filter\_exe FILTER\_EXE** Path to the MUMmer delta-filter executable. Default: delta-filter
- **-i INDIR, --indir INDIR** Path to the directory containing indexed genome files to be used for the analysis.
- **-h, --help** Display usage information for pyani anim.
- **--jobprefix JOBPREFIX** Use the string JOBPREFIX as a prefix for SGE job submission names. Default: PYANI
- **--labels LABELFNAME** Use the set of labels (one per genome sequence file) found in the file LABELFNAME in INDIR. Default: labels.txt
- **-l LOGFILE, --logfile LOGFILE** Provide the location LOGFILE to which a logfile of the download process will be written.
- **--maxmatch** Use the MUMmer --maxmatch option to include all nucmer matches.
- **--name NAME** Use the string NAME to identify this ANIm run in the pyani database.
- **--nofilter** Do not use delta-filter to restrict nucmer output to 1:1 matches.
- **--nucmer\_exe NUCMER\_EXE** Path to the MUMmer nucmer executable. Default: nucmer
- **-o OUTDIR, --outdir OUTDIR** Path to a directory where comparison output files will be written.
- **--recovery** Use existing NUCmer comparison output if available, e.g. if recovering from a failed job submission. Using this option will not generate a new comparison if the old output files exist.
- **--scheduler {multiprocessing, SGE}** Specify the job scheduler to be used when parallelising genome comparisons: one of multiprocessing (use many cores on the current machine) or SGE (use an SGE or OGE job scheduler). Default: multiprocessing.
- **--SGEargs SGEARGS** Pass additional arguments SGEARGS to qsub when running the SGE-distributed jobs.
- **--SGEgroupsize SGEGROUPSIZE** Create SGE arrays containing SGEGROUPSIZE comparison jobs. Default: 10000
- **-v, --verbose** Provide verbose output to STDOUT
- **--workers WORKERS** Spawn WORKERS worker processes with the --scheduler multiprocessing option. Default: 0 (use all cores)

<span id="page-58-1"></span><span id="page-58-0"></span>**5.8.5 pyani anib 5.8.6 pyani report 5.8.7 pyani plot 5.8.8 pyani classify 5.8.9 pyani listdeps**

The listdeps subcommand writes an account of the local platform, the installed Python version, and installed dependencies (Python packages and third-party software tools) to STDOUT.

usage: pyani listdeps [-h] [-l LOGFILE] [-v]

### **Flagged arguments**

**--disable\_tqdm** Disable the tqdm progress bar while the download process runs. Does nothing.

- **-h, --help** Display usage information for pyani listdeps.
- **-l LOGFILE, --logfile LOGFILE** Provide the location LOGFILE to which a logfile of the subcommand output will be written.
- **-v, --verbose** Provide verbose output to STDOUT. This actually provides no additional information.

# **5.9 Use With a Scheduler**

### **5.9.1 Sun/Open Grid Engine**

The --scheduler SGE argument allows one to use pyani with an an SGE-type scheduler.

In order for this work, one must be able to submit jobs using the qsub command. By default, this will batch the pairwise comparisons in array jobs of 10,000, in order to avoid clogging the scheduler queue. Each comparison will be run as a single-core task in an array job.

### **Arguments assigned by Pyani**

The following arguments will be automatically set:

```
-N job_name # this is the value passed to `--name
-cwd
\sim ./stdout # \sim cwd/ + "stdout"
-e ./stderr # cwd/ + "stderr"
```
### **Modifiable arguments**

The number of pairwise comparisons submitted per chunk can be modified using:

--SGEgroupsize \*number\*

The job prefix to use can be modified using:

--jobprefix \*prefix\*

### **Specifying additional arguments**

Additional SGE arguments may be specified with:

--SGEargs "<your arguments here>"

Additional arguments must be specified as a string which includes all flags and their values. For instance, to specify a value for the memory resource:

 $"-1$  h\_mem=64G"

Or for both memory and run time:

"-l h\_mem=64G -l h\_rt=02:00:00"

An alternative to listing all desired options on the command line is to pass an optionfile:

"-@ optionfile"

This file only contains comments and the flags to be passed (do not include the #\$ in front of the arguments):

```
# Memory to assign to the job
-l h_mem=64G
# Time to allow for job HH:MM:SS
-l h_rt=10:20:00
# Notification email address
-M email@domain.com
# Send notifications when job 'b'egins, 'a'borts (or is rescheduled), 'e'nds, or is
˓→'s'uspended
-m baes
```
For more information on using an SGE/OGE scheduler, see:

• [Open Grid Scheduler](http://gridscheduler.sourceforge.net/)

### **5.9.2 SLURM**

Support for the SLURM scheduler is forthcoming.

# <span id="page-59-0"></span>**5.10 Testing**

We are currently writing tests formatted for the [pytest](https://docs.pytest.org/en/latest/) package, for testing pyani.

Warning: Some tests are still targeted at [nosetests,](https://nose.readthedocs.io/en/latest/) which is in maintenance mode and, although we are still in transition, our plan is to change the test framework completely to use [pytest.](https://docs.pytest.org/en/latest/)

# **5.10.1 Test directory structure**

All tests, supporting input and target data, are to be found in the tests/ subdirectory of the pyani repository.

- Input data for tests is located under the tests/test\_input directory, in subdirectories named for the general operation that is being tested.
- Target data (known correct values) for tests is located under the tests/test\_targets directory, in subdirectories named for the general operation being tested.
- Test output is written to the tests/test\_output directory, in subdirectories named for the general operation being tested.

Tip: If you wish to write new tests for pyani, we ask that your test data and operations conform to this structure

The tests/test\_failing\_data directory contains data that is known to cause problems for pyani in that at least two of the input genomes have no appreciable sequence identity.

# **5.10.2 Running tests**

To run tests with nosetests, change directory to the root of the pyani repository, and invoke a nosetests command.

### **Run all tests locally**

To run all tests locally on your machine, issue the following command from the repository root:

nosetests -v

This will cause nose to run all tests under the tests/ subdirectory.

### **Run individual tests**

Tests are grouped in files with filenames that match  $test_{\star}$ . py. We aim to write tests as classes that subclass unittest.TestCase, as described in the [nosetests](https://nose.readthedocs.io/en/latest/) documentation. An example of this style can be found in the tests/test\_anim.py test file.

This style allows us to run tests at several levels of granularity, specifying all tests (see above), all tests within a module (e.g. test\_anim.py), or all tests within a class in that test file.

For example, to run all ANIm-related tests, we can issue:

nosetests -v tests/test\_anim.py

To run all tests of nucmer command line generation, we can specify a single class within that file using the command:

nosetests -v tests/test\_anim.py:TestNUCmerCmdline

And to test only "multiple command generation" we can issue the following:

nosetests -v tests/test anim.py:TestNUCmerCmdline.test multi cmd generation

# <span id="page-61-0"></span>**5.11 Contributing to pyani**

# **5.11.1 Reporting bugs and errors**

If you find a bug, or an error in the code or documentation, please report this by raising an issue at the [GitHub issues](https://github.com/widdowquinn/pyani/issues) [page](https://github.com/widdowquinn/pyani/issues) for pyani:

• [GitHub issues page](https://github.com/widdowquinn/pyani/issues)

# **5.11.2 Contributing code or documentation**

We gratefully accept code and other contributions. A list of contributors can be found via the [Github contributors](https://github.com/widdowquinn/pyani/blob/master/CONTRIBUTORS.md) link.

You are welcome to help develop  $p$ yani, fix a bug, improve documentation, or contribute in any other way. To make everyone's lives easier in this process, we ask that you please follow the guidelines for developers below:

### **Pre-commit checks and style guide**

So far as is possible, we aim to follow the coding conventions as described in [PEP8](http://www.python.org/dev/peps/pep-0008/) and [PEP257,](http://www.python.org/dev/peps/pep-0257/) but we have adopted black code styling, which does vary from the PEPs in places.

We use the flake8 tool for style checks, and this can be installed as follows (with two useful plugins):

```
pip install flake8 flake8-docstrings flake8-blind-except
```
flake8 can then be run directly on the codebase with

```
flake8 bin/
flake8 pyani/
```
We use the black tool for code style checking, which can be installed with:

pip install black

The flake8` and ``black styles can be enforced as [pre-commit](https://github.com/pre-commit/pre-commit) hooks using the pre-commit package (included in requirements.txt).

The black and flake8 hooks are defined in .pre-commit-config.yaml; custom settings for flake8 are held in . flake8 (all files are under version control).

To enable pre-commit checks in the codebase on your local machine (once pre-commit has been installed), execute the following command in the root directory of this repository:

pre-commit install

### **Checking changes to the documentation**

Much of the repository documentation is written in Markdown files, but the main documentation (which you are reading) is prepared for [ReadTheDocs,](https://docs.readthedocs.io/en/latest/) which uses reStructuredText and Sphinx. The Sphinx configuration is described in docs/conf.py (under version control).

So long as Sphinx is installed on your machine, you can check your documentation changes locally, building inplace by changing to the docs/ directory and issuing:

#### make html

This will place a compiled version of the documentation under \_build/html, which you can inspect before committing to the repository.

Tip: To build the documentation in ReadTheDocs style, you will need to install the corresponding theme with pip install sphinx\_rtd\_theme or conda install sphinx\_rtd\_theme

For now, docstrings in the source code are not required to be in any controlled syntax, such as reStructuredText, but this may change.

### **Making changes and pull requests**

- 1. Fork the pyani [repository](https://github.com/widdowquinn/pyani) under your account at [GitHub.](https://github.com)
- 2. Clone your fork to your development machine.
- To be able to edit *pyani* and have changes you make take effect immediately without a reinstall (useful for testing), you can run *pip install -e .* inside the local cloned repository.
- 3. Create a new branch in your forked repository with an informative name like fix\_issue\_107, using git (e.g. with the command qit checkout  $-b$  fix issue 107).
- 4. Make the changes you need and commit them to your local branch.
- 5. Run the repository tests (see the *[Testing](#page-59-0)* documentation for more details).
- 6. If the tests all pass, push the changes to your fork, and submit a pull request against the original repository.
- 7. Indicate one of the pyani developers as an assignee to review your pull request when you submit your pull request.

The assigned developer will then review your pull request, and merge it or continue the conversation, as appropriate.

# **5.11.3 Suggestions for improvement**

If you would like to make a suggestion for how we could improve pyani, we welcome contributions. If you have a specific problem, or a concrete suggestion, you can submit these at the [GitHub issues page.](https://github.com/widdowquinn/pyani/issues) If you would like to discuss an idea with the maintainers and the pyani community, this can be done at the [Github discussions page.](#page-0-0)

# **5.12 Licensing**

Unless otherwise indicated, all code is subject to the following agreement:

(c) The James Hutton Institute 2014-2019 (c) The University of Strathclyde 2019 Author: Leighton Pritchard

Contact: [leighton.pritchard@strath.ac.uk](mailto:leighton.pritchard@strath.ac.uk)

Address: Leighton Pritchard, Strathclyde Institute of Pharmacy and Biomedical Sciences, University of Strathclyde, 161 Cathedral Street, Glasgow, G4 0RE, Scotland, UK

# **5.12.1 The MIT License**

Copyright (c) 2014-2019 The James Hutton Institute Copyright (c) 2019 The Univeristy of Strathclyde

Permission is hereby granted, free of charge, to any person obtaining a copy of this software and associated documentation files (the "Software"), to deal in the Software without restriction, including without limitation the rights to use, copy, modify, merge, publish, distribute, sublicense, and/or sell copies of the Software, and to permit persons to whom the Software is furnished to do so, subject to the following conditions:

The above copyright notice and this permission notice shall be included in all copies or substantial portions of the Software.

THE SOFTWARE IS PROVIDED "AS IS", WITHOUT WARRANTY OF ANY KIND, EXPRESS OR IMPLIED, INCLUDING BUT NOT LIMITED TO THE WARRANTIES OF MERCHANTABILITY, FITNESS FOR A PAR-TICULAR PURPOSE AND NONINFRINGEMENT. IN NO EVENT SHALL THE AUTHORS OR COPYRIGHT HOLDERS BE LIABLE FOR ANY CLAIM, DAMAGES OR OTHER LIABILITY, WHETHER IN AN ACTION OF CONTRACT, TORT OR OTHERWISE, ARISING FROM, OUT OF OR IN CONNECTION WITH THE SOFT-WARE OR THE USE OR OTHER DEALINGS IN THE SOFTWARE.

# **5.13 pyani package**

Module with main code for pyani application/package.

```
exception pyani.PyaniException
    Bases: Exception
```
General exception for pyani.

# **5.13.1 Subpackages**

### **pyani.scripts package**

Modules to support use of pyani as a script.

```
exception pyani.scripts.PyaniScriptException(msg='Error in pyani.py script')
    Bases: Exception
```
General exception for pyani.py script.

pyani.scripts.**make\_outdir**(*outdir: pathlib.Path*, *force: bool*, *noclobber: bool*) → None Create output directory (allows for force and noclobber).

**Parameters** 

- **outdir** Path, path to output directory
- **force** bool, True if an existing directory will be reused
- **noclobber** bool, True if existing files are not overwritten

The intended outcomes are: outdir doesn't exist: create outdir outdir exists: raise exception outdir exists, –force only: remove the directory tree outdir exists, –force –noclobber: continue with existing directory tree

So long as the outdir is created with this function, we need only check for args.noclobber elsewhere to see how to proceed when a file exists.

### **Subpackages**

### **pyani.scripts.parsers package**

Module providing command-line parser definitions.

```
pyani.scripts.parsers.parse_cmdline(argv: Optional[List[T]] = None) → arg-
```
parse.Namespace

Parse command-line arguments for script.

Parameters **argv** – Namespace, command-line arguments

The script offers a single main parser, with subcommands for the actions:

- download download all available NCBI assemblies below the passed taxonomy ID
- index index genome sequence files in a subdirectory, for analysis
- createdb generate SQLite database for data and analysis results
- anim conduct ANIm analysis
- anib conduct ANIb analysis
- aniblastall conduct ANIblastall analysis
- report generate output describing analyses, genomes, and results
- plot generate graphical output describing results
- classify produce graph-based classification of genomes on the basis of ANI analysis

# **Submodules**

### **pyani.scripts.parsers.anib\_parser module**

Provides parser for anib subcommand.

pyani.scripts.parsers.anib\_parser.**build**(*subps: argparse.\_SubParsersAction*, *parents: Optional[List[argparse.ArgumentParser]] = None*)

 $\rightarrow$  None

Return a command-line parser for the anib subcommand.

### **Parameters**

- **subps** collection of subparsers in main parser
- **parents** parsers from which arguments are inherited

The terminology may be confusing, but in practice the main parser collects command-line arguments that are then available to this parser, which inherits options from the parsers in *parents* in addition to those defined below.

### **pyani.scripts.parsers.aniblastall\_parser module**

Provides parser for aniblastall subcommand.

```
pyani.scripts.parsers.aniblastall_parser.build(subps: argparse._SubParsersAction,
                                                    parents: Op-
                                                    tional[List[argparse.ArgumentParser]]
                                                    = None) \rightarrow None
```
Return a command-line parser for the aniblastall subcommand.

### **Parameters**

- **subps** collection of subparsers in main parser
- **parents** parsers from which arguments are inherited

### **pyani.scripts.parsers.anim\_parser module**

Provides parser for anim subcommand.

```
pyani.scripts.parsers.anim_parser.build(subps: argparse._SubParsersAction, parents: Op-
                                                    tional[List[argparse.ArgumentParser]] = None)
                                                    \rightarrow None
```
Return a command-line parser for the anim subcommand.

#### Parameters

- **subps** collection of subparsers in main parser
- **parents** parsers from which arguments are inherited

### **pyani.scripts.parsers.classify\_parser module**

### Provides parser for classify subcommand.

```
pyani.scripts.parsers.classify_parser.build(subps: argparse._SubParsersAction, parents:
                                                          Optional[List[argparse.ArgumentParser]] =
                                                          None) \rightarrow None
```
Return a command-line parser for the classify subcommand.

### **Parameters**

- **subps** collection of subparsers in main parser
- **parents** parsers from which arguments are inherited

The classify subcommand takes specific arguments:

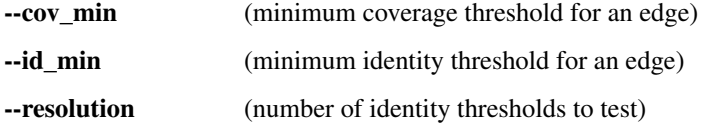

### **pyani.scripts.parsers.common\_parser module**

Provides parser for arguments common to all subcommands.

pyani.scripts.parsers.common\_parser.**build**() → argparse.ArgumentParser Return the common argument parser for all script subcommands.

### Parameters

- **subps** collection of subparsers in main parser
- **parents** parsers from which arguments are inherited

Common arguments are:

```
-l, –logfile (specify logfile output path) -v, –verbose (produce verbose output on STDOUT)
```
### **pyani.scripts.parsers.createdb\_parser module**

Provides parser for createdb subcommand.

```
pyani.scripts.parsers.createdb_parser.build(subps: argparse._SubParsersAction, parents:
```
*Optional[List[argparse.ArgumentParser]] =*

 $None \rightarrow None$ Return a command-line parser for the createdb subcommand.

### Parameters

- **subps** collection of subparsers in main parser
- **parents** parsers from which arguments are inherited

### **pyani.scripts.parsers.download\_parser module**

Provides parser for download subcommand.

```
pyani.scripts.parsers.download_parser.build(subps: argparse._SubParsersAction, parents:
                                                      Optional[List[argparse.ArgumentParser]] =
```
 $None \rightarrow None$ Return a command-line parser for the download subcommand.

### **Parameters**

- **subps** ArgumentParser.subparser
- **parents** additional Parser objects

The download subcommand takes specific arguments:

-t, –taxon (NCBI taxonomy IDs - comma-separated list, or one ID) –email (email for providing to Entrez services) –api\_key (path to file containing personal API key for Entrez) –retries (number of Entrez retry attempts to make) –batchsize (number of Entrez records to download in a batch) –timeout (how long to wait for Entrez query timeout) -f, –force (allow existing directory overwrite) –noclobber (don't replace existing files) –labels (path to write labels file) –classes (path to write classes file)

### **pyani.scripts.parsers.index\_parser module**

Provides parser for index subcommand.

```
pyani.scripts.parsers.index_parser.build(subps: argparse._SubParsersAction, parents:
                                                  Optional[List[argparse.ArgumentParser]] =
```
 $None$ )  $\rightarrow$  None

Return a command-line parser for the index subcommand.

### **Parameters**

- **subps** collection of subparsers in main parser
- **parents** parsers from which arguments are inherited

The index subcommand takes a single positional argument:

• indir (directory containing input genome sequence files)

### **pyani.scripts.parsers.plot\_parser module**

Provides parser for plot subcommand.

```
pyani.scripts.parsers.plot_parser.build(subps: argparse._SubParsersAction, parents: Op-
                                                      tional[List[argparse.ArgumentParser]] = None)
                                                       \rightarrow None
     Return a command-line parser for the plot subcommand.
          Parameters
                 • subps – collection of subparsers in main parser
                 • parents – parsers from which arguments are inherited
     The plot subcommand takes specific arguments:
```
--method (graphics method to use)

### **pyani.scripts.parsers.report\_parser module**

Provides parser for report subcommand.

```
pyani.scripts.parsers.report_parser.build(subps: argparse._SubParsersAction, parents:
                                                     Optional[List[argparse.ArgumentParser]] =
                                                     None) \rightarrow None
```
Return a command-line parser for the report subcommand.

### **Parameters**

- **subps** collection of subparsers in main parser
- **parents** parsers from which arguments are inherited

### **pyani.scripts.parsers.run\_common\_parser module**

Provides parser for arguments common to analysis run subcommands.

pyani.scripts.parsers.run\_common\_parser.**build**() → argparse.ArgumentParser Return the common argument parser for analysis run subcommands.

### **Parameters**

- **subps** collection of subparsers in main parser
- **parents** parsers from which arguments are inherited

Common arguments are:

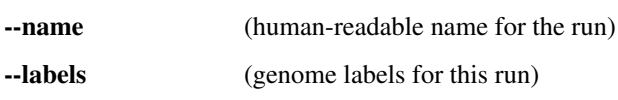

--classes (genome classes for this run)

### **pyani.scripts.parsers.scheduling\_parser module**

Provides parser for arguments common to job scheduling.

```
pyani.scripts.parsers.scheduling_parser.build() → argparse.ArgumentParser
     Return the common argument parser for job scheduling.
```
### **Parameters**

- **subps** collection of subparsers in main parser
- **parents** parsers from which arguments are inherited

Common arguments are:

### **pyani.scripts.subcommands package**

Module providing subcommands for pyani scripts.

### **Submodules**

#### **pyani.scripts.subcommands.subcmd\_anib module**

Provides the anib subcommand for pyani.

```
pyani.scripts.subcommands.subcmd_anib.fragment_fasta_file(inpath: pathlib.Path,
                                                                       outdir: pathlib.Path,
                                                                       fragsize: int) \rightarrowTuple[pathlib.Path, str]
```
Return path to fragmented sequence file and JSON of fragment lengths.

### **Parameters**

- **inpath** Path to genome file
- **outdir** Path to directory to hold fragmented files
- **fragsize** size of genome fragments

Returns a tuple of (path, json) where path is the path to the fragment file and json is a JSON-ified dictionary of fragment lengths, keyed by fragment sequence ID.

pyani.scripts.subcommands.subcmd\_anib.**generate\_joblist**(*comparisons: List[T], existingfiles: List[T], fragfiles: List[T], fraglens: List[T], args: argparse.Namespace*)  $\rightarrow$  NotImplementedError

Return list of ComparisonJobs.

### Parameters

- **comparisons** list of (Genome, Genome) tuples for which comparisons are needed
- **existingfiles** list of pre-existing BLASTN+ outputs
- **fragfiles** –
- **fraglens** –
- **args** Namespace, command-line arguments

pyani.scripts.subcommands.subcmd\_anib.**subcmd\_anib**(*args: argparse.Namespace*) → None

Perform ANIb on all genome files in an input directory.

Parameters **args** – Namespace, command-line arguments

Finds ANI by the ANIb method, as described in Goris J, Konstantinidis KT, Klappenbach JA, Coenye T, Vandamme P, et al. (2007) DNA-DNA hybridization values and their relationship to whole-genome sequence similarities. Int J Syst Evol Micr 57: 81-91. doi:10.1099/ijs.0.64483-0.

All FASTA format files (selected by suffix) in the input directory are fragmented into (by default 1020nt) consecutive sections, and a BLAST+ database constructed from the whole genome input. The BLAST+ blastn tool is then used to query each set of fragments against each BLAST+ database, in turn.

For each query, the BLAST+ .tab output is parsed to obtain alignment length, identity and similarity error count. Alignments below a threshold are not included in the calculation (this introduces systematic bias with respect to ANIm). The results are processed to calculate the ANI percentages, coverage, and similarity error.

The calculated values are stored in the local SQLite3 database.

### **pyani.scripts.subcommands.subcmd\_aniblastall module**

Provides the aniblastall subcommand for pyani.

```
pyani.scripts.subcommands.subcmd_aniblastall.subcmd_aniblastall(args: arg-
```
Perform ANIblastall on all genome files in an input directory.

Parameters

- **args** –
- **logger** –

### **pyani.scripts.subcommands.subcmd\_anim module**

Provides the anim subcommand for pyani.

```
class pyani.scripts.subcommands.subcmd_anim.ComparisonJob
```
Bases: tuple

Pairwise comparison job for the SQLAlchemy implementation.

### **filtercmd**

Alias for field number 2

**job**

Alias for field number 5

### **nucmercmd**

Alias for field number 3

### **outfile**

Alias for field number 4

### **query**

Alias for field number 0

#### **subject**

Alias for field number 1

```
class pyani.scripts.subcommands.subcmd_anim.ComparisonResult
    Bases: tuple
```
Convenience struct for a single nucmer comparison result.

*parse.Namespace*)

### **aln\_length**

Alias for field number 2

### **pid**

Alias for field number 4

### **qcov**

Alias for field number 7

### **qid**

Alias for field number 0

### **qlen**

Alias for field number 5

**scov** Alias for field number 8

### **sid**

Alias for field number 1

### **sim\_errs**

Alias for field number 3

### **slen**

Alias for field number 6

### **class** pyani.scripts.subcommands.subcmd\_anim.**ProgData**

Bases: tuple

Convenience struct for comparison program data/info.

### **program**

Alias for field number 0

# **version**

Alias for field number 1

**class** pyani.scripts.subcommands.subcmd\_anim.**ProgParams**

Bases: tuple

Convenience struct for comparison parameters.

Use default of zero for fragsize or else db queries will not work as SQLite/Python nulls do not match up well

### **fragsize**

Alias for field number 0

### **maxmatch**

Alias for field number 1

**class** pyani.scripts.subcommands.subcmd\_anim.**RunData**

### Bases: tuple

Convenience struct describing an analysis run.

### **cmdline**

Alias for field number 3

### **date**

Alias for field number 2

### **method**

Alias for field number 0

**name**

Alias for field number 1

pyani.scripts.subcommands.subcmd\_anim.**generate\_joblist**(*comparisons:*

*List[Tuple], existingfiles: List[pathlib.Path], args: argparse.Namespace*) → List[pyani.scripts.subcommands.subcmd\_anim.Comparently

Return list of ComparisonJobs.

#### **Parameters**

- **comparisons** list of (Genome, Genome) tuples
- **existingfiles** list of pre-existing nucmer output files
- **args** Namespace of command-line arguments for the run

pyani.scripts.subcommands.subcmd\_anim.**run\_anim\_jobs**(*joblist:*

*List[pyani.scripts.subcommands.subcmd\_anim.Comparis args: argparse.Namespace*) → None

Pass ANIm nucmer jobs to the scheduler.

### **Parameters**

- **joblist** list of ComparisonJob namedtuples
- **args** command-line arguments for the run

pyani.scripts.subcommands.subcmd\_anim.**subcmd\_anim**(*args: argparse.Namespace*) → None

Perform ANIm on all genome files in an input directory.

Parameters **args** – Namespace, command-line arguments

Finds ANI by the ANIm method, as described in Richter et al (2009) Proc Natl Acad Sci USA 106: 19126-19131 doi:10.1073/pnas.0906412106.

All FASTA format files (selected by suffix) in the input directory are compared against each other, pairwise, using NUCmer (whose path must be provided).

For each pairwise comparison, the NUCmer .delta file output is parsed to obtain an alignment length and similarity error count for every unique region alignment between the two organisms, as represented by sequences in the FASTA files. These are processed to calculated aligned sequence lengths, average nucleotide identity (ANI) percentages, coverage (aligned percentage of whole genome - forward direction), and similarity error count for each pairwise comparison.

The calculated values are deposited in the SQLite3 database being used for the analysis.

For each pairwise comparison the NUCmer output is stored in the output directory for long enough to extract summary information, but for each run the output is gzip compressed. Once all runs are complete, the outputs for each comparison are concatenated into a single gzip archive.

pyani.scripts.subcommands.subcmd\_anim.**update\_comparison\_results**(*joblist:*

List[pyani.scripts.subcommands.subcm *run, session, nucmer\_version: str, args: argparse.Namespace*)  $\rightarrow$  None

Update the Comparison table with the completed result set.

#### Parameters
- **joblist** list of ComparisonJob namedtuples
- **run** Run ORM object for the current ANIm run
- **session** active pyanidb session via ORM
- **nucmer\_version** version of nucmer used for the comparison
- **args** command-line arguments for this run

The Comparison table stores individual comparison results, one per row.

#### **pyani.scripts.subcommands.subcmd\_classify module**

Provides the classify subcommand for pyani.

```
class pyani.scripts.subcommands.subcmd_classify.SubgraphData
    Bases: tuple
    Subgraph clique/classification output.
```
**cliqueinfo**

Alias for field number 2

**graph**

Alias for field number 1

#### **interval**

Alias for field number 0

```
pyani.scripts.subcommands.subcmd_classify.subcmd_classify(args: arg-
```
*parse.Namespace*)  $\rightarrow$  int

Generate classifications for an analysis.

# Parameters **args** – Namespace, command-line arguments

pyani.scripts.subcommands.subcmd\_classify.**trimmed\_graph\_sequence**(*ingraph: net-*

*workx.classes.graph.Graph*, *args: argparse.Namespace*, *attribute: str = 'identity'*) Generator[T\_co, T\_contra, V\_co]

Return graphs trimmed from lowest to highest attribute value.

#### **Parameters**

- **ingraph** nx.Graph of genomes as nodes, having edges weighted by the property named in attribute
- **args** Namespace, parsed command-line arguments
- **attribute** str, name of the property by which the graph edges should be trimmed

A generator which, starting from the initial graph, yields in sequence a series of graphs from which the edge(s) with the lowest threshold value attribute were removed. The generator returns a tuple of:

(threshold, graph, analyse\_cliques(graph))

This will be slow with moderate-large graphs

## **pyani.scripts.subcommands.subcmd\_createdb module**

Provides the createdb subcommand for pyani.

```
pyani.scripts.subcommands.subcmd_createdb.subcmd_createdb(args: arg-
```
*parse.Namespace*)  $\rightarrow$  int

Create an empty pyani database.

**Parameters** 

- **args** Namespace, command-line arguments
- **logger** logging object

#### **pyani.scripts.subcommands.subcmd\_download module**

Provides the download subcommand for pyani.

```
class pyani.scripts.subcommands.subcmd_download.Skipped
     Bases: tuple
     Convenience struct for holding information about skipped genomes.
     accession
         Alias for field number 1
     dltype
         Alias for field number 5
     organism
         Alias for field number 2
     strain
         Alias for field number 3
     taxon_id
         Alias for field number 0
     url
         Alias for field number 4
pyani.scripts.subcommands.subcmd_download.configure_entrez(args: arg-
                                                                         parse.Namespace) →
                                                                         Optional[str]
     Configure Entrez email, return API key.
         Parameters args – Namespace, command-line arguments
     Returns None if no API key found
pyani.scripts.subcommands.subcmd_download.dl_info_to_str(esummary, uid_class) →
                                                                       str
     Return descriptive string for passed download data.
         Parameters
               • esummary –
               • uid_class –
```
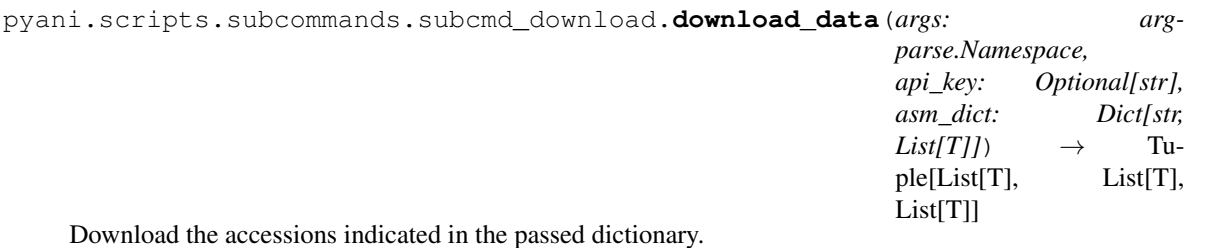

#### **Parameters**

- **args** Namespace of command-line arguments
- **api\_key** str, API key for NCBI downloads
- **asm\_dict** dictionary of assembly UIDs to download, keyed by taxID

Returns lists of information about downloaded genome classes and labels, and a list of skipped downloads (as Skipped objects).

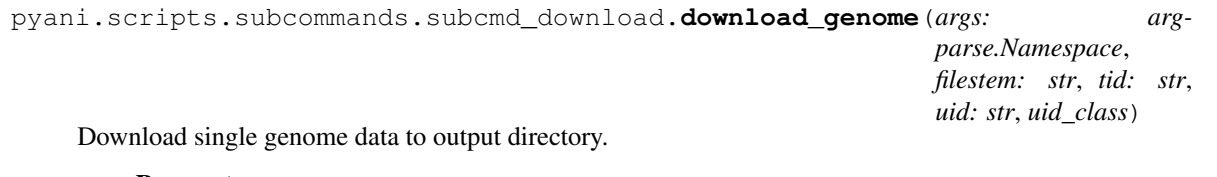

## Parameters

- **args** Namespace, command-line arguments
- **filestem** str, output filestem
- **tid** str, taxonID
- **uid** str, assembly UID
- **uid\_class** –

```
pyani.scripts.subcommands.subcmd_download.extract_genomes(args: arg-
                                                           parse.Namespace,
                                                           dlstatus:
```
*pyani.download.DLStatus*,  $\ell$ *esummary* $) \rightarrow$  None

Extract genome files in passed dlstatus.

#### **Parameters**

- **args** Namespace of command-line arguments
- **dlstatus** –
- **esummary** –

```
pyani.scripts.subcommands.subcmd_download.get_tax_asm_dict(args: arg-
                                                                  parse.Namespace) →
                                                                  Dict[str, List[T]]
    Return dictionary of assembly UIDs to download, keyed by taxID.
        Parameters args – Namespace of command-line arguments
pyani.scripts.subcommands.subcmd_download.hash_genomes(args: arg-
                                                              parse.Namespace, dlstatus:
```
*pyani.download.DLStatus*,

Tuple[str, str]

Hash genome files in passed dlstatus.

## **Parameters**

- **args** Namespace of command-line arguments
- **dlstatus** –
- **filestem** str, filestem for output
- **uid\_class** –

```
pyani.scripts.subcommands.subcmd_download.parse_api_key(args: arg-
                                                          parse.Namespace) →
                                                          Optional[str]
```
Returns NCBI API key if present, None otherwise.

```
Parameters args – Namespace of command-line arguments
```
Checks for key in args.api\_keypath.

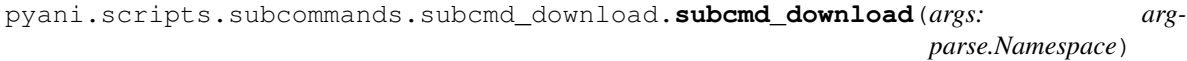

 $\rightarrow$  int

Download assembled genomes in subtree of passed NCBI taxon ID.

Parameters **args** – Namespace, command-line arguments

## **pyani.scripts.subcommands.subcmd\_index module**

Provides the index subcommand for pyani.

pyani.scripts.subcommands.subcmd\_index.**subcmd\_index**(*args: argparse.Namespace*) →

int Generate a file with the MD5 hash for each genome in an input directory.

## **Parameters**

- **args** Namespace, received command-line arguments
- **logger** logging object

Identify the genome files in the input directory, and generate a single MD5 for each so that <genome>.fna produces <genome>.md5

Genome files (FASTA) are identified from the file extension.

# **pyani.scripts.subcommands.subcmd\_plot module**

Provides the plot subcommand for pyani.

pyani.scripts.subcommands.subcmd\_plot.**subcmd\_plot**(*args: argparse.Namespace*) → int Produce graphical output for an analysis.

## Parameters **args** – Namespace of command-line arguments

This is graphical output for representing the ANI analysis results, and takes the form of a heatmap, or heatmap with dendrogram.

```
pyani.scripts.subcommands.subcmd_plot.write_distribution(run_id: int, matdata:
                                                                    pyani.pyani_tools.MatrixData,
                                                                    outfmts: List[str], args:
                                                                    argparse.Namespace) →
                                                                    None
```
Write distribution plots for each matrix type.

#### **Parameters**

- **run\_id** int, run\_id for this run
- **matdata** MatrixData object for this distribution plot
- **args** Namespace for command-line arguments
- **outfmts** list of output formats for files

```
pyani.scripts.subcommands.subcmd_plot.write_heatmap(run_id: int, matdata:
                                                                pyani.pyani_tools.MatrixData,
                                                                result_labels: Dict[KT, VT],
                                                                result_classes: Dict[KT, VT],
                                                                outfmts: List[str], args: arg-
                                                                parse(Namespace) \rightarrow None
```
Write a single heatmap for a pyani run.

## Parameters

- **run\_id** int, run\_id for this run
- **matdata** MatrixData object for this heatmap
- **result\_labels** dict of result labels
- **result\_classes** dict of result classes
- **args** Namespace for command-line arguments
- **outfmts** list of output formats for files

```
pyani.scripts.subcommands.subcmd_plot.write_run_heatmaps(run_id: int, session,
                                                                  outfmts: List[str], args:
                                                                  argparse.Namespace) →
                                                                  None
```
Write all heatmaps for a specified run to file.

## Parameters

- **run** id int, run identifier in database session
- **session** Session, active SQLite session
- **outfmts** list of output format types
- **args** Namespace, command line arguments

```
pyani.scripts.subcommands.subcmd_plot.write_scatter(run_id: int, matdata1:
                                                                 pyani.pyani_tools.MatrixData,
                                                                 matdata2:
                                                                 pyani.pyani_tools.MatrixData,
                                                                 result_labels: Dict[KT, VT],
                                                                 result_classes: Dict[KT, VT],
                                                                 outfmts: List[str], args: arg-
                                                                 parseNamespace) \rightarrow None
```
Write a single scatterplot for a pyani run.

## **Parameters**

- **run\_id** int, run\_id for this run
- **matdata1** MatrixData object for this scatterplot
- **matdata2** MatrixData object for this scatterplot
- **result\_labels** dict of result labels
- **result\_classes** dict of result classes
- **args** Namespace for command-line arguments
- **outfmts** list of output formats for files

## **pyani.scripts.subcommands.subcmd\_report module**

Provides the report subcommand for pyani.

```
class pyani.scripts.subcommands.subcmd_report.ReportParams
     Bases: tuple
     Report query/header data.
     headers
          Alias for field number 2
     name
          Alias for field number 0
     statement
          Alias for field number 1
pyani.scripts.subcommands.subcmd_report.process_formats(args: arg-
                                                                        parse.Namespace) →
                                                                       List[str]
     Return processed list of output formats for writing reports.
          Parameters args – Namespace of command-line arguments
pyani.scripts.subcommands.subcmd_report.report(args: argparse.Namespace, ses-
                                                            sion, formats: List[str], params:
                                                            pyani.scripts.subcommands.subcmd_report.ReportParams)
                                                            \rightarrow None
     Write tabular report of pyani runs from database.
          Parameters
               • args – Namespace of command-line arguments
               • session – SQLAlchemy database session
               • formats – list of output formats
               • params – ReportParams namedtuple
pyani.scripts.subcommands.subcmd_report.subcmd_report(args: argparse.Namespace)
                                                                     \rightarrow int
     Present report on ANI results and/or database contents.
          Parameters args – Namespace, command-line arguments
     The report subcommand takes any of several long options that do one of two things:
```
1. perform a single action.

# 2. set a parameter/format

These will typically take an output path to a file or directory into which the report will be written (whatever form it takes). By default, text output is written in plain text format, but for some outputs this can be modified by an 'excel' or 'html' format specifier, which writes outputs in that format, where possible.

# **Submodules**

# **pyani.scripts.average\_nucleotide\_identity module**

Script that calculates ANI measures for a directory of genomes.

This script calculates Average Nucleotide Identity (ANI) according to one of a number of alternative methods described in, e.g.

Richter M, Rossello-Mora R (2009) Shifting the genomic gold standard for the prokaryotic species definition. Proc Natl Acad Sci USA 106: 19126-19131. doi:10.1073/pnas.0906412106. (ANI1020, ANIm, ANIb)

Goris J, Konstantinidis KT, Klappenbach JA, Coenye T, Vandamme P, et al. (2007) DNA-DNA hybridization values and their relationship to whole-genome sequence similarities. Int J Syst Evol Micr 57: 81-91. doi:10.1099/ijs.0.64483- 0.

ANI is proposed to be the appropriate in silico substitute for DNA-DNA hybridisation (DDH), and so useful for delineating species boundaries. A typical percentage threshold for species boundary in the literature is 95% ANI (e.g. Richter et al. 2009).

All ANI methods follow the basic algorithm:

- Align the genome of organism 1 against that of organism 2, and identify the matching regions
- Calculate the percentage nucleotide identity of the matching regions, as an average for all matching regions

Methods differ on: (1) what alignment algorithm is used, and the choice of parameters (this affects the aligned region boundaries); (2) what the input is for alignment (typically either fragments of fixed size, or the most complete assembly available); (3) whether a reciprocal comparison is necessary or desirable.

ANIm: uses MUMmer (NUCmer) to align the input sequences. ANIb: uses BLASTN to align 1000nt fragments of the input sequences TETRA: calculates tetranucleotide frequencies of each input sequence

This script takes as main input a directory containing a set of correctly-formatted FASTA multiple sequence files. All sequences for a single organism should be contained in only one sequence file. The names of these files are used for identification, so it would be advisable to name them sensibly.

Output is written to a named directory. The output files differ depending on the chosen ANI method.

- ANIm: MUMmer/NUCmer .delta files, describing the sequence alignment; tab-separated format plain text tables describing total alignment lengths, and total alignment percentage identity
- ANIb: FASTA sequences describing 1000nt fragments of each input sequence; BLAST nucleotide databases one for each set of fragments; and BLASTN output files (tab-separated tabular format plain text) - one for each pairwise comparison of input sequences. There are potentially a lot of intermediate files.

TETRA: Tab-separated text file describing the Z-scores for each tetranucleotide in each input sequence.

In addition, all methods produce a table of output percentage identity (ANIm and ANIb) or correlation (TETRA), between each sequence.

If graphical output is chosen, the output directory will also contain PDF files representing the similarity between sequences as a heatmap with row and column dendrograms.

# **DEPENDENCIES**

- o Biopython [\(http://www.biopython.org\)](http://www.biopython.org)
- o BLAST+ executable in the \$PATH, or available on the command line (ANIb) [\(ftp://ftp.ncbi.nlm.nih.gov/blast/](ftp://ftp.ncbi.nlm.nih.gov/blast/executables/blast+/LATEST/) [executables/blast+/LATEST/\)](ftp://ftp.ncbi.nlm.nih.gov/blast/executables/blast+/LATEST/)
- o MUMmer executables in the \$PATH, or available on the command line (ANIm) [\(http://mummer.sourceforge.](http://mummer.sourceforge.net/) [net/\)](http://mummer.sourceforge.net/)

# **For graphical output**

o R with shared libraries installed on the system, for graphical output [\(http://cran.r-project.org/\)](http://cran.r-project.org/)

o Rpy2 [\(http://rpy.sourceforge.net/rpy2.html\)](http://rpy.sourceforge.net/rpy2.html)

pyani.scripts.average\_nucleotide\_identity.**calculate\_anim**(*args: arg-*

*parse.Namespace, infiles: List[pathlib.Path], org\_lengths:*  $Dict(KT, VT) \rightarrow$ pyani.pyani\_tools.ANIResults

Return ANIm result dataframes for files in input directory.

## **Parameters**

- **args** Namespace, command-line arguments
- **logger** logging object
- **infiles** list of paths to each input file
- **org\_lengths** dict, input sequence lengths, keyed by sequence

Finds ANI by the ANIm method, as described in Richter et al (2009) Proc Natl Acad Sci USA 106: 19126-19131 doi:10.1073/pnas.0906412106.

All FASTA format files (selected by suffix) in the input directory are compared against each other, pairwise, using NUCmer (which must be in the path). NUCmer output is stored in the output directory.

The NUCmer .delta file output is parsed to obtain an alignment length and similarity error count for every unique region alignment between the two organisms, as represented by the sequences in the FASTA files.

These are processed to give matrices of aligned sequence lengths, average nucleotide identity (ANI) percentages, coverage (aligned percentage of whole genome), and similarity error cound for each pairwise comparison.

pyani.scripts.average\_nucleotide\_identity.**calculate\_tetra**(*infiles:*

*List[pathlib.Path]*)  $\rightarrow$  pandas.core.frame.DataFrame

Calculate TETRA for files in input directory.

## **Parameters**

- **logger** logging object
- **infiles** list, paths to each input file

Calculates TETRA correlation scores, as described in:

Richter M, Rossello-Mora R (2009) Shifting the genomic gold standard for the prokaryotic species definition. Proc Natl Acad Sci USA 106: 19126-19131. doi:10.1073/pnas.0906412106.

and

Teeling et al. (2004) Application of tetranucleotide frequencies for the assignment of genomic fragments. Env. Microbiol. 6(9): 938-947. doi:10.1111/j.1462-2920.2004.00624.x

```
pyani.scripts.average_nucleotide_identity.compress_delete_outdir(outdir: path-
                                                                                 lib.Path,
                                                                                 logger: log-
                                                                                 ging.Logger)
                                                                                 \rightarrow None
```
Compress the contents of the passed directory to .tar.gz and delete.

pyani.scripts.average\_nucleotide\_identity.**draw**(*args: argparse.Namespace, filestems: List[str], gformat: str*)  $\rightarrow$  None

Draw ANIb/ANIm/TETRA results.

#### **Parameters**

- **args** Namespace, command-line arguments
- **logger** logging object
- **filestems**
	- filestems for output files
- **gformat**
	- the format for output graphics

```
pyani.scripts.average_nucleotide_identity.get_method(args: argparse.Namespace) →
```
Tuple

Return function and config for the chosen method.

#### **Parameters**

- **args** Namespace of command-line arguments
- **logger** logging object

The dictionary defines pairs of method function and configurations, keyed by method name.

```
pyani.scripts.average_nucleotide_identity.last_exception() → str
     Return last exception as a string, or use in logging.
```
pyani.scripts.average\_nucleotide\_identity.**make\_outdirs**(*args: argparse.Namespace*) Make the output directory, if required.

#### **Parameters**

- **args** Namespace of command-line options
- **logger** logging object

If the output directory already exists and args.force is not set True, stop with an error.

If args.force is set. . . If args.noclobber is not set True, delete the output directory tree If args.noclobber is set True, use the existing output directory, and keep any existing output

pyani.scripts.average\_nucleotide\_identity.**make\_sequence\_fragments**(*args: argparse.Namespace, logger: logging.Logger, infiles: List[pathlib.Path], blastdir: pathlib.Path*)  $\rightarrow$  Tuple[List[T], Dict[KT, VT]] Return tuple of fragment files, and fragment sizes.

## **Parameters**

- **args** Namespace of command-line arguments
- **logger** logging object
- **infiles** iterable of sequence files to fragment
- **blastdir** path of directory to place BLASTN databases of fragments

Splits input FASTA sequence files into the fragments (a requirement for ANIb methods), and writes BLAST databases of these fragments, and fragment lengths of sequences, to local files.

```
pyani.scripts.average_nucleotide_identity.parse_cmdline(argv: Optional[List[T]]
                                                                      None) \rightarrow arg-
                                                                 parse.Namespace
```
Parse command-line arguments for script.

**Parameters**  $\textbf{array}$  – list of arguments from command-line

```
pyani.scripts.average_nucleotide_identity.process_arguments(args: Op-
                                                                 tional[argparse.Namespace])
                                                                 \rightarrow arg-
                                                                 parse.Namespace
```
Process command-line arguments.

Parameters **args** – Namespace of command-line arguments

Either returns parsed arguments or - if only the script name is used, shows the version and exits.

```
pyani.scripts.average_nucleotide_identity.run_blast(args: argparse.Namespace,
                                                                 logger: logging.Logger, infiles:
                                                                 List[pathlib.Path], blastdir:
                                                                 pathlib.Path) \rightarrow Tuple
```
Run BLAST commands for ANIb methods.

**Parameters** 

- **args** Namespace of command-line options
- **logger** logging object
- **infiles** iterable of sequence files to compare
- **blastdir** path of directory to fragment BLASTN databases

Runs BLAST database creation and comparisons, returning the cumulative return values of the BLAST tool subprocesses, and the fragment sizes for each input file

pyani.scripts.average\_nucleotide\_identity.**run\_main**(*argsin: Optional[argparse.Namespace]*  $= None$   $\rightarrow$  int Run main process for average\_nucleotide\_identity.py script. **Parameters** • **argsin** – Namespace, command-line arguments • **logger** – logging object pyani.scripts.average\_nucleotide\_identity.**subsample\_input**(*args: argparse.Namespace, logger: logging.Logger, infiles:*  $List[pathlib.Path]) \rightarrow$ List[pathlib.Path] Return a random subsample of the passed input files. **Parameters** • **args** – Namespace, command-line arguments • **logger** – logging object • **infiles** – list of input files for analysis pyani.scripts.average\_nucleotide\_identity.**test\_class\_label\_paths**(*args: argparse.Namespace*, *logger: logging.Logger*)  $\rightarrow$  None Raise error and exit if label and class files exist. **Parameters** • **args** – Namespace of command-line arguments • **logger** – logging object Exits if class and label files are not found pyani.scripts.average\_nucleotide\_identity.**test\_scheduler**(*args: argparse.Namespace*, *logger: logging.Logger*)  $\rightarrow$  None Test if the specified scheduler can be used. Parameters • **args** – Namespace of command-line arguments • **logger** – logging object Exits if the scheduler is invalid pyani.scripts.average\_nucleotide\_identity.**unified\_anib**(*args: argparse.Namespace, infiles: List[pathlib.Path], org\_lengths:*  $Dict[str, \quad int]) \rightarrow$ pyani.pyani\_tools.ANIResults Calculate ANIb for files in input directory. **Parameters** • **args** – Namespace of command-line options

- **logger** logging object
- **infiles** iterable of paths to each input file
- **org\_lengths** dict of input sequence lengths keyed by sequence name

Calculates ANI by the ANIb method, as described in Goris et al. (2007) Int J Syst Evol Micr 57: 81-91. doi:10.1099/ijs.0.64483-0. There are some minor differences depending on whether BLAST+ or legacy BLAST (BLASTALL) methods are used.

All FASTA format files (selected by suffix) in the input directory are used to construct BLAST databases, placed in the output directory. Each file's contents are also split into sequence fragments of length options.fragsize, and the multiple FASTA file that results written to the output directory. These are BLASTNed, pairwise, against the databases.

The BLAST output is interrogated for all fragment matches that cover at least 70% of the query sequence, with at least 30% nucleotide identity over the full length of the query sequence. This is an odd choice and doesn't correspond to the twilight zone limit as implied by Goris et al. We persist with their definition, however. Only these qualifying matches contribute to the total aligned length, and total aligned sequence identity used to calculate ANI.

The results are processed to give matrices of aligned sequence length (aln\_lengths.tab), similarity error counts (sim errors.tab), ANIs (perc ids.tab), and minimum aligned percentage (perc aln.tab) of each genome, for each pairwise comparison. These are written to the output directory in plain text tab-separated format.

pyani.scripts.average\_nucleotide\_identity.**write**(*args: argparse.Namespace*, *results: pandas.core.frame.DataFrame*) → None

Write ANIb/ANIm/TETRA results to output directory.

## **Parameters**

- **args** Namespace, command-line arguments
- **logger** logging object
- **results** Results object from analysis

Each dataframe is written to an Excel-format file (if args.write\_excel is True), and plain text tab-separated file in the output directory. The order of result output must be reflected in the order of filestems.

# **pyani.scripts.delta\_filter\_wrapper module**

Wrapper for MUMmer 3.23 delta-filter script.

It is required in order to catch STDOUT ahead of the SGE job runner so that pyani can run on SGE/OGE scheduling systems.

The wrapper does not modify the output of delta-filter, and is called in exactly the same way, passing arguments through directly. The only departure from this is that the first argument is the path to delta-filter, and the final argument denotes the output filtered delta file path, so that redirection (which no longer works with SGE/OGE) is not necessary.

For example, the delta-filter command

delta-filter [options] <delta file> > <filtered delta file>

becomes

delta\_filter\_wrapper.py delta-filter [options] <delta file> <filtered delta file>

This wrapper is not very robust, but will be improved in later versions of pyani.

```
pyani.scripts.delta filter wrapper.run main() \rightarrow int
     Run main process for delta_filter_wrapper.py.
```
# **pyani.scripts.genbank\_get\_genomes\_by\_taxon module**

Script to download from NCBI all genomes in a specified taxon subtree.

This script takes an NCBI taxonomy identifier (or string, though this is not always reliable for taxonomy tree subgraphs. . . ) and downloads all genomes it can find from NCBI in the corresponding taxon subgraph that has the passed argument as root.

**exception** pyani.scripts.genbank\_get\_genomes\_by\_taxon.**NCBIDownloadException** Bases: Exception

General exception for failed NCBI download.

pyani.scripts.genbank\_get\_genomes\_by\_taxon.**entrez\_batch\_webhistory**(*args*,

*record*, *expected*, *batchsize*, *\*fnargs*, *\*\*fnkwargs*)

Recover Entrez data from a prior NCBI webhistory search.

## Parameters

- **args** Namespace, command-line arguments
- **record** Entrez webhistory record
- **expected** int, number of expected search returns
- **batchsize** int, number of search returns to retrieve in each batch
- **\*fnargs** tuple, arguments to Efetch
- **\*\*fnkwargs** dict, keyword arguments to Efetch

Recovery is performed in in batches of defined size, using Efetch. Returns all results as a list.

```
pyani.scripts.genbank_get_genomes_by_taxon.entrez_retry(args, func, *fnargs,
                                                            **fnkwargs)
```
Retry the passed function a defined number of times.

## Parameters

- **args** Namespace, command-line arguments
- **func** func, Entrez function to attempt
- **\*fnargs** tuple, arguments to the Entrez function
- **\*\*fnkwargs** dict, keyword arguments to the Entrez function

pyani.scripts.genbank\_get\_genomes\_by\_taxon.**extract\_archive**(*archivepath*) Return path to extracted gzip file.

Parameters **archivepath** – Path, path to gzipped file with ".tar.gz" suffix

pyani.scripts.genbank\_get\_genomes\_by\_taxon.**extract\_filestem**(*data*) Extract filestem from Entrez eSummary data.

#### Parameters **data** – Entrez eSummary

Function expects esummary['DocumentSummarySet']['DocumentSummary'][0]

Some illegal characters may occur in AssemblyName - for these, a more robust regex replace/escape may be required. Sadly, NCBI don't just use standard percent escapes, but instead replace certain characters with underscores: white space, slash, comma, hash, brackets.

```
pyani.scripts.genbank_get_genomes_by_taxon.get_asm_uids(args, taxon_uid)
     Return a set of NCBI UIDs associated with the passed taxon.
```
#### **Parameters**

- **args** Namespace, command-line arguments
- **taxon\_uid** str, NCBI taxon ID

This query at NCBI returns all assemblies for the taxon subtree rooted at the passed taxon\_uid.

```
pyani.scripts.genbank_get_genomes_by_taxon.get_ncbi_asm(args, asm_uid,
```
*fmt='fasta'*) Return the NCBI AssemblyAccession and AssemblyName for an assembly.

#### **Parameters**

- **args** Namespace, command-line arguments
- **asm\_uid** NCBI assembly UID
- **fmt** str, format to retrieve assembly information

Returns organism data for class/label files also, as well as accession, so we can track whether downloads fail because only the most recent version is available..

AssemblyAccession and AssemblyName are data fields in the eSummary record, and correspond to downloadable files for each assembly at [ftp://ftp.ncbi.nlm.nih.gov/genomes/all/GC{\[}AF{\]}/nnn/nnn/nnn/](ftp://ftp.ncbi.nlm.nih.gov/genomes/all/GC{[}AF{]}/nnn/nnn/nnn)<AA>\_<AN> where <AA> is AssemblyAccession, and <AN> is AssemblyName, and the choice of GCA vs GCF, and the three values of nnn are taken from <AA>

pyani.scripts.genbank\_get\_genomes\_by\_taxon.**last\_exception**() Return last exception as a string, or use in logging.

```
pyani.scripts.genbank_get_genomes_by_taxon.logreport_downloaded(accn, skiplist,
                                                                       accndict,
```
*uidaccndict*)

Report to logger if alternative assemblies were downloaded.

# **Parameters**

- **accn** –
- **skiplist** –
- **accndict** –
- **uidaccndict** –

pyani.scripts.genbank\_get\_genomes\_by\_taxon.**make\_outdir**(*args: argparse.Namespace*)

 $\rightarrow$  None

Make the output directory, if required.

## Parameters **args** – Namespace, command-line arguments

This is a little involved. If the output directory already exists, we take the safe option by default, and stop with an error. We can, however, choose to force the program to go on, in which case we can either clobber the existing directory, or not. The options turn out as the following, if the directory exists: DEFAULT: stop and report the collision FORCE: continue, and remove the existing output directory NOCLOBBER+FORCE: continue, but do not remove the existing output

pyani.scripts.genbank\_get\_genomes\_by\_taxon.**parse\_cmdline**(*argv=None*) Parse command-line arguments.

## **Parameters argv** – list of command-line arguments

pyani.scripts.genbank\_get\_genomes\_by\_taxon.**retrieve\_asm\_contigs**(*args*,

*filestem*, *ftp* $stem='ftp://ftp.ncbi.nlm.nih.gov/genom$ *fmt='fasta'*)

Download assembly sequence to a local directory.

## **Parameters**

- **args** Namespace, command-line arguments
- **filestem** str, filestem for output file
- **ftpstem** str, URI stem for NCBI FTP site
- **fmt** str, format for output file

The filestem corresponds to <AA>\_<AN>, where <AA> and <AN> are AssemblyAccession and Assembly-Name: data fields in the eSummary record. These correspond to downloadable files for each assembly at [ftp://ftp.ncbi.nlm.nih.gov/genomes/all/GC{\[}AF{\]}/nnn/nnn/nnn/](ftp://ftp.ncbi.nlm.nih.gov/genomes/all/GC{[}AF{]}/nnn/nnn/nnn)<AA>\_<AN>/ where <AA> is AssemblyAccession, and <AN> is AssemblyName. The choice of GCA vs GCF, and the values of nnn, are derived from <AA>

The files in this directory all have the stem <AA>\_<AN>\_<suffix>, where suffixes are: assembly\_report.txt assembly\_stats.txt feature\_table.txt.gz genomic.fna.gz genomic.gbff.gz genomic.gff.gz protein.faa.gz protein.gpff.gz rm\_out.gz rm.run wgsmaster.gbff.gz

This function downloads the genomic fna.gz file, and extracts it in the output directory name specified when the script is called.

pyani.scripts.genbank\_get\_genomes\_by\_taxon.**run\_main**(*args=None*) Run main process for average\_nucleotide\_identity.py script.

Parameters **args** – Namespace, command-line arguments

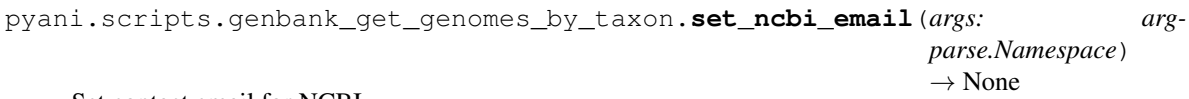

Set contact email for NCBI.

Parameters **args** – Namespace, command-line arguments

```
pyani.scripts.genbank_get_genomes_by_taxon.write_contigs(args, asm_uid, con-
                                                            tig_uids, batch-
                                                            size=10000)
```
Write assembly contigs to a single FASTA file.

**Parameters** 

- **args** Namespace, command-line arguments
- **asm\_uid** str, NCBI assembly UID
- **contig\_uids** –
- **batchsize** int

FASTA records are returned, as GenBank and even GenBankWithParts format records don't reliably give correct sequence in all cases.

The script returns two strings for each assembly, a 'class' and a 'label' string - this is for use with, e.g. pyani.

# **pyani.scripts.logger module**

## **pyani.scripts.pyani\_script module**

Implements the pyani script for classifying prokaryotic genomes.

```
pyani.scripts.pyani_script.add_log_headers()
    Add headers to log output.
```
pyani.scripts.pyani\_script.**run\_main**(*argv: Optional[List[str]] = None*) → int Run main process for pyani.py script.

Parameters **argv** –

**pyani.scripts.tools module**

# **5.13.2 Submodules**

#### **pyani.anib module**

Code to implement the ANIb average nucleotide identity method.

Calculates ANI by the ANIb method, as described in Goris et al. (2007) Int J Syst Evol Micr 57: 81-91. doi:10.1099/ijs.0.64483-0.

From Goris et al.

'"The genomic sequence from one of the genomes in a pair (the query) was cut into consecutive 1020 nt fragments. The 1020 nt cut-off was used to correspond with the fragmentation of the genomic DNA to approximately 1 kb fragments during the DDH experiments. [. . . ] The 1020 nt fragments were then used to search against the whole genomic sequence of the other genome in the pair (the reference) by using the BLASTN algorithm; the best BLASTN match was saved for further analysis. The BLAST algorithm was run using the following settings: X=150 (where X is the drop-off value for gapped alignment),  $q=-1$  (where q is the penalty for nucleotide mismatch) and  $F=F$  (where  $F$ is the filter for repeated sequences); the rest of the parameters were used at the default settings. These settings give better sensitivity than the default settings when more distantly related genomes are being compared, as the latter target sequences that are more similar to each other. [...] The ANI between the query genome and the reference genome was calculated as the mean identity of all BLASTN matches that showed more than 30% overall sequence identity (recalculated to an identity along the entire sequence) over an alignable region of at least 70% of their length. This cut-off is above the 'twilight zone' of similarity searches in which an inference of homology is error prone because of low levels of Reverse searching, i.e. in which the reference genome is used as the query, was also performed to provide reciprocal values."'

All input FASTA format files are used to construct BLAST databases. Each file's contents are also split into sequence fragments of length options.fragsize, and the multiple FASTA file that results written to the output directory. These are BLASTNed, pairwise, against the databases.

BLAST output is interrogated for all fragment matches that cover at least 70% of the query sequence, with at least 30% nucleotide identity over the full length of the query sequence. This is an odd choice and doesn't correspond to the twilight zone limit as implied by Goris et al. We persist with their definition, however. Only these qualifying matches contribute to the total aligned length, and total aligned sequence identity used to calculate ANI.

pyani.anib.**build\_db\_jobs**(*infiles: List[pathlib.Path], blastcmds: pyani.pyani\_tools.BLASTcmds*) → Dict[KT, VT]

Return dictionary of db-building commands, keyed by dbname.

## **Parameters**

• **infiles** –

#### • **blastcmds** –

pyani.anib.**construct\_blastall\_cmdline**(*fname1: pathlib.Path*, *fname2: pathlib.Path*, *outdir: pathlib.Path*, *blastall\_exe: pathlib.Path = Posix-* $Path('blastall')) \rightarrow str$ 

Return single blastall command.

**Parameters** 

- **fname1** –
- **fname2** –
- **outdir** –
- **blastall\_exe** str, path to BLASTALL executable

pyani.anib.**construct\_blastn\_cmdline**(*fname1: pathlib.Path*, *fname2: pathlib.Path*, *outdir: pathlib.Path*, *blastn\_exe: pathlib.Path = Posix-* $Path('blastn')) \rightarrow str$ 

Return a single blastn command.

#### **Parameters**

- **fname1** –
- **fname2** –
- **outdir** –
- **blastn\_exe** str, path to blastn executable

pyani.anib.**construct\_formatdb\_cmd**(*filename: pathlib.Path*, *outdir: pathlib.Path*, *blastdb\_exe:*  $pathlib. Path = PosixPath('formatdb')) \rightarrow Tuple[str, path$ lib.Path]

Return formatdb command and path to output file.

#### **Parameters**

- **filename** Path, input filename
- **outdir** Path, path to output directory
- **blastdb\_exe** Path, path to the formatdb executable

pyani.anib.**construct\_makeblastdb\_cmd**(*filename: pathlib.Path*, *outdir: pathlib.Path*, *blastdb\_exe: pathlib.Path = PosixPath('makeblastdb')*)

 $\rightarrow$  Tuple[str, pathlib.Path]

Return makeblastdb command and path to output file.

#### **Parameters**

- **filename** Path, input filename
- **outdir** Path, directory for output
- **blastdb** exe Path, path to the makeblastdb executable

pyani.anib.**fragment\_fasta\_files**(*infiles: List[pathlib.Path], outdirname: pathlib.Path, fragsize:*  $int) \rightarrow$  Tuple[List[T], Dict[KT, VT]]

Chop sequences of the passed files into fragments, return filenames.

#### Parameters

- **infiles** collection of paths to each input sequence file
- **outdirname** Path, path to output directory

• **fragsize** – Int, the size of sequence fragments

Takes every sequence from every file in infiles, and splits them into consecutive fragments of length fragsize, (with any trailing sequences being included, even if shorter than fragsize), writing the resulting set of sequences to a file with the same name in the specified output directory.

All fragments are named consecutively and uniquely (within a file) as fragNNNNN. Sequence description fields are retained.

Returns a tuple (filenames, fragment\_lengths) where filenames is a list of paths to the fragment sequence files, and fragment\_lengths is a dictionary of sequence fragment lengths, keyed by the sequence files, with values being a dictionary of fragment lengths, keyed by fragment IDs.

pyani.anib.**generate\_blastdb\_commands**(*filenames: List[pathlib.Path], outdir: pathlib.Path, blastdb\_exe: Optional[pathlib.Path] = None, mode: str*

 $=$  'ANIb')  $\rightarrow$  List[Tuple[str, pathlib.Path]]

Return list of makeblastdb command-lines for ANIb/ANIblastall.

**Parameters** 

- **filenames** a list of paths to input FASTA files
- **outdir** path to output directory
- **blastdb** exe path to the makeblastdb executable
- **mode** str, ANIb analysis type (ANIb or ANIblastall)

pyani.anib.**generate\_blastn\_commands**(*filenames: List[pathlib.Path], outdir: pathlib.Path, blast\_exe: Optional[pathlib.Path] = None, mode: str =*  $'AMIb'$ )  $\rightarrow$  List[str]

Return a list of blastn command-lines for ANIm.

#### **Parameters**

- **filenames** a list of paths to fragmented input FASTA files
- **outdir** path to output directory
- **blastn\_exe** path to BLASTN executable
- **mode** str, analysis type (ANIb or ANIblastall)

Assumes that the fragment sequence input filenames have the form ACCESSION-fragments.ext, where the corresponding BLAST database filenames have the form ACCESSION.ext. This is the convention followed by the fragment\_FASTA\_files() function above.

pyani.anib.**get\_fraglength\_dict**(*fastafiles: List[pathlib.Path]*) → Dict[KT, VT] Return dictionary of sequence fragment lengths, keyed by query name.

**Parameters fastafiles** – list of paths to FASTA input whole sequence files

Loops over input files and, for each, produces a dictionary with fragment lengths, keyed by sequence ID. These are returned as a dictionary with the keys being query IDs derived from filenames.

pyani.anib.**get\_fragment\_lengths**(*fastafile: pathlib.Path*) → Dict[KT, VT] Return dictionary of sequence fragment lengths, keyed by fragment ID.

#### Parameters **fastafile** –

Biopython's SeqIO module is used to parse all sequences in the FASTA file.

NOTE: ambiguity symbols are not discounted.

pyani.anib.**get\_version**(*blast\_exe: pathlib.Path = PosixPath('blastn')*) → str Return BLAST+ blastn version as a string.

## **Parameters blast exe** – path to blastn executable

We expect blastn to return a string as, for example

```
$ blastn -version
blastn: 2.9.0+
Package: blast 2.9.0, build Jun 10 2019 09:40:53
```
This is concatenated with the OS name.

The following circumstances are explicitly reported as strings

- no executable at passed path
- non-executable file at passed path
- no version info returned

```
pyani.anib.make_blastcmd_builder(mode: str, outdir: pathlib.Path, format_exe: Op-
                                        tional[pathlib.Path] = None, blast_exe: Op-
                                        tional[pathlib.Path] = None, prefix: str = 'ANIBLAST')
                                        \rightarrow pyani.pyani_tools.BLASTcmds
```
Return BLASTcmds object for construction of BLAST commands.

#### **Parameters**

- **mode** str, the kind of ANIb analysis (ANIb or ANIblastall)
- **outdir** –
- **format\_exe** –
- **blast\_exe** –
- **prefix** –

pyani.anib.**make\_job\_graph**(*infiles: List[pathlib.Path], fragfiles: List[pathlib.Path], blastcmds: pyani.pyani\_tools.BLASTcmds*) → List[pyani.pyani\_jobs.Job]

Return job dependency graph, based on the passed input sequence files.

### Parameters

- **infiles** list of paths to input FASTA files
- **fragfiles** list of paths to fragmented input FASTA files
- **blastcmds** –

By default, will run ANIb - it *is* possible to make a mess of passing the wrong executable for the mode you're using.

All items in the returned graph list are BLAST executable jobs that must be run *after* the corresponding database creation. The Job objects corresponding to the database creation are contained as dependencies. How those jobs are scheduled depends on the scheduler (see run\_multiprocessing.py, run\_sge.py)

pyani.anib.**parse\_blast\_tab**(*filename: pathlib.Path, fraglengths: Dict[KT, VT], mode: str =*  $'AMIb'$ )  $\rightarrow$  Tuple[int, int, int]

Return (alignment length, similarity errors, mean\_pid) tuple.

#### **Parameters**

- **filename** Path, path to .blast tab file
- **fraglengths** Optional[Dict], dictionary of fragment lengths for each genome.
- **mode** str, analysis type (ANIb or ANIblastall)

Calculate the alignment length and total number of similarity errors (as we would with ANIm), as well as the Goris et al.-defined mean identity of all valid BLAST matches for the passed BLASTALL alignment .blast tab file.

'"ANI between the query genome and the reference genome was calculated as the mean identity of all BLASTN matches that showed more than 30% overall sequence identity (recalculated to an identity along the entire sequence) over an alignable region of at least 70% of their length. "

pyani.anib.**process\_blast**(*blast\_dir: pathlib.Path, org\_lengths: Dict[KT, VT], fraglengths: Dict[KT, VT], mode: str = 'ANIb', logger: Optional[logging.Logger] = None*)  $\rightarrow$ pyani.pyani\_tools.ANIResults

Return tuple of ANIb results for .blast\_tab files in the output dir.

## **Parameters**

- **blast** dir Path, path to the directory containing .blast tab files
- **org\_lengths** Dict, the base count for each input sequence
- **fraglengths** dictionary of query sequence fragment lengths, only needed for BLASTALL output
- **mode** str, analysis type (ANIb or ANIblastall)
- **logger** a logger for messages

Returns the following pandas dataframes in an ANIResults object; query sequences are rows, subject sequences are columns:

- alignment\_lengths non-symmetrical: total length of alignment
- percentage identity non-symmetrical: ANIb (Goris) percentage identity
- alignment\_coverage non-symmetrical: coverage of query
- similarity\_errors non-symmetrical: count of similarity errors

May throw a ZeroDivisionError if one or more BLAST runs failed, or a very distant sequence was included in the analysis.

# **pyani.anim module**

Code to implement the ANIm average nucleotide identity method.

Calculates ANI by the ANIm method, as described in Richter et al (2009) Proc Natl Acad Sci USA 106: 19126-19131 doi:10.1073/pnas.0906412106.

All input FASTA format files are compared against each other, pairwise, using NUCmer (binary location must be provided). NUCmer output will be stored in a specified output directory.

The NUCmer .delta file output is parsed to obtain an alignment length and similarity error count for every unique region alignment. These are processed to give matrices of aligned sequence lengths, similarity error counts, average nucleotide identity (ANI) percentages, and minimum aligned percentage (of whole genome) for each pairwise comparison.

# **exception** pyani.anim.**PyaniANImException**

Bases: [pyani.PyaniException](#page-63-0)

ANIm-specific exception for pyani.

```
pyani.anim.construct_nucmer_cmdline(fname1: pathlib.Path, fname2: pathlib.Path, out-
                                                dir: pathlib.Path = PosixPath('.'), nucmer_exe: path-
                                                lib.Path = PosixPath('nucmer'), filter_exe: pathlib.Path
                                                = PosixPath('delta-filter'), maxmatch: bool = False) →
                                                Tuple[str, str]
```
Return a tuple of corresponding NUCmer and delta-filter commands.

## **Parameters**

- **fname1** path to query FASTA file
- **fname2** path to subject FASTA file
- **outdir** path to output directory
- **nucmer\_exe** –
- **filter\_exe** –
- **maxmatch** Boolean flag indicating whether to use NUCmer's -maxmatch

option. If not, the -mum option is used instead

The split into a tuple was made necessary by changes to SGE/OGE. The delta-filter command must now be run as a dependency of the NUCmer command, and be wrapped in a Python script to capture STDOUT.

NOTE: This command-line writes output data to a subdirectory of the passed outdir, called "nucmer\_output".

pyani.anim.**generate\_nucmer\_commands**(*filenames: List[pathlib.Path], outdir: pathlib.Path = PosixPath('.'), nucmer\_exe: pathlib.Path = PosixPath('nucmer'), filter\_exe: pathlib.Path = PosixPath('delta-filter'), maxmatch: bool = False*)  $\rightarrow$  Tuple[List[T], List[T]]

Return list of NUCmer command-lines for ANIm.

#### **Parameters**

- **filenames** a list of paths to input FASTA files
- **outdir** path to output directory
- **nucmer** exe location of the nucmer binary
- **maxmatch** Boolean flag indicating to use NUCmer's -maxmatch option

The first element returned is a list of NUCmer commands, and the second a corresponding list of delta\_filter\_wrapper.py commands. The NUCmer commands should each be run before the corresponding deltafilter command.

TODO: This return value needs to be reworked as a collection.

Loop over all FASTA files generating NUCmer command lines for each pairwise comparison.

pyani.anim.**generate\_nucmer\_jobs**(*filenames: List[pathlib.Path], outdir: pathlib.Path = Posix-*

```
Path('', nucmer_exe: pathlib.Path = PosixPath('nucmer'), fil-
```

```
ter_exe: pathlib.Path = PosixPath('delta-filter'), maxmatch:
```
*bool = False, jobprefix: str = 'ANINUCmer'*)

Return list of Jobs describing NUCmer command-lines for ANIm.

#### **Parameters**

- **filenames** Iterable, Paths to input FASTA files
- **outdir** str, path to output directory
- **nucmer** exe str, location of the nucmer binary
- **filter\_exe** –
- **maxmatch** Boolean flag indicating to use NUCmer's -maxmatch option
- **jobprefix** –

Loop over all FASTA files, generating Jobs describing NUCmer command lines for each pairwise comparison.

pyani.anim.**get\_fasta\_files**(*dirname: pathlib.Path = PosixPath('.')*) → Iterable[T\_co] Return iterable of FASTA files in the passed directory.

Parameters dirname – str, path to input directory

pyani.anim.**get\_version**(*nucmer\_exe: pathlib.Path = PosixPath('nucmer')*) → str Return NUCmer package version as a string.

Parameters **nucmer\_exe** – path to NUCmer executable

We expect NUCmer to return a string on STDERR as

```
$ nucmer
NUCmer (NUCleotide MUMmer) version 3.1
```
we concatenate this with the OS name.

The following circumstances are explicitly reported as strings

- no executable at passed path
- non-executable file at passed path
- no version info returned

pyani.anim.**parse\_delta**(*filename: pathlib.Path*) → Tuple[int, int]

Return (alignment length, similarity errors) tuple from passed .delta.

Parameters **filename** – Path, path to the input .delta file

Extracts the aligned length and number of similarity errors for each aligned uniquely-matched region, and returns the cumulative total for each as a tuple.

Similarity errors are defined in the .delta file spec (see below) as non-positive match scores. For NUCmer output, this is identical to the number of errors (non-identities and indels).

Delta file format has seven numbers in the lines of interest: see <http://mummer.sourceforge.net/manual/> for specification

- start on query
- end on query
- start on target
- end on target
- error count (non-identical, plus indels)
- similarity errors (non-positive match scores) [NOTE: with PROmer this is equal to error count]
- stop codons (always zero for nucmer)

To calculate alignment length, we take the length of the aligned region of the reference (no gaps), and process the delta information. This takes the form of one value per line, following the header sequence. Positive values indicate an insertion in the reference; negative values a deletion in the reference (i.e. an insertion in the query). The total length of the alignment is then:

reference\_length + insertions - deletions

For example:

 $A = ABCDACBDCAC$ B = BCCDACDCAC$ Delta = (1, -3, 4, 0) A = ABC.DACBDCAC$ B = .BCC-$ DAC.DCAC\$

A is the reference and has length 11. There are two insertions (positive delta), and one deletion (negative delta). Alignment length is then  $11 + 1 = 12$ .

pyani.anim.**process\_deltadir**(*delta\_dir: pathlib.Path, org\_lengths: Dict[KT, VT], logger: Op* $tional|logging. Logger] = None$   $\rightarrow$  pyani.pyani\_tools.ANIResults Return tuple of ANIm results for .deltas in passed directory.

Parameters

- **delta\_dir** Path, path to the directory containing .delta files
- **org** lengths dictionary of total sequence lengths, keyed by sequence

Returns the following pandas dataframes in an ANIResults object; query sequences are rows, subject sequences are columns:

- alignment\_lengths symmetrical: total length of alignment
- percentage\_identity symmetrical: percentage identity of alignment
- alignment\_coverage non-symmetrical: coverage of query and subject
- similarity\_errors symmetrical: count of similarity errors

May throw a ZeroDivisionError if one or more NUCmer runs failed, or a very distant sequence was included in the analysis.

## **pyani.blast module**

Code for handling BLAST output files.

```
pyani.blast.parse_blasttab(fhandle: TextIO) → List[List[str]]
     Return the passed BLAST tab output file as a list of lists.
```
Parameters **fhandle** – TextIO, filehandle containing BLAST output file

This is used when testing for conserved BLAST output, as the exact format of the BLAST result can depend on the software version. For instance, the locally-installed version may be BLASTN+ 2.6.0, which reports match identity to 3sf, and the version in CI may be BLASTN+ 2.2.28, which reports to 2sf.

Returning a list of lines, parsed into the appropriate data type, allows for direct comparison of line content independent of formatting.

## **pyani.download module**

Module providing functions useful for downloading genomes from NCBI.

```
class pyani.download.ASMIDs
```
Bases: tuple

Matching Assembly ID information for a query taxID.

**asm\_ids** Alias for field number 2

**query**

Alias for field number 0

**result\_count** Alias for field number 1

# **class** pyani.download.**Classification**

Bases: tuple

Taxonomic classification for an isolate.

## **genus**

Alias for field number 1

# **organism**

Alias for field number 0

**species** Alias for field number 2

**strain**

Alias for field number 3

**class** pyani.download.**DLFileData**

Bases: tuple

Convenience struct for file download data.

# **filestem**

Alias for field number 0

**ftpstem**

Alias for field number 1

#### **suffix**

Alias for field number 2

**class** pyani.download.**DLStatus**(*url: str*, *hashurl: str*, *outfname: pathlib.Path*, *outfhash: pathlib.Path*, *skipped: bool*, *error: Optional[str] = None*)

Bases: object

Download status data.

```
exception pyani.download.FileExistsException(msg: str = 'Specified file exists')
    Bases: Exception
```
A specified file exists.

**class** pyani.download.**Hashstatus** Bases: tuple

Status report on file hash comparison.

# **filehash**

Alias for field number 2

## **localhash**

Alias for field number 1

# **passed**

Alias for field number 0

#### **exception** pyani.download.**NCBIDownloadException**(*msg: str = 'Error downloading file from NCBI'*)

Bases: Exception

General exception for failed NCBI download.

**exception** pyani.download.**PyaniIndexException** Bases: Exception

General exception for indexing with pyani

pyani.download.**check\_hash**(*fname: pathlib.Path*, *hashfile: pathlib.Path*) → pyani.download.Hashstatus Check MD5 of passed file against downloaded NCBI hash file.

**Parameters** 

- **fname** Path, path to local hash file
- **hashfile** Path, path to NCBI hash file

pyani.download.**compile\_url**(*filestem: str*, *suffix: str*, *ftpstem: str*) → Tuple[str, str] Compile download URLs given a passed filestem.

## **Parameters**

- **filestem** –
- **suffix** –
- **ftpstem** –

The filestem corresponds to  $\langle A A \rangle \langle A N \rangle$ , where  $\langle A A \rangle$  and  $\langle A N \rangle$  are AssemblyAccession and Assembly-Name: data fields in the eSummary record. These correspond to downloadable files for each assembly at [ftp://ftp.ncbi.nlm.nih.gov/genomes/all/GC{\[}AF{\]}/nnn/nnn/nnn/](ftp://ftp.ncbi.nlm.nih.gov/genomes/all/GC{[}AF{]}/nnn/nnn/nnn)<AA>\_<AN>/ where <AA> is AssemblyAccession, and <AN> is AssemblyName. The choice of GCA vs GCF, and the values of nnn, are derived from <AA>

The files in this directory all have the stem  $\langle A A \rangle \langle A N \rangle \langle A N \rangle$ , where suffixes are: assembly report.txt assembly\_stats.txt feature\_table.txt.gz genomic.fna.gz genomic.gbff.gz genomic.gff.gz protein.faa.gz protein.gpff.gz rm\_out.gz rm.run wgsmaster.gbff.gz

```
pyani.download.construct_output_paths(filestem: str, suffix: str, outdir: pathlib.Path) → Tu-
                                                  ple[pathlib.Path, pathlib.Path]
```
Construct paths to output files for genome and hash.

#### Parameters

- **filestem** str, output filename stem
- **suffix** str, output filename suffix
- **outdir** Path, path to output directory

pyani.download.**create\_hash**(*fname: pathlib.Path*) → str Return MD5 hash of the passed file contents.

Parameters **fname** – Path, path to file for hashing

We can ignore the Bandit B303 error as we're not using the hash for cryptographic purposes.

pyani.download.**create\_labels**(*classification: pyani.download.Classification*, *filestem: str*, *genomehash: str*)  $\rightarrow$  Tuple[str, str]

Return class and label text from UID classification.

#### **Parameters**

- **classification** Classification named tuple (org, genus, species, strain)
- **filestem** str, filestem of input genome file
- **genomehash** str, MD5 hash of genome data

The 'class' data is the organism as provided in the passed Classification named tuple; the 'label' data is genus, species and strain information from the same tuple. The label is intended to be human-readable, the class data to be a genuine class identifier.

Returns a tuple of two strings: (label, class).

The two strings are tab-separated strings: <HASH>t<FILE>t<CLASS/LABEL>. The hash is used to help uniquely identify the genome in the database (label/class is unique by a combination of hash and run ID).

pyani.download.**download\_genome\_and\_hash**(*outdir: pathlib.Path*, *timeout: int*, *dlfiledata: pyani.download.DLFileData*, *dltype: str = 'RefSeq'*, *disable\_tqdm: bool = False*) →

namedlist.namedlist Download genome and accompanying MD5 hash from NCBI.

### **Parameters**

- **args** Namespace for command-line arguments
- **outdir** Path to output directory for downloads
- **timeout** int: timeout for download attempt
- **dlfiledata** namedtuple of info for file to download
- **dltype** reference database to use: RefSeq or GenBank
- **disable\_tqdm** disable progress bar

This function tries the (assumed to be passed) RefSeq FTP URL first and, if that fails, then attempts to download the corresponding GenBank data.

We attempt to gracefully skip genomes with download errors.

pyani.download.**download\_url**(*url: str*, *outfname: pathlib.Path*, *timeout: int*, *disable\_tqdm: bool =*  $False \rightarrow None$ 

Download remote URL to a local directory.

#### **Parameters**

- **url** URL of remote file for download
- **outfname** Path, path to write output
- **timeout** –
- **disable\_tqdm** Boolean, show tqdm progress bar?

This function downloads the contents of the passed URL to the passed filename, in buffered chunks

```
pyani.download.entrez_batch(func)
```
Decorator to compile batches from the wrapped function into a single set of results.

The entrez batch decorator should go outside the entrez retry decorator.

```
pyani.download.entrez_batched_webhistory(*args, expected=None, batchsize=None,
                                                **kwargs)
pyani.download.entrez_esearch(*args, retries=1, **kwargs)
pyani.download.entrez_esummary(*args, retries=1, **kwargs)
pyani.download.entrez_retry(func)
    Decorator to retry the wrapped function up to 'retries' times.
pyani.download.extract_contigs(fname: pathlib.Path, ename: pathlib.Path) → subpro-
                                    cess.CompletedProcess
```
Extract contents of fname to ename using gunzip.

## **Parameters**

- **fname** str, path to input compressed file
- **ename** str, path to output uncompressed file

Returns status of subprocess call

pyani.download.**extract\_filestem**(*esummary*) → str

Extract filestem from Entrez eSummary data.

#### Parameters **esummary** –

Function expects esummary['DocumentSummarySet']['DocumentSummary'][0]

Some illegal characters may occur in AssemblyName - for these, a more robust regex replace/escape may be required. Sadly, NCBI don't just use standard percent escapes, but instead replace certain characters with underscores: white space, slash, comma, hash, brackets.

pyani.download.**extract\_hash**(*hashfile: pathlib.Path*, *name: str*) → str Return MD5 hash from file of name:MD5 hashes.

#### Parameters

- **hashfile** Path, path to file containing name:MD5 pairs
- **name** str, name associated with hash

pyani.download.**get\_asm\_uids**(*taxon\_uid: str*, *retries: int*) → pyani.download.ASMIDs Return set of NCBI UIDs associated with the passed taxon UID.

#### Parameters

- **taxon\_uid** str, NCBI taxID for taxon to download
- **retries** int, number of download retry attempts

This query at NCBI returns all assemblies for the taxon subtree rooted at the passed taxon\_uid.

pyani.download.**get\_ncbi\_classification**(*esummary*) → pyani.download.Classification Return organism, genus, species, strain info from eSummary data.

## Parameters **esummary** –

pyani.download.**get\_ncbi\_esummary**(*asm\_uid*, *retries*, *api\_key=None*) → Tuple Obtain full eSummary info for the passed assembly UID.

#### Parameters

- **asm\_uid** –
- **retries** –
- **api\_key** –

pyani.download.**last\_exception**() → str Return last exception as a string.

pyani.download.**make\_asm\_dict**(*taxon\_ids: List[str], retries: int*) → Dict[KT, VT] Return a dict of assembly UIDs, keyed by passed taxon IDs.

#### **Parameters**

- **taxon\_ids** –
- **retries** –

Takes the passed list of taxon IDs and calls get asm uids to generate a dictionary linking each taxon ID to a list of assembly IDs at NCBI.

pyani.download.**retrieve\_genome\_and\_hash**(*filestem: str*, *suffix: str*, *ftpstem: str*, *outdir: pathlib.Path*, *timeout: int*, *disable\_tqdm: bool = False*)

 $\rightarrow$  pyani.download.DLStatus

Download genome contigs and MD5 hash data from NCBI.

## Parameters

- **filestem** –
- **suffix** –
- **ftpstem** –
- **outdir** –
- **timeout** –
- **disable\_tqdm** Boolean, show tqdm progress bar?

pyani.download.**set\_ncbi\_email**(*email: str*) → None Set contact email for NCBI.

Parameters **email** – str, email address to give to Entrez at NCBI

```
pyani.download.split_taxa(taxa: str) → List[str]
```
Return list of taxon ids from the passed comma-separated list.

Parameters **taxa** – str, comma-separated list of valid NCBI taxonomy IDs

The function checks the passed taxon argument against a regular expression that permits comma-separated numerical symbols only.

# **pyani.nucmer module**

Code for handling NUCmer output files.

**class** pyani.nucmer.**DeltaAlignment**(*refstart: int*, *refend: int*, *qrystart: int*, *qryend: int*, *errs: int*, *simerrs: int*, *stops: int*)

Bases: object

Represents a single alignment region and scores for a pairwise comparison.

**class** pyani.nucmer.**DeltaComparison**(*header: pyani.nucmer.DeltaHeader, alignments: List[pyani.nucmer.DeltaAlignment]*)

Bases: object

Represents a comparison between two sequences in a .delta file.

**add\_alignment**(*aln: pyani.nucmer.DeltaAlignment*) → None Add passed alignment to this object.

Parameters **aln** – DeltaAlignment object

**class** pyani.nucmer.**DeltaData**(*name: str*, *handle: TextIO = None*) Bases: object

Class to hold MUMmer/nucmer output "delta" data.

This is required because the ordering within files differs depending on MUMmer build, for the same version (as evidenced by differences between OSX and Linux builds), and a means of testing for equality of outputs is necessary.

The output file structure and format is described at <http://mummer.sourceforge.net/manual/#nucmeroutput>

Each file is represented as:

- header: first line of the .delta file, naming the two input comparison files; stored as a tuple (path1, path2), returned as the combined string; the individual files are stored as self.\_query and self.\_subject
- program: name of the MUMmer program that produced the output
- query: path to the query sequence file
- subject: path to the subject sequence file

#### **comparisons**

Comparisons in the .delta file.

#### **from\_delta** (*handle: TextIO*)  $\rightarrow$  None

Populate the object from the passed .delta or .filter filehandle.

## **metadata**

Metadata from the .delta file.

# **program**

The MUMmer program used for the comparison.

#### **query**

Query file for the MUMmer comparison.

#### **reference**

Reference file for the MUMmer comparison.

```
class pyani.nucmer.DeltaHeader(reference: pathlib.Path, query: pathlib.Path, reflen: int,
```
*querylen: int*)

Bases: object

Represents a single sequence comparison header from a MUMmer .delta file.

**class** pyani.nucmer.**DeltaIterator**(*handle: TextIO*)

Bases: object

Iterator for MUMmer .delta files.

Returns a stream of DeltaMetadata, DeltaComparison and DeltaAlignment objects when iterated over a filehandle

The .delta file structure and format is described at <http://mummer.sourceforge.net/manual/#nucmeroutput>

#### **class** pyani.nucmer.**DeltaMetadata**

Bases: object

Represents the metadata header for a MUMmer .delta file.

## **pyani.pyani\_classify module**

Module providing functions to generate clusters/species hypotheses.

**class** pyani.pyani\_classify.**Cliquesinfo** Bases: tuple

Summary of clique structure.

#### **all\_k\_complete**

Alias for field number 2

### **n\_nodes**

Alias for field number 0

## **n\_subgraphs**

Alias for field number 1

```
pyani.pyani_classify.all_components_k_complete(graph: networkx.classes.graph.Graph)
```
 $\rightarrow$  bool Return True if all components in passed graph are k-complete.

Parameters **graph** – NetworkX Graph object

pyani.pyani\_classify.**analyse\_cliques**(*graph: networkx.classes.graph.Graph*) → pyani.pyani\_classify.Cliquesinfo

Return Cliquesinfo NamedTuple describing clique data for a graph.

Parameters **graph** – NetworkX Graph object

```
pyani.pyani_classify.build_graph_from_results(results, label_dict: Dict[int, str],
                                                          cov_min: float = 0, id_min: float =
                                                          0 \rightarrow networkx.classes.graph.Graph
```
Return undirected graph representing the passed ANIResults object.

The passed ANIResults object is converted to an undirected graph where nodes on the graph represent genomes, and edges represent pairwise comparisons having the minimum coverage and identity indicated.

### **Parameters**

- **results**
	- Run object from pyani\_orm
- **label dict** dictionary of genome labels for result matrices the dict is keyed by the index/column values for the results matrices
- **cov\_min**
	- minimum coverage for an edge
- **id\_min**
	- minimum identity for an edge

```
pyani.pyani_classify.k_complete_component_status(graph: net-
```
*workx.classes.graph.Graph*) → List[bool]

Return list of Booleans of whether connected components of the graph are k-complete.

## Parameters **graph** – NetworkX Graph object

For each component in the passed graph, a list of Booleans is calculated, representing whether each node has property P: the degree of the node is equal to the number of nodes in that component, minus 1.

The all() gives a Boolean indicating whether all nodes in that component have property P.

pyani.pyani\_classify.**remove\_low\_weight\_edges**(*graph: networkx.classes.graph.Graph*,

*threshold: float*, *attribute: str = 'identity'*)

```
\rightarrow Tuple[networkx.classes.graph.Graph,
```
List[T]]

Return graph and edgelist where edges having weight < threshold are removed.

## **Parameters**

- **graph** NetworkX Graph
- **threshold** float, minimum edge weight

• **attribute** – String, attribute to use as weight

## **pyani.pyani\_config module**

Configuration settings for the pyani package.

```
pyani.pyani_config.get_colormap(dataframe: pandas.core.frame.DataFrame, matname: str) →
                                       Tuple[str, Any, Any]
```
Return colormap parameters for a dataframe.

Parameters

- **dataframe** –
- **matname** –

The colormap is dependent on the type of analysis that was done.

pyani.pyani\_config.**params\_mpl**(*dfm: pandas.core.frame.DataFrame*) → Dict[str, Tuple[str, Any, Any]]

Return dict of matplotlib parameters, dependent on dataframe.

Parameters **dfm** –

DEPRECATED FROM v0.3 onwards

## **pyani.pyani\_files module**

Code to handle files for average nucleotide identity calculations.

## **exception** pyani.pyani\_files.**PyaniFilesException** Bases: [pyani.PyaniException](#page-63-0)

Exception raised by pyani when file interaction goes bad.

```
pyani.pyani_files.collect_existing_output(dirpath: pathlib.Path, program: str, args: arg-
                                                        parse.Namespace) \rightarrow List[pathlib.Path]
```
Return a list of existing output files at dirpath.

## **Parameters**

- **dirpath** Path, path to existing output directory
- **program** str, name of program to use for comparisons
- **args** Namespace, command-line arguments for the run

```
pyani.pyani_files.get_fasta_and_hash_paths(dirname: pathlib.Path = PosixPath('.')) →
                                                     List[Tuple[pathlib.Path, pathlib.Path]]
```
Return a list of (FASTA file, hash file) tuples in passed directory.

Parameters **dirname** – Path, path to input directory

Raises an IOError if the corresponding hash for a FASTA file does not exist

```
pyani.pyani_files.get_fasta_files(dirname: pathlib.Path = PosixPath('.')) →
```
List[pathlib.Path] Return a list of FASTA files in the passed directory.

Parameters dirname - Path, path to input directory

```
pyani.pyani_files.get_fasta_paths(dirname: pathlib.Path = PosixPath('.'), extlist: Op-
                                               tional[List|T] = None \rightarrow List[pathlib.Path]
     Return a list of paths to files matching a list of FASTA extensions.
```
## **Parameters**

- **dirname** Path, path to directory containing input FASTA files
- **extlist** List, file suffixes for FASTA files

Returns the full path to each file.

pyani.pyani\_files.**get\_input\_files**(*dirname: pathlib.Path*, *\*ext*) → List[pathlib.Path] Return files in passed directory, filtered by extension.

## Parameters

- **dirname** Path, path to input directory
- **\*ext** optional iterable of arguments describing permitted file extensions

pyani.pyani\_files.**get\_sequence\_lengths**(*fastafilenames: Iterable[pathlib.Path]*) → Dict[str,

Return dictionary of sequence lengths, keyed by organism.

Parameters **fastafilenames** – Iterable[Path], paths to input FASTA files

Biopython's SeqIO module is used to parse all sequences in the FASTA file corresponding to each organism, and the total base count in each is obtained.

int]

NOTE: ambiguity symbols are not discounted.

```
pyani.pyani_files.load_classes_labels(path: pathlib.Path) → Dict[str, str]
     Return a dictionary of genome classes or labels keyed by hash.
```
Parameters **path** – Path, path to classes or labels file

The expected format of the classes and labels files is: <HASH>t<FILESTEM>t<CLASS>|<LABEL>, where <HASH> is the MD5 hash of the genome data (this is not checked); <FILESTEM> is the path to the genome file (this is intended to be a record for humans to audit, it's not needed for the database interaction; and <CLASS>|<LABEL> is the class or label associated with that genome.

pyani.pyani\_files.**read\_fasta\_description**(*filename: pathlib.Path*) → str Return the first description string from a FASTA file.

Parameters **filename** – Path, path to FASTA file

pyani.pyani\_files.**read\_hash\_string**(*filename: pathlib.Path*) → Tuple[str, str] Return the hash and file strings from the passed hash file.

**Parameters filename** – Path, path to file containing hash string

## **pyani.pyani\_graphics module**

Code to implement graphics output for ANI analyses.

**class** pyani.pyani\_graphics.**Params**(*params: Tuple*, *labels: Optional[Dict[KT*, *VT]] = None*, *classes: Optional[Dict[KT*, *VT]] = None*)

Bases: object

Convenience class to hold heatmap rendering parameters.

### **vdiff**

Return difference between max and min values for presentation.

# **pyani.pyani\_jobs module**

Code to manage jobs for pyani.

In order to be a little more consistent behind the scenes for schedulers, and to allow for a fairly hacky approach to scheduing on SGE, a job dependency graph is used.

Commands to be run are stored in Jobs. A Job's dependency is stored so that the Job will not be executed until its dependency is executed.

When used in ANI analysis, the way jobs are used depends on the scheduler.

With multiprocessing, we place all root jobs in a single pool; then all first-level dependencies will go in a second (dependent) pool that is not run until the first is completed, and so on. It's not very efficient, but should work equivalently to the original code that handled asynchronous pools directly.

With SGE, the dependencies can be managed independently, and effectively interleaved by the scheduler with no need for pools.

This code is essentially a frozen and cut-down version of pysge [\(https://github.com/widdowquinn/pysge\)](https://github.com/widdowquinn/pysge)

```
class pyani.pyani_jobs.Job(name: str, command: str, queue: Optional[str] = None)
     Bases: object
```
Individual job to be run, with list of dependencies.

```
add_dependency(job) → None
```
Add passed job to the dependency list for this Job.

Parameters **job** – Job to be added to the Job's dependency list

This Job should not execute until all dependent jobs are completed.

**remove\_dependency**(*job*) → None

Remove passed job from this Job's dependency list.

Parameters  $\overrightarrow{p}$  **b** – Job to be removed from the Job's dependency list

```
wait (interval: float = 0.01) \rightarrow None
```
Wait until the job finishes, and poll SGE on its status.

**Parameters interval** – float, number of seconds to wait before polling SGE

**class** pyani.pyani\_jobs.**JobGroup**(*name: str*, *command: str*, *queue: Optional[str] = None*, *arguments: Optional[Dict[str*, *List[Any]]] = None*)

Bases: object

Class that stores a group of jobs, permitting parameter sweeps.

```
add_dependency(job) → None
```
Add the passed job to the dependency list for this JobGroup.

**Parameters job** – Job, job to be added to the JobGroup's dependency list

This JobGroup should not execute until all dependent jobs are completed

```
generate_script() → None
```
Create the SGE script that will run the jobs in the JobGroup.

**remove\_dependency**(*job*) → None

Remove passed job from this JobGroup's dependency list.

Parameters **job** – Job, job to be removed from the JobGroup's dependency list

```
wait (interval: float = 0.01) \rightarrow None
```
Wait for a defined period, then poll SGE for job status.

Parameters **interval** – int, seconds to wait before polling SGE

### **pyani.pyani\_orm module**

Module providing useful functions for manipulating pyani's SQLite3 db.

This SQLAlchemy-based ORM replaces the previous SQL-based module

```
class pyani.pyani_orm.BlastDB(**kwargs)
```

```
Bases: sqlalchemy.orm.decl_api.Base
```
Describes relationship between genome, run, source BLAST database and query fragments.

Each genome and run combination can be assigned a single BLAST database for the comparisons

- fragpath path to fragmented genome (query in ANIb)
- dbpath path to source genome database (subject in ANIb)
- fragsizes JSONified dict of fragment sizes
- dbcmd command used to generate database

**blastdb\_id**

**dbcmd**

**dbpath**

**fragpath**

**fragsizes**

**genome**

**genome\_id**

**run**

```
run_id
```
**class** pyani.pyani\_orm.**Comparison**(*\*\*kwargs*) Bases: sqlalchemy.orm.decl\_api.Base

Describes a single pairwise comparison between two genomes.

**aln\_length**

**comparison\_id**

**cov\_query**

**cov\_subject**

**fragsize**

**identity**

**maxmatch**

**program**

**query**

**query\_id**

**runs**

**sim\_errs**

**subject**

**subject\_id**

```
version
```
**class** pyani.pyani\_orm.**Genome**(*\*\*kwargs*) Bases: sqlalchemy.orm.decl\_api.Base

Describes an input genome for a pyani run.

- genome\_id primary key
- genome\_hash MD5 hash of input genome file (in path)
- path path to FASTA genome file
- length length of genome (total bases)
- description genome description

**blastdbs**

**description**

**genome\_hash**

**genome\_id**

**labels**

**length**

**path**

**query\_comparisons**

**runs**

```
subject_comparisons
```

```
class pyani.pyani_orm.Label(**kwargs)
```
Bases: sqlalchemy.orm.decl\_api.Base

Describes relationship between genome, run and genome label.

Each genome and run combination can be assigned a single label

**class\_label genome genome\_id label label\_id run run\_id class** pyani.pyani\_orm.**LabelTuple** Bases: tuple Label and Class for each file. **class\_label** Alias for field number 1

## **label**

Alias for field number 0

```
exception pyani.pyani_orm.PyaniORMException
    Bases: pyani.PyaniException
```
Exception raised when ORM or database interaction fails.

**class** pyani.pyani\_orm.**Run**(*\*\*kwargs*) Bases: sqlalchemy.orm.decl\_api.Base

Describes a single pyani run.

**blastdbs**

**cmdline**

**comparisons**

**date**

**df\_alnlength**

**df\_coverage**

**df\_hadamard**

**df\_identity**

**df\_simerrors**

**genomes**

**labels**

**method**

**name**

**run\_id**

```
status
```
pyani.pyani\_orm.**add\_run**(*session*, *method*, *cmdline*, *date*, *status*, *name*) Create a new Run and add it to the session.

#### **Parameters**

- **session** live SQLAlchemy session of pyani database
- **method** string describing analysis run type
- **cmdline** string describing pyani command-line for run
- **date** datetime object describing analysis start time
- **status** string describing status of analysis
- **name** string name given to the analysis run

Creates a new Run object with the passed parameters, and returns it.

pyani.pyani\_orm.**add\_run\_genomes**(*session*, *run*, *indir: pathlib.Path*, *classpath: pathlib.Path*, *labelpath: pathlib.Path*)  $\rightarrow$  List[T]

Add genomes for a run to the database.

#### **Parameters**

• **session** – live SQLAlchemy session of pyani database
- <span id="page-108-0"></span>• **run** – Run object describing the parent pyani run
- **indir** path to the directory containing genomes
- **classpath** path to the file containing class information for each genome
- **labelpath** path to the file containing class information for each genome

This function expects a single directory (indir) containing all FASTA files for a run, and optional paths to plain text files that contain information on class and label strings for each genome.

If the genome already exists in the database, then a Genome object is recovered from the database. Otherwise, a new Genome object is created. All Genome objects will be associated with the passed Run object.

The session changes are committed once all genomes and labels are added to the database without error, as a single transaction.

pyani.pyani\_orm.**create\_db**(*dbpath: pathlib.Path*) → None Create an empty pyani SQLite3 database at the passed path.

Parameters **dbpath** – path to pyani database

pyani.pyani\_orm.**filter\_existing\_comparisons**(*session*, *run*, *comparisons*, *program*, *version*, *fragsize: Optional[int] = None*, *maxmatch:*  $Optional [bool] = None$   $\rightarrow$  List[T]

Filter list of (Genome, Genome) comparisons for those not in the session db.

## **Parameters**

- **session** live SQLAlchemy session of pyani database
- **run** Run object describing parent pyani run
- **comparisons** list of (Genome, Genome) query vs subject comparisons
- **program** program used for comparison
- **version** version of program for comparison
- **fragsize** fragment size for BLAST databases
- **maxmatch** maxmatch used with nucmer comparison

When passed a list of (Genome, Genome) comparisons as comparisons, check whether the comparison exists in the database and, if so, associate it with the passed run. If not, then add the (Genome, Genome) pair to a list for returning as the comparisons that still need to be run.

pyani.pyani\_orm.**get\_comparison\_dict**(*session: Any*) → Dict[Tuple, Any] Return a dictionary of comparisons in the session database.

Parameters session – live SQLAlchemy session of pyani database

Returns Comparison objects, keyed by (\_.query\_id, \_.subject\_id, \_.program, \_.version, \_.fragsize, \_.maxmatch) tuple

pyani.pyani\_orm.**get\_matrix\_classes\_for\_run**(*session: Any*, *run\_id: int*) → Dict[str, List[T]] Return dictionary of genome classes, keyed by row/column ID.

#### Parameters

- **session** live SQLAlchemy session
- **run** id the Run.run id value for matrices

The class labels should be valid for identity, coverage and other complete matrix results accessed via the .df\_\* attributes of a run

Labels are returned keyed by the string of the genome ID, for compatibility with matplotlib.

<span id="page-109-1"></span>pyani.pyani\_orm.**get\_matrix\_labels\_for\_run**(*session: Any*, *run\_id: int*) → Dict[KT, VT] Return dictionary of genome labels, keyed by row/column ID.

## Parameters

- **session** live SQLAlchemy session
- **run** id the Run.run id value for matrices

The labels should be valid for identity, coverage and other complete matrix results accessed via the .df\_\* attributes of a run.

Labels are returned keyed by the string of the genome ID, for compatibility with matplotlib.

pyani.pyani\_orm.**get\_session**(*dbpath: pathlib.Path*) → Any Connect to an existing pyani SQLite3 database and return a session.

Parameters **dbpath** – path to pyani database

pyani.pyani\_orm.**update\_comparison\_matrices**(*session*, *run*) → None Update the Run table with summary matrices for the analysis.

#### **Parameters**

- **session** active pyanidb session via ORM
- **run** Run ORM object for the current ANIm run

# <span id="page-109-0"></span>**pyani.pyani\_report module**

Module providing functions for presenting analysis/db output.

pyani.pyani\_report.**colour\_coverage**(*series: pandas.core.series.Series*, *threshold: float = 0.95*, *colour: str = '#FF2222'*)  $\rightarrow$  List[str]

Highlight percent coverage over a threshold.

**Parameters** 

- **series** –
- **threshold** float, threshold for cell highlighting
- **colour** str, hex colour for highlighted cells

pyani.pyani\_report.**colour\_identity**(*series: pandas.core.series.Series*, *threshold: float = 0.95*, *colour: str = '#FF2222'*)  $\rightarrow$  List[str]

Highlight percentage identities over a threshold.

#### **Parameters**

- **series** –
- **threshold** float, threshold for cell highlighting
- **colour** str, hex colour for highlighted cells

pyani.pyani\_report.**colour\_numeric**(*val: float*, *threshold: float = 0.95*, *colour: str = '#FF2222'*)

→ str Highlight numeric values over a threshold.

#### Parameters

- **val** –
- **threshold** float, threshold for cell highlighting
- **colour** str, hex colour for highlighted cell

```
pyani.pyani_report.colour_rows(series: pandas.core.series.Series, even_colour: str =
                                            \mathcal{C}^*#DDECF5', odd_colour: str = '#6CB6E4') \rightarrow List[str]
```
Return alternating colours for rows in a dataframe.

## Parameters

- **series** pd.Series
- **even\_colour** str, hex colour for even rows
- **odd\_colour** str, hex colour for odd rows

```
pyani.pyani report.header font () \rightarrow Dict[str, Any]
     Return header HTML font style.
```

```
pyani.pyani_report.hover_highlight(hover_colour: str = '#FFFF99') → Dict[str, Any]
     Return HTML style to colour dataframe row when hovering.
```
Parameters **hover\_colour** – str, hex colour for hover highlight

pyani.pyani\_report.**table\_padding**() → Dict[str, Any] Return HTML for table cell padding.

```
pyani.pyani_report.write_dbtable(dfm: pandas.core.frame.DataFrame, path: pathlib.Path, for-
                                              mats: Sequence[str] = ('tab', ), index: bool = False,
                                              show_index: bool = False, colour_num: bool = False) \rightarrowNone
Write database result table to output file in named format.
```
#### **Parameters**

- **dfm** pd.Dataframe
- **path** Path to output file
- **formats** tuple of str, output file formats
- **index** Boolean
- **show\_index** Boolean
- **colour\_num** use colours for values in HTML output

colours are used for identity/coverage tables

```
pyani.pyani_report.write_styled_html(path: pathlib.Path, dfm: pan-
                                          das.core.frame.DataFrame, index: Optional[str] =
                                          None, colour_num: bool = False \rightarrow None
```
Add CSS styling to a dataframe and write as HTML.

#### **Parameters**

- **path** path to write output file
- **dfm** dataframe to be written out
- **index** column to be set as index (if necessary)

```
pyani.pyani_report.write_to_stdout(stem: str, dfm: pandas.core.frame.DataFrame,
                                           show_index: bool = False, line_width: float = None) \rightarrow
```
None Write dataframe in tab-separated form to STDOUT.

**Parameters** 

- **stem** str
- **dfm** pd.Dataframe
- <span id="page-111-1"></span>• **show\_index** – Boolean, include index in output table
- **line\_width** –

## <span id="page-111-0"></span>**pyani.pyani\_tools module**

Code to support pyani.

```
class pyani.pyani_tools.ANIResults(labels: List[str], mode: str)
     Bases: object
```
Holds ANI dataframe results.

**add\_coverage**(*qname: str*, *sname: str*, *qcover: float*, *scover: Optional[float] = None*) → None Add percentage coverage values to self.alignment\_coverage.

# **Parameters**

- **qname** –
- **sname** –
- **value** –
- **sym** –
- **add\_pid**(*qname: str, sname: str, value: float, sym: bool = True*)  $\rightarrow$  None Add a percentage identity value to self.percentage\_identity.

# Parameters

- **qname** –
- **sname** –
- **value** –
- **sym** –
- **add\_sim\_errors**(*qname: str*, *sname: str*, *value: float*, *sym: bool = True*) → None Add a similarity error value to self.similarity\_errors.

#### Parameters

- **qname** –
- **sname** –
- **value** –
- **sym** –
- **add\_tot\_length** (*qname: str, sname: str, value: float, sym: bool = True*)  $\rightarrow$  None Add a total length value to self.alignment\_lengths.

#### Parameters

- **qname** –
- **sname** –
- **value** –
- **sym** –

**data**

Return list of (dataframe, filestem) tuples.

## <span id="page-112-0"></span>**hadamard**

Return Hadamard matrix (identity \* coverage).

```
class pyani.pyani_tools.BLASTcmds(funcs: pyani.pyani_tools.BLASTfunctions, exes:
```
*pyani.pyani\_tools.BLASTexes*, *prefix: str*, *outdir: pathlib.Path*)

Bases: object

Class for construction of BLASTN and database formatting commands.

**build\_blast\_cmd**(*fname: pathlib.Path*, *dbname: pathlib.Path*) Return BLASTN command.

# Parameters

• **fname** – Path to query file

• **dbname** – Path to database

**build db** cmd (*fname: pathlib.Path*)  $\rightarrow$  str Return database format/build command.

# Parameters **fname** –

**get\_db\_name**(*fname: pathlib.Path*) → str Return database filename.

#### Parameters **fname** –

**class** pyani.pyani\_tools.**BLASTexes** Bases: tuple

Convenience structure to hold BLAST executables.

# **blast\_exe**

Alias for field number 1

# **format\_exe**

Alias for field number 0

# **class** pyani.pyani\_tools.**BLASTfunctions** Bases: tuple

Convenience structure to hold BLAST functions.

# **blastn\_func**

Alias for field number 1

# **db\_func**

Alias for field number 0

# **class** pyani.pyani\_tools.**Dependencies**

Bases: tuple

Convenience struct for third-party dependency presence.

#### **blast**

Alias for field number 0

# **legacy\_blast**

Alias for field number 1

# **mummer**

Alias for field number 2

# <span id="page-113-1"></span>**class** pyani.pyani\_tools.**MatrixData**

Bases: tuple

Convenience struct for matrix data returned by ORM.

# **data**

Alias for field number 1

# **graphic\_args**

Alias for field number 2

## **name**

Alias for field number 0

pyani.pyani\_tools.**get\_genome\_length**(*filename: pathlib.Path*) → int Return total length of all sequences in a FASTA file.

Parameters **filename** – path to FASTA file

pyani.pyani\_tools.**get\_labels**(*filename: pathlib.Path*, *logger: Optional[logging.Logger] = None*)  $\rightarrow$  Dict[KT, VT]

Return dictionary of alternative sequence labels, or None.

# Parameters

- **filename** path to file containing tab-separated table of labels
- **logger** logging object

Input files should be formatted as <hash>t<key>t<label>, one pair per line.

pyani.pyani\_tools.**has\_dependencies**() → pyani.pyani\_tools.Dependencies Return NamedTuple indicating if 3rd dependencies are available.

pyani.pyani\_tools.**label\_results\_matrix**(*matrix: pandas.core.frame.DataFrame, labels:*  $Dict[KT, VT]$   $\rightarrow$  pandas.core.frame.DataFrame

Return results matrix dataframe with labels.

# **Parameters**

- **matrix** results dataframe deriving from Run object
- **labels** dictionary of genome labels labels must be keyed by index/col values from matrix

Applies the labels from the dictionary to the dataframe in matrix, and returns the result.

pyani.pyani\_tools.**termcolor**(*logstr: str*, *color: Optional[str] = None*, *bold: Optional[bool] =*  $False$ )  $\rightarrow$  str

Return the passed logstr, wrapped in terminal colouring.

# <span id="page-113-0"></span>**pyani.run\_multiprocessing module**

Code to run a set of command-line jobs using multiprocessing.

For parallelisation on multi-core desktop/laptop systems, etc. we use Python's multiprocessing module to distribute command-line jobs.

```
pyani.run_multiprocessing.multiprocessing_run(cmdlines: List[T], workers: Optional[int]
```
 $= None$ )  $\rightarrow$  int Distributes passed command-line jobs using multiprocessing.

**Parameters** 

• **cmdlines** – iterable, command line strings

• **workers** – int, number of workers to use for multiprocessing

<span id="page-114-1"></span>Returns the sum of exit codes from each job that was run. If all goes well, this should be 0. Anything else and the calling function should act accordingly.

pyani.run\_multiprocessing.**populate\_cmdsets**(*job: pyani.pyani\_jobs.Job, cmdsets: List[T],*

 $depth: int) \rightarrow List[T]$ 

Create list of jobsets at different depths of dependency tree.

**Parameters** 

- **job** –
- **cmdsets** –
- **depth** –

This is a recursive function (is there something quicker in the itertools module?) that descends each 'root' job in turn, populating each

```
pyani.run_multiprocessing.run_dependency_graph(jobgraph, workers: Optional[int] =
                                                            None, logger: Optional[logging.Logger]
                                                            = None) \rightarrow int
```
Create and run pools of jobs based on the passed jobgraph.

#### **Parameters**

- **jobgraph** list of jobs, which may have dependencies.
- **workers** int, number of workers to use with multiprocessing
- **logger** a logger module logger (optional)

The strategy here is to loop over each job in the list of jobs (jobgraph), and create/populate a series of Sets of commands, to be run in reverse order with multiprocessing\_run as asynchronous pools.

# <span id="page-114-0"></span>**pyani.run\_sge module**

Code to run a set of command-line jobs using SGE/Grid Engine.

For parallelisation on multi-node system, we use some custom code to submit jobs.

```
pyani.run_sge.build_and_submit_jobs(root_dir: pathlib.Path, jobs: Iterable[T_co], sgeargs:
                                                         \textit{Optional}[str] = \textit{None} \rightarrow \text{None}
```
Submit passed iterable of Job objects to SGE.

# Parameters

- **root** dir root directory for SGE and job output
- **jobs** list of Job objects, describing each job to be submitted
- **sgeargs** str, additional arguments to qsub

This places SGE's output in the passed root directory

pyani.run\_sge.**build\_directories**(*root\_dir: pathlib.Path*) → None Construct the subdirectories output, stderr, stdout, and jobs.

**Parameters root\_dir** – path of root directory in which to place output

Subdirectories are created in the passed root directory. These subdirectories have the following roles:

jobs Stores the scripts for each job stderr Stores the stderr output from SGE stdout Stores the stdout output from SGE output Stores output (if the scripts place the output here)

<span id="page-115-0"></span>• root dir Path to the top-level directory for creation of subdirectories

pyani.run sge.**build job scripts** (*root dir: pathlib.Path, jobs: List*[T])  $\rightarrow$  None Construct script for each passed Job in the jobs iterable.

# Parameters

- **root** dir Path to output directory
- **jobs** –

pyani.run\_sge.**build\_joblist**(*jobgraph*) → List[T] Return a list of jobs, from a passed jobgraph.

# Parameters **jobgraph** –

```
pyani.run_sge.compile_jobgroups_from_joblist(joblist: List[T], jgprefix: str, sgegroupsize:
                                                             int) \rightarrow List[T]
```
Return list of jobgroups, rather than list of jobs.

#### **Parameters**

- **joblist** –
- **jgprefix** str, prefix for SGE jobgroup
- **sgegroupsize** int, number of jobs in each SGE jobgroup
- pyani.run\_sge.**extract\_submittable\_jobs**(*waiting: List[T]*) → List[T]

Obtain list of jobs that are able to be submitted from pending list.

# Parameters **waiting** – list of Job objects

```
pyani.run sge.populate_jobset(job: pyani.pyani_jobs.Job, jobset: Set[T], depth: int) \rightarrow Set[T]
      Create set of jobs reflecting dependency tree.
```
# Parameters

- **job** –
- **jobset** –
- **depth** –

The set contains jobs at different depths of the dependency tree, retaining dependencies as strings, not Jobs.

```
pyani.run_sge.run_dependency_graph(jobgraph, jgprefix: str = 'ANIm_SGE_JG', sgegroupsize:
                                               int = 10000, sgeargs: Optional[str] = None) \rightarrow None
```
Create and runs SGE scripts for jobs based on passed jobgraph.

### **Parameters**

- **jobgraph** list of jobs, which may have dependencies.
- **verbose** flag for multiprocessing verbosity
- **jgprefix** a prefix for the submitted jobs, in the scheduler
- **sgegroupsize** the maximum size for an array job submission
- **sgeargs** additional arguments to qsub

The strategy here is to loop over each job in the dependency graph and, because we expect a single main deltafilter (wrapped) job, with a single nucmer dependency for each analysis, we can split the dependency graph into two lists of corresponding jobs, and run the corresponding nucmer jobs before the delta-filter jobs.

pyani.run\_sge.**split\_seq**(*iterable: Iterable[T\_co], size: int*) → Generator[T\_co, T\_contra, V\_co] Split a passed iterable into chunks of a given size.

# <span id="page-116-1"></span>**Parameters**

- **iterable** iterable
- **size** int, number of items to retun in each chunk

pyani.run\_sge.**submit\_jobs**(*root\_dir: pathlib.Path, jobs: Iterable[T\_co], sgeargs: Optional[str] =*  $None$ )  $\rightarrow$  None

Submit passed jobs to SGE server with passed directory as root.

# **Parameters**

- **root\_dir** path to output directory
- **jobs** list of Job objects
- **sgeargs** str, additional arguments for qsub

pyani.run\_sge.**submit\_safe\_jobs**(*root\_dir: pathlib.Path, jobs: Iterable[T\_co], sgeargs: Op* $tional[str] = None$   $\rightarrow$  None

Submit passed list of jobs to SGE server with dir as root for output.

# Parameters

- **root\_dir** path to output directory
- **jobs** iterable of Job objects
- **sgeargs** str, additional arguments for qsub

# <span id="page-116-0"></span>**pyani.tetra module**

Code to implement the TETRA average nucleotide identity method.

Provides functions for calculation of TETRA as described in:

Richter M, Rossello-Mora R (2009) Shifting the genomic gold standard for the prokaryotic species definition. Proc Natl Acad Sci USA 106: 19126-19131. doi:10.1073/pnas.0906412106.

and

Teeling et al. (2004) Application of tetranucleotide frequencies for the assignment of genomic fragments. Env. Microbiol. 6(9): 938-947. doi:10.1111/j.1462-2920.2004.00624.x

pyani.tetra.**calculate\_correlations**(*tetra\_z: Dict[str, Dict[str, float]]*) → pan-

das.core.frame.DataFrame Return dataframe of Pearson correlation coefficients.

Parameters **tetra\_z** – dict, Z-scores, keyed by sequence ID

Calculates Pearson correlation coefficient from Z scores for each tetranucleotide. This is done longhand here, which is fast enough, but for robustness we might want to do something else... (TODO).

Note that we report a correlation by this method, rather than a percentage identity.

pyani.tetra.**calculate\_tetra\_zscore**(*filename: pathlib.Path*) → Dict[str, float]

Return TETRA Z-score for the sequence in the passed file.

Parameters **filename** – path to sequence file

Calculates mono-, di-, tri- and tetranucleotide frequencies for each sequence, on each strand, and follows Teeling et al. (2004) in calculating a corresponding Z-score for each observed tetranucleotide frequency, dependent on the mono-, di- and tri- nucleotide frequencies for that input sequence.

pyani.tetra.**calculate\_tetra\_zscores**(*infilenames: Iterable[T\_co]*) → Dict[str, Dict[str, float]] Return dictionary of TETRA Z-scores for each input file.

Parameters **infilenames** – iterable of paths to input sequence files

<span id="page-117-0"></span>pyani.tetra.**tetra\_clean**(*instr: str*) → bool

Return True if string contains only unambiguous IUPAC nucleotide symbols.

Parameters instr - str, nucleotide sequence

We are assuming that a low frequency of IUPAC ambiguity symbols doesn't affect our calculation.

# **5.14 Indices and tables**

- genindex
- modindex
- search

# Python Module Index

# p

pyani, [60](#page-63-0) pyani.anib, [84](#page-87-0) pyani.anim, [88](#page-91-0) pyani.blast, [91](#page-94-0) pyani.download, [91](#page-94-1) pyani.nucmer, [96](#page-99-0) pyani.pyani\_classify, [97](#page-100-0) pyani.pyani\_config, [99](#page-102-0) pyani.pyani\_files, [99](#page-102-1) pyani.pyani\_graphics, [100](#page-103-0) pyani.pyani\_jobs, [101](#page-104-0) pyani.pyani\_orm, [102](#page-105-0) pyani.pyani\_report, [106](#page-109-0) pyani.pyani\_tools, [108](#page-111-0) pyani.run\_multiprocessing, [110](#page-113-0) pyani.run\_sge, [111](#page-114-0) pyani.scripts, [60](#page-63-1) pyani.scripts.average\_nucleotide\_identity, [75](#page-78-0) pyani.scripts.delta\_filter\_wrapper, [80](#page-83-0) ..<br>pyani.scripts.genbank\_get\_genomes\_by\_tax0Xani.scripts.subcommands.subcmd\_report, [81](#page-84-0) pyani.scripts.parsers, [61](#page-64-0) pyani.scripts.parsers.anib\_parser, [61](#page-64-1) pyani.scripts.parsers.aniblastall\_parser, [61](#page-64-2) pyani.scripts.parsers.anim\_parser, [62](#page-65-0) pyani.scripts.parsers.classify\_parser, [62](#page-65-1) pyani.scripts.parsers.common\_parser, [62](#page-65-2) pyani.scripts.parsers.createdb\_parser, [63](#page-66-0) pyani.scripts.parsers.download\_parser, [63](#page-66-1) pyani.scripts.parsers.index\_parser, [63](#page-66-2) pyani.scripts.parsers.plot\_parser, [64](#page-67-0) pyani.scripts.parsers.report\_parser, [64](#page-67-1) pyani.scripts.parsers.run\_common\_parser, pyani.scripts.parsers.scheduling\_parser, [64](#page-67-3) pyani.scripts.pyani\_script, [84](#page-87-1) pyani.scripts.subcommands, [65](#page-68-0) pyani.scripts.subcommands.subcmd\_anib, [65](#page-68-1) pyani.scripts.subcommands.subcmd\_aniblastall, [66](#page-69-0) pyani.scripts.subcommands.subcmd\_anim, [66](#page-69-1) pyani.scripts.subcommands.subcmd\_classify, [69](#page-72-0) pyani.scripts.subcommands.subcmd\_createdb, [70](#page-73-0) pyani.scripts.subcommands.subcmd\_download, [70](#page-73-1) pyani.scripts.subcommands.subcmd\_index, [72](#page-75-0) pyani.scripts.subcommands.subcmd\_plot, [72](#page-75-1) [74](#page-77-0) pyani.tetra, [113](#page-116-0)

[64](#page-67-2)

# Index

# A

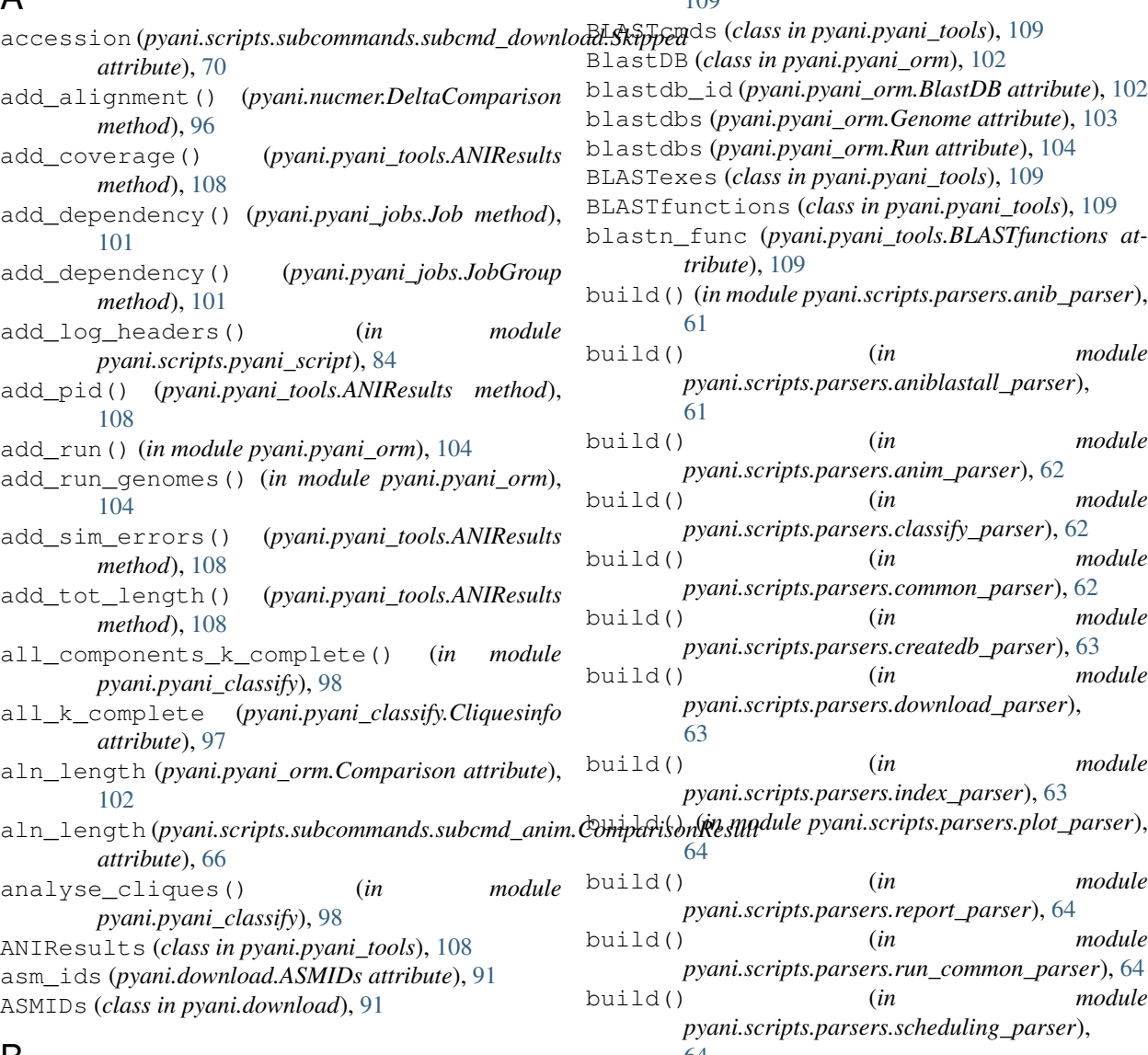

# B

blast (*pyani.pyani\_tools.Dependencies attribute*), [109](#page-112-0) blast\_exe (*pyani.pyani\_tools.BLASTexes attribute*),

# [109](#page-112-0)

BlastDB (*class in pyani.pyani\_orm*), [102](#page-105-1) blastdb\_id (*pyani.pyani\_orm.BlastDB attribute*), [102](#page-105-1) blastdbs (*pyani.pyani\_orm.Genome attribute*), [103](#page-106-0) blastdbs (*pyani.pyani\_orm.Run attribute*), [104](#page-107-0) BLASTexes (*class in pyani.pyani\_tools*), [109](#page-112-0) BLASTfunctions (*class in pyani.pyani\_tools*), [109](#page-112-0) blastn\_func (*pyani.pyani\_tools.BLASTfunctions attribute*), [109](#page-112-0) build() (*in module pyani.scripts.parsers.anib\_parser*), [61](#page-64-3) build() (*in module pyani.scripts.parsers.aniblastall\_parser*), [61](#page-64-3) build() (*in module pyani.scripts.parsers.anim\_parser*), [62](#page-65-3) build() (*in module pyani.scripts.parsers.classify\_parser*), [62](#page-65-3) build() (*in module pyani.scripts.parsers.common\_parser*), [62](#page-65-3) build() (*in module pyani.scripts.parsers.createdb\_parser*), [63](#page-66-3) build() (*in module pyani.scripts.parsers.download\_parser*), [63](#page-66-3) build() (*in module pyani.scripts.parsers.index\_parser*), [63](#page-66-3) [64](#page-67-4) build() (*in module pyani.scripts.parsers.report\_parser*), [64](#page-67-4) build() (*in module pyani.scripts.parsers.run\_common\_parser*), [64](#page-67-4) build() (*in module pyani.scripts.parsers.scheduling\_parser*), [64](#page-67-4) build\_and\_submit\_jobs() (*in module pyani.run\_sge*), [111](#page-114-1)

build\_blast\_cmd()

(*pyani.pyani\_tools.BLASTcmds method*), [109](#page-112-0) build\_db\_cmd() (*pyani.pyani\_tools.BLASTcmds method*), [109](#page-112-0) build\_db\_jobs() (*in module pyani.anib*), [84](#page-87-2) build\_directories() (*in module pyani.run\_sge*), [111](#page-114-1) build\_graph\_from\_results() (*in module pyani.pyani\_classify*), [98](#page-101-0) build\_job\_scripts() (*in module pyani.run\_sge*), [112](#page-115-0) build\_joblist() (*in module pyani.run\_sge*), [112](#page-115-0) C calculate\_anim() (*in module pyani.scripts.average\_nucleotide\_identity*), [76](#page-79-0) calculate\_correlations() (*in module pyani.tetra*), [113](#page-116-1)

- calculate\_tetra() (*in module pyani.scripts.average\_nucleotide\_identity*), [76](#page-79-0)
- calculate\_tetra\_zscore() (*in module pyani.tetra*), [113](#page-116-1)
- calculate\_tetra\_zscores() (*in module pyani.tetra*), [113](#page-116-1)
- check\_hash() (*in module pyani.download*), [93](#page-96-0)
- class\_label (*pyani.pyani\_orm.Label attribute*), [103](#page-106-0)
- class\_label (*pyani.pyani\_orm.LabelTuple attribute*), [103](#page-106-0)
- Classification (*class in pyani.download*), [92](#page-95-0)
- cliqueinfo (*pyani.scripts.subcommands.subcmd\_classify.SubgraphData* D *attribute*), [69](#page-72-1)
- Cliquesinfo (*class in pyani.pyani\_classify*), [97](#page-100-1)
- cmdline (*pyani.pyani\_orm.Run attribute*), [104](#page-107-0) cmdline (pyani.scripts.subcommands.subcmd\_anim.RunDatate (pyani.pyani\_orm.Run attribute), [104](#page-107-0) *attribute*), [67](#page-70-0)
- collect\_existing\_output() (*in module pyani.pyani\_files*), [99](#page-102-2)
- colour\_coverage() (*in module pyani.pyani\_report*), [106](#page-109-1)
- colour\_identity() (*in module pyani.pyani\_report*), [106](#page-109-1)
- colour\_numeric() (*in module pyani.pyani\_report*), [106](#page-109-1)
- colour\_rows() (*in module pyani.pyani\_report*), [106](#page-109-1) Comparison (*class in pyani.pyani\_orm*), [102](#page-105-1)
- comparison\_id (*pyani.pyani\_orm.Comparison attribute*), [102](#page-105-1)
- ComparisonJob (*class in pyani.scripts.subcommands.subcmd\_anim*), [66](#page-69-2)
- ComparisonResult (*class pyani.scripts.subcommands.subcmd\_anim*),

[66](#page-69-2)

comparisons (*pyani.nucmer.DeltaData attribute*), [97](#page-100-1) comparisons (*pyani.pyani\_orm.Run attribute*), [104](#page-107-0) compile\_jobgroups\_from\_joblist() (*in module pyani.run\_sge*), [112](#page-115-0) compile\_url() (*in module pyani.download*), [93](#page-96-0) compress\_delete\_outdir() (*in module pyani.scripts.average\_nucleotide\_identity*), [77](#page-80-0) configure\_entrez() (*in module pyani.scripts.subcommands.subcmd\_download*), [70](#page-73-2) construct\_blastall\_cmdline() (*in module pyani.anib*), [85](#page-88-0) construct\_blastn\_cmdline() (*in module pyani.anib*), [85](#page-88-0) construct\_formatdb\_cmd() (*in module pyani.anib*), [85](#page-88-0) construct\_makeblastdb\_cmd() (*in module pyani.anib*), [85](#page-88-0) construct\_nucmer\_cmdline() (*in module pyani.anim*), [88](#page-91-1) construct\_output\_paths() (*in module pyani.download*), [93](#page-96-0) cov\_query (*pyani.pyani\_orm.Comparison attribute*), [102](#page-105-1) cov\_subject (*pyani.pyani\_orm.Comparison attribute*), [102](#page-105-1) create\_db() (*in module pyani.pyani\_orm*), [105](#page-108-0) create\_hash() (*in module pyani.download*), [93](#page-96-0) create\_labels() (*in module pyani.download*), [93](#page-96-0) data (*pyani.pyani\_tools.ANIResults attribute*), [108](#page-111-1) data (*pyani.pyani\_tools.MatrixData attribute*), [110](#page-113-1) date (*pyani.scripts.subcommands.subcmd\_anim.RunData attribute*), [67](#page-70-0) db\_func (*pyani.pyani\_tools.BLASTfunctions attribute*), [109](#page-112-0) dbcmd (*pyani.pyani\_orm.BlastDB attribute*), [102](#page-105-1) dbpath (*pyani.pyani\_orm.BlastDB attribute*), [102](#page-105-1) DeltaAlignment (*class in pyani.nucmer*), [96](#page-99-1) DeltaComparison (*class in pyani.nucmer*), [96](#page-99-1) DeltaData (*class in pyani.nucmer*), [96](#page-99-1) DeltaHeader (*class in pyani.nucmer*), [97](#page-100-1) DeltaIterator (*class in pyani.nucmer*), [97](#page-100-1) DeltaMetadata (*class in pyani.nucmer*), [97](#page-100-1) Dependencies (*class in pyani.pyani\_tools*), [109](#page-112-0) description (*pyani.pyani\_orm.Genome attribute*), [103](#page-106-0)

- df\_alnlength (*pyani.pyani\_orm.Run attribute*), [104](#page-107-0)
- df\_coverage (*pyani.pyani\_orm.Run attribute*), [104](#page-107-0)
	- df\_hadamard (*pyani.pyani\_orm.Run attribute*), [104](#page-107-0)

df\_identity (*pyani.pyani\_orm.Run attribute*), [104](#page-107-0) df\_simerrors (*pyani.pyani\_orm.Run attribute*), [104](#page-107-0) dl\_info\_to\_str() (*in module pyani.scripts.subcommands.subcmd\_download*), [70](#page-73-2) DLFileData (*class in pyani.download*), [92](#page-95-0) DLStatus (*class in pyani.download*), [92](#page-95-0) dltype (*pyani.scripts.subcommands.subcmd\_download.Skipped attribute*), [70](#page-73-2) download\_data() (*in module pyani.scripts.subcommands.subcmd\_download*), [70](#page-73-2) download\_genome() (*in module* [71](#page-74-0) download\_genome\_and\_hash() (*in module pyani.download*), [94](#page-97-0) download\_url() (*in module pyani.download*), [94](#page-97-0) draw () (in module pyani.scripts.average\_nucleotide\_identity)agsizes (pyani.pyani\_orm.BlastDB attribute), [102](#page-105-1) [77](#page-80-0)

# E

entrez\_batch() (*in module pyani.download*), [94](#page-97-0) entrez\_batch\_webhistory() (*in module pyani.scripts.genbank\_get\_genomes\_by\_taxon*), [81](#page-84-1) entrez\_batched\_webhistory() (*in module pyani.download*), [94](#page-97-0) entrez\_esearch() (*in module pyani.download*), [94](#page-97-0) entrez\_esummary() (*in module pyani.download*), [94](#page-97-0) entrez\_retry() (*in module pyani.download*), [94](#page-97-0) entrez\_retry() (*in module pyani.scripts.genbank\_get\_genomes\_by\_taxon*), [81](#page-84-1) extract\_archive() (*in module pyani.scripts.genbank\_get\_genomes\_by\_taxon*), [81](#page-84-1) extract\_contigs() (*in module pyani.download*), [94](#page-97-0) extract\_filestem() (*in module pyani.download*), [95](#page-98-0) extract\_filestem() (*in module pyani.scripts.genbank\_get\_genomes\_by\_taxon*), [81](#page-84-1) extract\_genomes() (*in module pyani.scripts.subcommands.subcmd\_download*), [71](#page-74-0) extract\_hash() (*in module pyani.download*), [95](#page-98-0) extract\_submittable\_jobs() (*in module pyani.run\_sge*), [112](#page-115-0) F

*pyani.scripts.subcommands.subcmd\_download*), fragpath (*pyani.pyani\_orm.BlastDB attribute*), [102](#page-105-1) filehash (*pyani.download.Hashstatus attribute*), [92](#page-95-0) filestem (*pyani.download.DLFileData attribute*), [92](#page-95-0) filter\_existing\_comparisons() (*in module pyani.pyani\_orm*), [105](#page-108-0) filtercmd (*pyani.scripts.subcommands.subcmd\_anim.ComparisonJob attribute*), [66](#page-69-2) format\_exe (*pyani.pyani\_tools.BLASTexes attribute*), [109](#page-112-0) fragment\_fasta\_file() (*in module pyani.scripts.subcommands.subcmd\_anib*), [65](#page-68-2) fragment\_fasta\_files() (*in module pyani.anib*), [85](#page-88-0) fragsize (*pyani.pyani\_orm.Comparison attribute*), [102](#page-105-1) fragsize (*pyani.scripts.subcommands.subcmd\_anim.ProgParams attribute*), [67](#page-70-0) from\_delta() (*pyani.nucmer.DeltaData method*), [97](#page-100-1) ftpstem (*pyani.download.DLFileData attribute*), [92](#page-95-0)

# G

generate\_blastdb\_commands() (*in module pyani.anib*), [86](#page-89-0) generate\_blastn\_commands() (*in module pyani.anib*), [86](#page-89-0) generate\_joblist() (*in module pyani.scripts.subcommands.subcmd\_anib*), [65](#page-68-2) generate\_joblist() (*in module pyani.scripts.subcommands.subcmd\_anim*), [68](#page-71-0) generate\_nucmer\_commands() (*in module pyani.anim*), [89](#page-92-0) generate\_nucmer\_jobs() (*in module pyani.anim*), [89](#page-92-0) generate\_script() (*pyani.pyani\_jobs.JobGroup method*), [101](#page-104-1) Genome (*class in pyani.pyani\_orm*), [103](#page-106-0) genome (*pyani.pyani\_orm.BlastDB attribute*), [102](#page-105-1) genome (*pyani.pyani\_orm.Label attribute*), [103](#page-106-0) genome\_hash (*pyani.pyani\_orm.Genome attribute*), [103](#page-106-0) genome\_id (*pyani.pyani\_orm.BlastDB attribute*), [102](#page-105-1) genome\_id (*pyani.pyani\_orm.Genome attribute*), [103](#page-106-0) genome\_id (*pyani.pyani\_orm.Label attribute*), [103](#page-106-0) genomes (*pyani.pyani\_orm.Run attribute*), [104](#page-107-0) genus (*pyani.download.Classification attribute*), [92](#page-95-0) get\_asm\_uids() (*in module pyani.download*), [95](#page-98-0) get\_asm\_uids() (*in module pyani.scripts.genbank\_get\_genomes\_by\_taxon*), [82](#page-85-0) get\_colormap() (*in module pyani.pyani\_config*), [99](#page-102-2)

FileExistsException, [92](#page-95-0)

get\_comparison\_dict() (*in module pyani.pyani\_orm*), [105](#page-108-0) get\_db\_name() (*pyani.pyani\_tools.BLASTcmds method*), [109](#page-112-0) get\_fasta\_and\_hash\_paths() (*in module pyani.pyani\_files*), [99](#page-102-2) get\_fasta\_files() (*in module pyani.anim*), [90](#page-93-0) get\_fasta\_files() (*in module pyani.pyani\_files*), [99](#page-102-2) get\_fasta\_paths() (*in module pyani.pyani\_files*), [99](#page-102-2) get\_fraglength\_dict() (*in module pyani.anib*), [86](#page-89-0) get\_fragment\_lengths() (*in module pyani.anib*), [86](#page-89-0) get\_genome\_length() (*in module pyani.pyani\_tools*), [110](#page-113-1) get\_input\_files() (*in module pyani.pyani\_files*), [100](#page-103-1) get\_labels() (*in module pyani.pyani\_tools*), [110](#page-113-1) get\_matrix\_classes\_for\_run() (*in module pyani.pyani\_orm*), [105](#page-108-0) get\_matrix\_labels\_for\_run() (*in module pyani.pyani\_orm*), [106](#page-109-1) get\_method() (*in module pyani.scripts.average\_nucleotide\_identity*), [77](#page-80-0) get\_ncbi\_asm() (*in module pyani.scripts.genbank\_get\_genomes\_by\_taxon*), [82](#page-85-0) get\_ncbi\_classification() (*in module pyani.download*), [95](#page-98-0) get\_ncbi\_esummary() (*in module pyani.download*), [95](#page-98-0) get\_sequence\_lengths() (*in module pyani.pyani\_files*), [100](#page-103-1) get\_session() (*in module pyani.pyani\_orm*), [106](#page-109-1) get\_tax\_asm\_dict() (*in module pyani.scripts.subcommands.subcmd\_download*), [71](#page-74-0) get\_version() (*in module pyani.anib*), [86](#page-89-0) get\_version() (*in module pyani.anim*), [90](#page-93-0) graph (*pyani.scripts.subcommands.subcmd\_classify.SubgraphData* blast (*pyani.pyani\_tools.Dependencies atattribute*), [69](#page-72-1) graphic\_args (*pyani.pyani\_tools.MatrixData attribute*), [110](#page-113-1) H hadamard (*pyani.pyani\_tools.ANIResults attribute*), [108](#page-111-1) has\_dependencies() (*in module pyani.pyani\_tools*), [110](#page-113-1) hash\_genomes() (*in module* I J K  $\mathbf{L}$ 

[71](#page-74-0)

Hashstatus (*class in pyani.download*), [92](#page-95-0)

header\_font() (*in module pyani.pyani\_report*), [107](#page-110-0)

- headers (*pyani.scripts.subcommands.subcmd\_report.ReportParams attribute*), [74](#page-77-1)
- hover highlight() (*in module pyani.pyani\_report*), [107](#page-110-0)

```
identity (pyani.pyani_orm.Comparison attribute),
         102
interval (pyani.scripts.subcommands.subcmd_classify.SubgraphData
         attribute), 69
```
Job (*class in pyani.pyani\_jobs*), [101](#page-104-1) job (*pyani.scripts.subcommands.subcmd\_anim.ComparisonJob attribute*), [66](#page-69-2) JobGroup (*class in pyani.pyani\_jobs*), [101](#page-104-1)

k\_complete\_component\_status() (*in module pyani.pyani\_classify*), [98](#page-101-0)

Label (*class in pyani.pyani\_orm*), [103](#page-106-0) label (*pyani.pyani\_orm.Label attribute*), [103](#page-106-0) label (*pyani.pyani\_orm.LabelTuple attribute*), [103](#page-106-0) label\_id (*pyani.pyani\_orm.Label attribute*), [103](#page-106-0) label\_results\_matrix() (*in module pyani.pyani\_tools*), [110](#page-113-1) labels (*pyani.pyani\_orm.Genome attribute*), [103](#page-106-0) labels (*pyani.pyani\_orm.Run attribute*), [104](#page-107-0) LabelTuple (*class in pyani.pyani\_orm*), [103](#page-106-0) last\_exception() (*in module pyani.download*), [95](#page-98-0) last\_exception() (*in module pyani.scripts.average\_nucleotide\_identity*), [77](#page-80-0) last\_exception() (*in module pyani.scripts.genbank\_get\_genomes\_by\_taxon*), [82](#page-85-0) *tribute*), [109](#page-112-0) length (*pyani.pyani\_orm.Genome attribute*), [103](#page-106-0) load\_classes\_labels() (*in module pyani.pyani\_files*), [100](#page-103-1) localhash (*pyani.download.Hashstatus attribute*), [92](#page-95-0) logreport\_downloaded() (*in module pyani.scripts.genbank\_get\_genomes\_by\_taxon*), [82](#page-85-0) M

*pyani.scripts.subcommands.subcmd\_download*), make\_asm\_dict() (*in module pyani.download*), [95](#page-98-0) make blastcmd builder() (*in pyani.anib*), [87](#page-90-0) make\_job\_graph() (*in module pyani.anib*), [87](#page-90-0) make\_outdir() (*in module pyani.scripts*), [60](#page-63-2) make outdir() (*in module pyani.scripts.genbank\_get\_genomes\_by\_taxon*), [82](#page-85-0) make outdirs() (*in module pyani.scripts.average\_nucleotide\_identity*), [77](#page-80-0) make\_sequence\_fragments() (*in module pyani.scripts.average\_nucleotide\_identity*), [77](#page-80-0) MatrixData (*class in pyani.pyani\_tools*), [109](#page-112-0) maxmatch (*pyani.pyani\_orm.Comparison attribute*), [102](#page-105-1) maxmatch (*pyani.scripts.subcommands.subcmd\_anim.ProgRaidpyxani.scripts.subcommands.subcmd\_anim.ComparisonResult attribute*), [67](#page-70-0) metadata (*pyani.nucmer.DeltaData attribute*), [97](#page-100-1) method (*pyani.pyani\_orm.Run attribute*), [104](#page-107-0) method (*pyani.scripts.subcommands.subcmd\_anim.RunData* populate\_jobset() (*in module pyani.run\_sge*), [112](#page-115-0) *attribute*), [67](#page-70-0) multiprocessing\_run() (*in module pyani.run\_multiprocessing*), [110](#page-113-1) mummer (*pyani.pyani\_tools.Dependencies attribute*), [109](#page-112-0) N n\_nodes (*pyani.pyani\_classify.Cliquesinfo attribute*), [97](#page-100-1) n\_subgraphs (*pyani.pyani\_classify.Cliquesinfo attribute*), [98](#page-101-0) name (*pyani.pyani\_orm.Run attribute*), [104](#page-107-0) name (*pyani.pyani\_tools.MatrixData attribute*), [110](#page-113-1) name (*pyani.scripts.subcommands.subcmd\_anim.RunData* program (*pyani.nucmer.DeltaData attribute*), [97](#page-100-1) *attribute*), [67](#page-70-0) name (*pyani.scripts.subcommands.subcmd\_report.ReportParams* program (*pyani.scripts.subcommands.subcmd\_anim.ProgData attribute*), [74](#page-77-1) NCBIDownloadException, [81,](#page-84-1) [92](#page-95-0) nucmercmd (*pyani.scripts.subcommands.subcmd\_anim.ComparisonJob* pyani.anib (*module*), [84](#page-87-2) *attribute*), [66](#page-69-2)  $\Omega$ organism (*pyani.download.Classification attribute*), [92](#page-95-0) pyani.nucmer (*module*), [96](#page-99-1) organism (*pyani.scripts.subcommands.subcmd\_download.Skipped* pyani.pyani\_classify (*module*), [97](#page-100-1) *attribute*), [70](#page-73-2) outfile (*pyani.scripts.subcommands.subcmd\_anim.ComparisonJob* pyani.pyani\_files (*module*), [99](#page-102-2) *attribute*), [66](#page-69-2) P Params (*class in pyani.pyani\_graphics*), [100](#page-103-1) params\_mpl() (*in module pyani.pyani\_config*), [99](#page-102-2) module parse api key() (*in module pyani.scripts.subcommands.subcmd\_download*), [72](#page-75-2) parse\_blast\_tab() (*in module pyani.anib*), [87](#page-90-0) parse\_blasttab() (*in module pyani.blast*), [91](#page-94-2) parse\_cmdline() (*in* module *pyani.scripts.average\_nucleotide\_identity*), [78](#page-81-0) parse\_cmdline() (*in module pyani.scripts.genbank\_get\_genomes\_by\_taxon*), [82](#page-85-0) parse\_cmdline() (*in module pyani.scripts.parsers*), [61](#page-64-3) parse\_delta() (*in module pyani.anim*), [90](#page-93-0) passed (*pyani.download.Hashstatus attribute*), [92](#page-95-0) path (*pyani.pyani\_orm.Genome attribute*), [103](#page-106-0) *attribute*), [67](#page-70-0) populate\_cmdsets() (*in module pyani.run\_multiprocessing*), [111](#page-114-1) process\_arguments() (*in module pyani.scripts.average\_nucleotide\_identity*), [78](#page-81-0) process\_blast() (*in module pyani.anib*), [88](#page-91-1) process\_deltadir() (*in module pyani.anim*), [91](#page-94-2) process\_formats() (*in module pyani.scripts.subcommands.subcmd\_report*), [74](#page-77-1) ProgData (*class in pyani.scripts.subcommands.subcmd\_anim*), [67](#page-70-0) ProgParams (*class in pyani.scripts.subcommands.subcmd\_anim*), [67](#page-70-0) program (*pyani.pyani\_orm.Comparison attribute*), [102](#page-105-1) *attribute*), [67](#page-70-0) pyani (*module*), [60](#page-63-2) pyani.anim (*module*), [88](#page-91-1) pyani.blast (*module*), [91](#page-94-2) pyani.download (*module*), [91](#page-94-2) pyani.pyani\_config (*module*), [99](#page-102-2) pyani.pyani\_graphics (*module*), [100](#page-103-1) pyani.pyani\_jobs (*module*), [101](#page-104-1) pyani.pyani\_orm (*module*), [102](#page-105-1) pyani.pyani\_report (*module*), [106](#page-109-1) pyani.pyani\_tools (*module*), [108](#page-111-1) pyani.run\_multiprocessing (*module*), [110](#page-113-1) pyani.run\_sge (*module*), [111](#page-114-1)

pyani.scripts (*module*), [60](#page-63-2) pyani.scripts.average\_nucleotide\_identitPyaniFilesException, [99](#page-102-2) (*module*), [75](#page-78-1) pyani.scripts.delta\_filter\_wrapper (*module*), [80](#page-83-1) pyani.scripts.genbank\_get\_genomes\_by\_taxon (*module*), [81](#page-84-1) pyani.scripts.parsers (*module*), [61](#page-64-3) pyani.scripts.parsers.anib\_parser (*module*), [61](#page-64-3) pyani.scripts.parsers.aniblastall\_parser (*module*), [61](#page-64-3) pyani.scripts.parsers.anim\_parser (*module*), [62](#page-65-3) pyani.scripts.parsers.classify\_parser (*module*), [62](#page-65-3) pyani.scripts.parsers.common\_parser (*module*), [62](#page-65-3) pyani.scripts.parsers.createdb\_parser (*module*), [63](#page-66-3) pyani.scripts.parsers.download\_parser (*module*), [63](#page-66-3) pyani.scripts.parsers.index\_parser (*module*), [63](#page-66-3) pyani.scripts.parsers.plot\_parser (*module*), [64](#page-67-4) pyani.scripts.parsers.report\_parser (*module*), [64](#page-67-4) pyani.scripts.parsers.run\_common\_parser reference (*pyani.nucmer.DeltaData attribute*), [97](#page-100-1) (*module*), [64](#page-67-4) pyani.scripts.parsers.scheduling\_parser (*module*), [64](#page-67-4) pyani.scripts.pyani\_script (*module*), [84](#page-87-2) pyani.scripts.subcommands (*module*), [65](#page-68-2) pyani.scripts.subcommands.subcmd\_anib (*module*), [65](#page-68-2) pyani.scripts.subcommands.subcmd\_aniblastall (*module*), [66](#page-69-2) pyani.scripts.subcommands.subcmd\_anim (*module*), [66](#page-69-2) pyani.scripts.subcommands.subcmd\_classify (*module*), [69](#page-72-1) pyani.scripts.subcommands.subcmd\_createdb (*module*), [70](#page-73-2) pyani.scripts.subcommands.subcmd\_download (*module*), [70](#page-73-2) pyani.scripts.subcommands.subcmd\_index (*module*), [72](#page-75-2) pyani.scripts.subcommands.subcmd\_plot (*module*), [72](#page-75-2) pyani.scripts.subcommands.subcmd\_report (*module*), [74](#page-77-1) pyani.tetra (*module*), [113](#page-116-1) PyaniANImException, [88](#page-91-1) PyaniException, [60](#page-63-2) PyaniIndexException, [92](#page-95-0) PyaniORMException, [104](#page-107-0) PyaniScriptException, [60](#page-63-2) Q qcov (*pyani.scripts.subcommands.subcmd\_anim.ComparisonResult attribute*), [67](#page-70-0) qid (*pyani.scripts.subcommands.subcmd\_anim.ComparisonResult attribute*), [67](#page-70-0) qlen (*pyani.scripts.subcommands.subcmd\_anim.ComparisonResult attribute*), [67](#page-70-0) query (*pyani.download.ASMIDs attribute*), [91](#page-94-2) query (*pyani.nucmer.DeltaData attribute*), [97](#page-100-1) query (*pyani.pyani\_orm.Comparison attribute*), [102](#page-105-1) query (*pyani.scripts.subcommands.subcmd\_anim.ComparisonJob attribute*), [66](#page-69-2) query\_comparisons (*pyani.pyani\_orm.Genome attribute*), [103](#page-106-0) query\_id (*pyani.pyani\_orm.Comparison attribute*), [102](#page-105-1) R read\_fasta\_description() (*in module pyani.pyani\_files*), [100](#page-103-1) read\_hash\_string() (*in module pyani.pyani\_files*), [100](#page-103-1) remove\_dependency() (*pyani.pyani\_jobs.Job method*), [101](#page-104-1) remove\_dependency() (*pyani.pyani\_jobs.JobGroup method*), [101](#page-104-1) remove\_low\_weight\_edges() (*in module pyani.pyani\_classify*), [98](#page-101-0) report() (*in module pyani.scripts.subcommands.subcmd\_report*), [74](#page-77-1) ReportParams (*class in pyani.scripts.subcommands.subcmd\_report*), [74](#page-77-1) result\_count (*pyani.download.ASMIDs attribute*), [91](#page-94-2) retrieve\_asm\_contigs() (*in module pyani.scripts.genbank\_get\_genomes\_by\_taxon*), [83](#page-86-0) retrieve\_genome\_and\_hash() (*in module pyani.download*), [96](#page-99-1) Run (*class in pyani.pyani\_orm*), [104](#page-107-0) run (*pyani.pyani\_orm.BlastDB attribute*), [102](#page-105-1) run (*pyani.pyani\_orm.Label attribute*), [103](#page-106-0) run\_anim\_jobs() (*in module pyani.scripts.subcommands.subcmd\_anim*), [68](#page-71-0)

run blast() (*in pyani.scripts.average\_nucleotide\_identity*), [78](#page-81-0) run\_dependency\_graph() (*in module pyani.run\_multiprocessing*), [111](#page-114-1) run\_dependency\_graph() (*in module pyani.run\_sge*), [112](#page-115-0) run\_id (*pyani.pyani\_orm.BlastDB attribute*), [102](#page-105-1) run\_id (*pyani.pyani\_orm.Label attribute*), [103](#page-106-0) run\_id (*pyani.pyani\_orm.Run attribute*), [104](#page-107-0) run\_main() (*in module pyani.scripts.average\_nucleotide\_identity*), [78](#page-81-0) run\_main() (*in module pyani.scripts.delta\_filter\_wrapper*), [80](#page-83-1) run\_main() (*in module pyani.scripts.genbank\_get\_genomes\_by\_taxon*), [83](#page-86-0) run\_main() (*in module pyani.scripts.pyani\_script*), [84](#page-87-2) RunData (*class in pyani.scripts.subcommands.subcmd\_anim*), [67](#page-70-0) runs (*pyani.pyani\_orm.Comparison attribute*), [102](#page-105-1) runs (*pyani.pyani\_orm.Genome attribute*), [103](#page-106-0) S scov (*pyani.scripts.subcommands.subcmd\_anim.ComparisonResult* [69](#page-72-1) *attribute*), [67](#page-70-0) set\_ncbi\_email() (*in module pyani.download*), [96](#page-99-1) set\_ncbi\_email() (*in module pyani.scripts.genbank\_get\_genomes\_by\_taxon*), [83](#page-86-0) sid (pyani.scripts.subcommands.subcmd\_anim.ComparisomResulation\_id (pyani.pyani\_orm.Comparison attribute), *attribute*), [67](#page-70-0) sim\_errs (*pyani.pyani\_orm.Comparison attribute*), [102](#page-105-1) sim\_errs (*pyani.scripts.subcommands.subcmd\_anim.ComparisonResult* [113](#page-116-1) *attribute*), [67](#page-70-0) Skipped (*class in pyani.scripts.subcommands.subcmd\_download*), *pyani.scripts.average\_nucleotide\_identity*), [70](#page-73-2) s1en (pyani.scripts.subcommands.subcmd\_anim.Comparisอิฟิ**R**eริน<sub>ิ</sub>่นิ⁄f (pyani.download.DLFileData attribute), [92](#page-95-0) *attribute*), [67](#page-70-0) species (*pyani.download.Classification attribute*), [92](#page-95-0) split\_seq() (*in module pyani.run\_sge*), [112](#page-115-0) split\_taxa() (*in module pyani.download*), [96](#page-99-1) statement (pyani.scripts.subcommands.subcmd\_report.ReporoParamkpyani.scripts.subcommands.subcmd\_download.Skipped *attribute*), [74](#page-77-1) status (*pyani.pyani\_orm.Run attribute*), [104](#page-107-0) strain (*pyani.download.Classification attribute*), [92](#page-95-0) strain (*pyani.scripts.subcommands.subcmd\_download.Skipped attribute*), [70](#page-73-2) subcmd\_anib() (*in pyani.scripts.subcommands.subcmd\_anib*), [65](#page-68-2) module subcmd aniblastall() (*in module pyani.scripts.subcommands.subcmd\_aniblastall*), [66](#page-69-2) subcmd\_anim() (*in module pyani.scripts.subcommands.subcmd\_anim*), [68](#page-71-0) subcmd classify() (*in module pyani.scripts.subcommands.subcmd\_classify*), [69](#page-72-1) subcmd\_createdb() (*in module pyani.scripts.subcommands.subcmd\_createdb*), [70](#page-73-2) subcmd\_download() (*in module pyani.scripts.subcommands.subcmd\_download*),  $72$ subcmd\_index() (*in module pyani.scripts.subcommands.subcmd\_index*), [72](#page-75-2) subcmd plot() (*in* module *pyani.scripts.subcommands.subcmd\_plot*), [72](#page-75-2) subcmd\_report() (*in module pyani.scripts.subcommands.subcmd\_report*), [74](#page-77-1) SubgraphData (*class in pyani.scripts.subcommands.subcmd\_classify*), subject (*pyani.pyani\_orm.Comparison attribute*), [102](#page-105-1) subject (*pyani.scripts.subcommands.subcmd\_anim.ComparisonJob attribute*), [66](#page-69-2) subject\_comparisons (*pyani.pyani\_orm.Genome attribute*), [103](#page-106-0) [103](#page-106-0) submit\_jobs() (*in module pyani.run\_sge*), [113](#page-116-1) submit\_safe\_jobs() (*in module pyani.run\_sge*), subsample\_input() (*in module* [79](#page-82-0) T table\_padding() (*in module pyani.pyani\_report*), [107](#page-110-0) *attribute*), [70](#page-73-2) termcolor() (*in module pyani.pyani\_tools*), [110](#page-113-1) test\_class\_label\_paths() (*in module pyani.scripts.average\_nucleotide\_identity*), [79](#page-82-0)  $module$  test scheduler() (*in module pyani.scripts.average\_nucleotide\_identity*), [79](#page-82-0) tetra\_clean() (*in module pyani.tetra*), [114](#page-117-0)

trimmed\_graph\_sequence() (*in module pyani.scripts.subcommands.subcmd\_classify*), [69](#page-72-1)

# $\mathbf{U}$

unified\_anib() (*in module pyani.scripts.average\_nucleotide\_identity*), [79](#page-82-0) update\_comparison\_matrices() (*in module pyani.pyani\_orm*), [106](#page-109-1) update\_comparison\_results() (*in module pyani.scripts.subcommands.subcmd\_anim*), [68](#page-71-0) url (*pyani.scripts.subcommands.subcmd\_download.Skipped attribute*), [70](#page-73-2)

# $\vee$

vdiff (*pyani.pyani\_graphics.Params attribute*), [100](#page-103-1) version (*pyani.pyani\_orm.Comparison attribute*), [103](#page-106-0) version (*pyani.scripts.subcommands.subcmd\_anim.ProgData attribute*), [67](#page-70-0)

# W

- wait() (*pyani.pyani\_jobs.Job method*), [101](#page-104-1)
- wait() (*pyani.pyani\_jobs.JobGroup method*), [101](#page-104-1) write() (*in module pyani.scripts.average\_nucleotide\_identity*), [80](#page-83-1)
- write\_contigs() (*in module pyani.scripts.genbank\_get\_genomes\_by\_taxon*), [83](#page-86-0)
- write\_dbtable() (*in module pyani.pyani\_report*), [107](#page-110-0)
- write\_distribution() (*in module pyani.scripts.subcommands.subcmd\_plot*), [72](#page-75-2)
- write heatmap() (*in module pyani.scripts.subcommands.subcmd\_plot*), [73](#page-76-0)
- write\_run\_heatmaps() (*in module pyani.scripts.subcommands.subcmd\_plot*), [73](#page-76-0)
- write\_scatter() (*in module pyani.scripts.subcommands.subcmd\_plot*), [73](#page-76-0)
- write\_styled\_html() (*in module pyani.pyani\_report*), [107](#page-110-0)
- write\_to\_stdout() (*in module pyani.pyani\_report*), [107](#page-110-0)